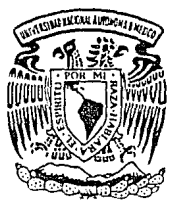

UNIVERSIDAD NACIONAL AUTONOMA DE **MEXICO** Escuela Nacional de Estudios Profesionales Acatlán

# FILTRO DIGITAL EN EL PROCESO  $DE$ **IMAGENES.**

T F S S Que obtener ei Titulo de para LICENCIADO EN MATEMATICAS APLICADAS Y COMPUTACION D e S e n Ť a Г FRANCISCO ZAMORA GONZALEZ TESIS CON **FALLA DE ORIGEN** MEXICO, D. 991

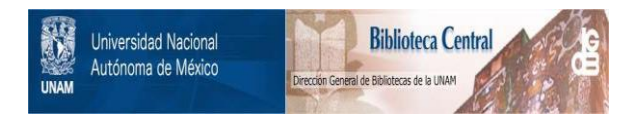

# **UNAM – Dirección General de Bibliotecas Tesis Digitales Restricciones de uso**

# **DERECHOS RESERVADOS © PROHIBIDA SU REPRODUCCIÓN TOTAL O PARCIAL**

Todo el material contenido en esta tesis está protegido por la Ley Federal del Derecho de Autor (LFDA) de los Estados Unidos Mexicanos (México).

El uso de imágenes, fragmentos de videos, y demás material que sea objeto de protección de los derechos de autor, será exclusivamente para fines educativos e informativos y deberá citar la fuente donde la obtuvo mencionando el autor o autores. Cualquier uso distinto como el lucro, reproducción, edición o modificación, será perseguido y sancionado por el respectivo titular de los Derechos de Autor.

TESIS CON FALLA DE ORIGEN

# Capitulo I Fundamentos de Imágenes Digitales

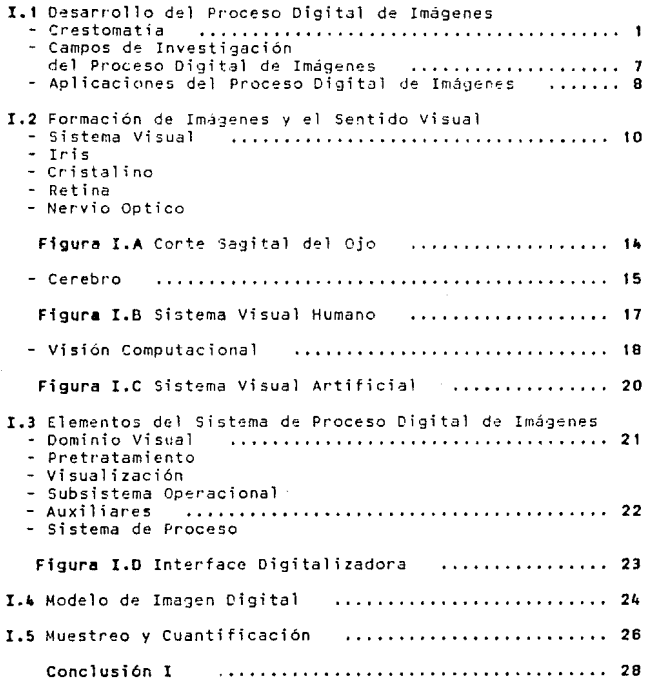

## Capitulo II Transformación Matemática de Imágenes

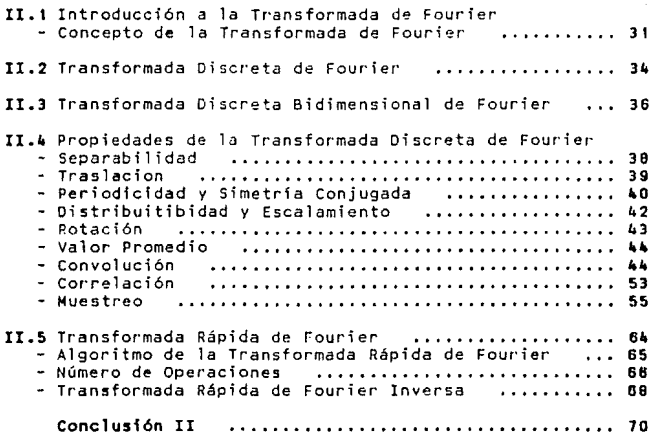

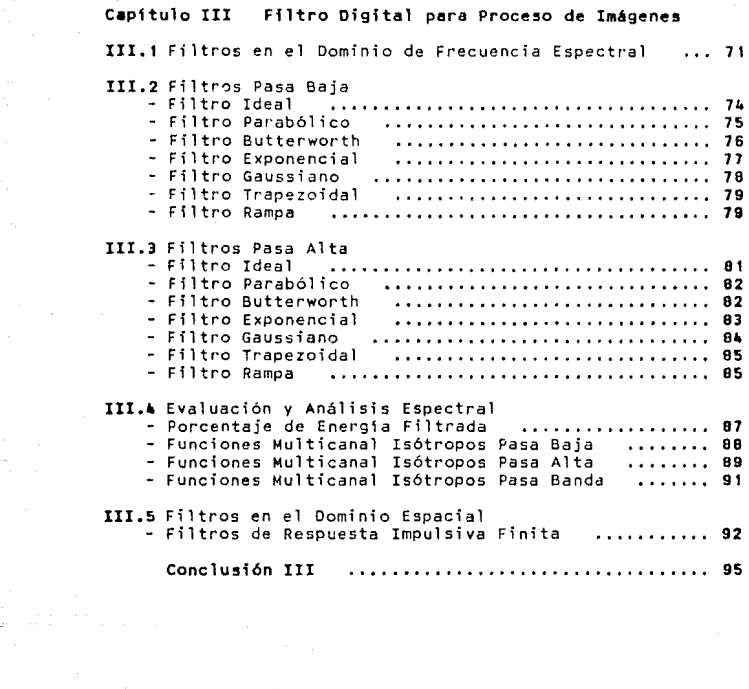

# Capftu1o IV Aplicaciones

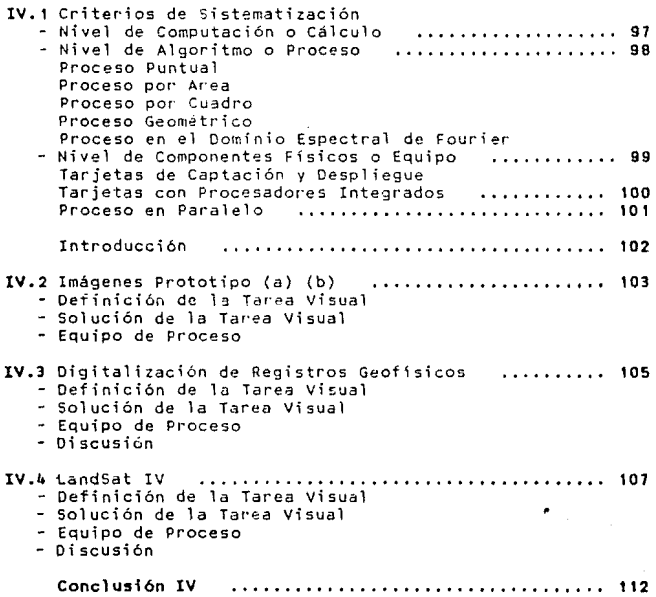

## Ap6ndice A Rutina5 para Proceso Digital de Imágenes - Código Fuente ...... ,, ............................. , 115 - Inclusion de Librer~as Prototipos del Lenguaj-e 116 - Declaración de Constantes Enteras<br>- Declaración de Constantes Reales - Declaración de Variables (tipos compuestos) 1117<br>- Declaración de Variables Globales - Declaración d~ Variables Globales - Declaración de Núcleos de Convolución Espacial 119 - Declaración de Prototipos .......................... 121 Tipo [AJ Proceso Puntual Tipo [B] Proceso por Area Tipo [C] Proceso por Cuadro ........................... 122 Tipo [EJ Proceso en el Dominio Espectral de Fourier Esquema General - Funciones Lógicas [A] ... 123<br>- Histograma de Desarrollo - Funciones Lógicas [A] ... 124 - Histograma de Desarrollo - Funciones Lógicas [A] - ... 124<br>- Definición - Funciones Lógicas [A] - ... 125 - Funciones Lógicas (A] - Esquema General - Funciones Aritméticas [A] . 127 - Histograma de Desarrollo - Funciones Aritm4ticas [AJ • t28 - Funciones Aritméticas [A] . 129 - Esquema General - Funciones Estadísticas [A] t30 - Histograma de Desarrollo - Funciones Estadísticas [AJ 131 - Funciones Estadísticas [A] - Esquema General - Función Aritmética [B] .. 135<br>- Histograma de Desarrollo - Función Aritmética [B] .. 136 - Histograma de Desarrollo - Función Aritmética (B] ... 136<br>- Definición - Función Aritmética (B] ... 137 - Función Aritmética (BJ - Esquema General - Funciones Lógicas [CJ 138 - Histograma *de* Desarrollo - Funciones Lógicas (C] 139 - Funciones Lógicas [C] - Esquema General - Funciones Aritméticas [C] 1lt2 - Histograma de Desarrollo - Funciones Aritméticas [C] 143<br>- Definición - Funciones Aritméticas [C] 144 - Esquema General Procedimiento Espectral de Fourier [E] 145 - Histograma Transformada Rápida de Fourier Unidimensional 1024 datos reales [E] .••...•.•. ,,,,, 149 (comparación entre la versión implementada y - Tabla de Referencia del Histograma [E] .............. 150 - Definición - Funciones Espectrales Fourier [E] .... 151

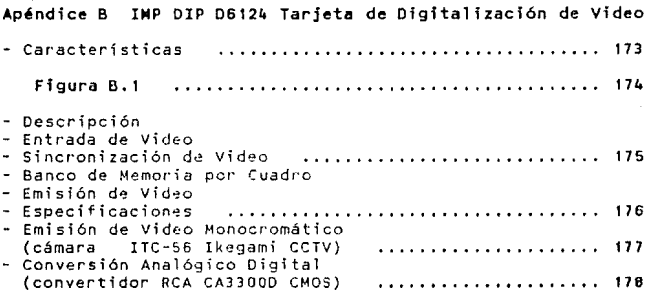

# Apéndice C Aplicaciones del Proceso Digital de Imágenes

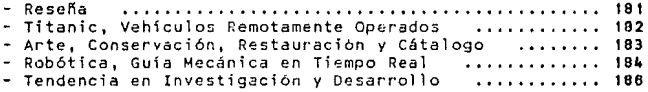

Apéndice D

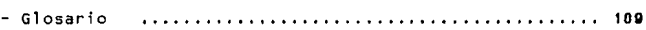

## Apéndice E Bibliografía

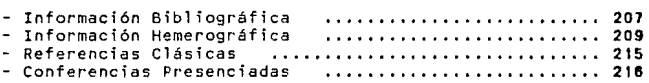

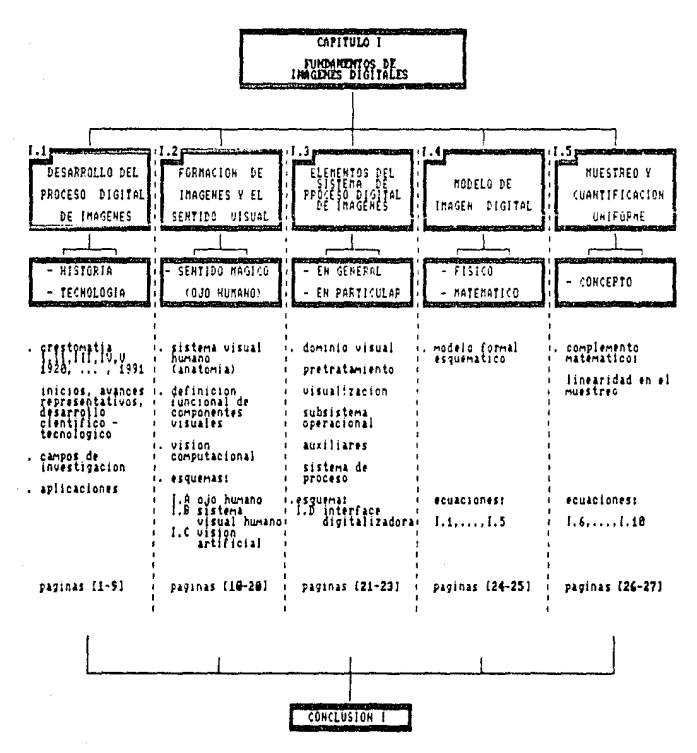

paginas (28-30)

 $\mathbf{1}$ 

### I.1 DESARROLLO DEL PROCESO DIGITAL DE INAGENES

### Crestomatia:

La siguiente descripción esboza de manera general los aspectos científicos, tecnológicos, de negocios y sociales<br>que han influido al desarrollo del Proceso Digital de Imágenes, ésta no pretende ser una clasificación absoluta ni<br>mucho menos completa, es sin embargo una asociación que conjuga tanto los aspectos tecnológicos, que incluyen la microelectrónica y la física de estado sólido, como los matemáticos e históricos y finalmente los aspectos relacionados con los procesos cognoscitivos y adaptativos del hombre.

#### Etapa 1920 - 1938 período: 18 años

Para inicios de la década de los años veinte [64], la actividad periodística se enriquecia con la transmisión de<br>imágenes por cable submarino a través del sistema Bartlang, de eventos relevantes involucrando a los principales diarios europeos y norteamericanos. La fidelidad de tales imágenes era representada por quince tonos de gris; los sistemas de transmisión combinados hacen posible abarcar más extensiones territoriales, retransmitiendo por cable, telégrafo y radio. surgen los primeros circuitos de transmisión, aparatos que precederian al teletipo convencional.

En 1924 Thomas 1. Waison funda ISM [55] fusionando a Computing Tabulating Recording Company, International Time Recording, Davison Scale Company y Hollenii fomany, El<br>patrocinio científico y de investigación de ésta compañía iuega un papel relevante en el desarrollo de algoritmos y sistemas, así como de recursos humanos, para su explotación en la tecnología de Regrezo Digital de Imágenez.

#### $Et$ apa 1939 - 1958 nemicdo: 12 años

Se desencadena. la segunda, Guerra Mundial, iniciandóse con ello el Proceso Digital de Señales unidimensionales, principalmente para determinar travectories balisticas.

La ejecución de operaciones aritmeticas y lógicas se realiza en la computadora en su unidad central, mediante el uso de tubos electrónicos [181, [551; éste uso constituye la característica tecnológica que identifica a los procesadores electrónicos de la llamada Primera Generación de Computadoras como Instrumentas de Calculo (1950-1958). L o EDVAC Electronic Discrete Vaniable Automatic Computer, departellada hacia 1945 en Princeton University por John von Newman y Anthur Bruks, es el prototipo que representa a las arquitecturas de las computadoras digitales secuenciales; siendo ésta el tipo de arquitectura comercialmente más difundida.

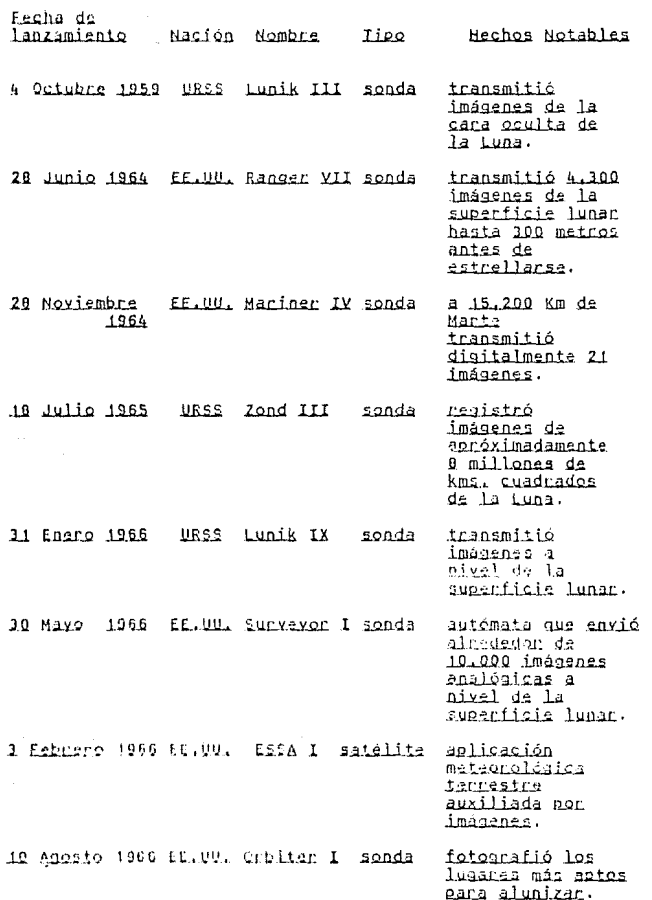

 $\label{eq:1} \begin{split} \mathcal{L} &\rightarrow \mathcal{L} \frac{d}{d} \left( \frac{1}{\sqrt{2}} \right) \frac{d}{d} \left( \frac{1}{\sqrt{2}} \right) \frac{d}{d} \left( \frac{1}{\sqrt{2}} \right) \frac{d}{d} \left( \frac{1}{\sqrt{2}} \right) \frac{d}{d} \left( \frac{1}{\sqrt{2}} \right) \frac{d}{d} \left( \frac{1}{\sqrt{2}} \right) \frac{d}{d} \left( \frac{1}{\sqrt{2}} \right) \frac{d}{d} \left( \frac{1}{\sqrt{2}} \right) \frac{d}{d} \left$ 

3

Estas son algunas de las seria da misiones de exploración espacial que empleatón proveix Dialital de avanzada: Galileo es una sonda que orbituit jupitat para finales de 1995. Magallanes rastres dende el fri de<br>Septiembre de 1990 la superfície de Venus, en una mision que durană 243 dias, per medio de radarțen Distembre la 1999,<br>Ja BASA contemplațel use del Martian Lever aduntado con tecnología de análisis visual en tiempo real: denominado PIFEX Programable Image Easture EXtrictor, description of a el California Institute of Technology para la MACA.

En Abril de 1965 se publica el Algonitmo de la Transformada Rápida de Equrier [22], [24] por L. M. Chalex Y J. W. Tukey, desarrollado en IEM Watson Research Center, New York N.Y. En ese entonces se definen las tendencias del Pro. so Digital de Imágenes.

#### Etapa 1978 - 1984 periodul 6 años

A finales de la década de los setenta, el M. Ravid<br>Mari en su libro vision propons una licria Essayid de la<br>Misión Liai, Liai, 1911, 1921 desarrollada en el<br>Massachussis Ingiituta (of Hechnology MII, resumiendo a tres los factores involuciados en el proceso de una tarca particular de visión, cualquiera que ésta fuera [Conclusión .<br>I página 201.

Numerosas facilidades de computación de proposito general han sido anfibricanas de la mayoria de los esfuerzos para generar programas - y sistemas operativos relacionados con Proceso Diaital de Imágenes. Durante el desarrollo de estos programas, varios sistemas operativos orientados a imágenes han evolucionado para llanar las necesidades de los usuarios en términos de administración de datos, proceso<br>bistorial de registros y programas di utileria en general. En adicion a los sistemas operativos, existen varios programas de aplicación que cubren un amplio espectro de técnicas y procedimientos, desde los académicos hasta los pragmaticos.

Entre 1977 y 1981 surge la Quanta Gaughacion de Computadoria [19] como instrumentos para Engeagos de Comunicación Con el desarrollo de la microelectrónica, la format logrados, en esta, cuanta generación, lel camino para la Robotica y la Automatización Industrial a escala masiva, queda abiento. Los desarrollos de la Inteligencia Artificial tienen un impacto importante en éste proceso.

r,

### Campos de Investigación del Proceso Digital de Imágenes:

El desarrollo tecnológico del Proceso Digital de Imágenes ha definido lo que hoy es conocido como la Ciencia<br>de la Visión [3], [60], [91], [92], descomponiendóse esta en cinco campos de investigación, sus objetivos están relacionados con las aplicaciones potenciales que los patrocinan. A continuación una descripción de las ramas en las que se divide esta ciencia:

### Provectos de Codificación de Imágenes.

La investigación ha sido dirigida bacia sistemas de codificación digital para representar imágenes con un mínimo de bits de precisión, principalmente para almacenamiento y transmisión.

### Provectos de Restauración de Imágenes.

La restauración implica perfeccionar la fidelidad de una imagen compensando las degradaciones causadas por el sensor, el canal de transmisión y el dispositivo de desplieque de imágenes. Este proceso ha sido enfocado para proveer imágenes cualitativamente mejores, esto es de manera subjetiva, va sea para interpretación humana o para postproceso.

### Provectos de Extracción de Datos de Imágenes.

Las actividades incluven la extracción y cuantificación de características en las imágenes, el registro espacial de las mismas y la generación de imágenes de proyecciones unidimensionales. Convencionalmente se requiere de<br>preprocesar o restaurar la imagen para obtener una imagen intrínseca, es decir una descripción visual.

### Provectos de Anális, de Imágenes.

La base de esta investigación radica en las estructuras psicofísicas y matemáticas del Sistema Visual Humano en relación a las imágenes, el objetivo, a partir de modelos<br>matemáticos integrados, es el de desarrollar caracterizaciones significativas de una imagen, como son, cuantificar la calídad e interpretabilidad de la misma.

### Provectos de Sistemas de Proceso de Imágenes.

Las actividades han incluido la generación de algoritmos, programas, estructuras y lenguaies, también como el desarrollo de equipo experimental para captación, proceso, transmisión, almacenamiento y despliegue طه imágenes.

 $\overline{ }$ 

Proceso de Documentos (reconocimiento de caracteres, lectura de documentos gráficos, tecnología OCR1, Proceso de Registros Geofísicos, Recursos Naturales (clasificación, planeación, explotación), Televisión, Transmisión de Imágenes y Teleconferencia. Animación. Visión Robótica y Guia mesánica (análisis de movimiento).

Son ejemplos de las actividades profesionales que hacen uso de imágenes digitales y de forma alguna con el proceso de éstas. Aunque la visión es, estrictamente hablando, concerniente a datos de imágenes de la banda visual de 4000 a 7000 anomströms del espectro electromagnético. los principios computacionales se extienden directamente a imágenes derivadas de muchas otras fuentes, incluyendo Infrarrojo, Eluorecencia da Ravos X. Ultrasonido. Microscopia de Rastreo Electrónico, Radares de Apertura<br>Sintética, Cromatografía de Gas, Radiografía Neutrónica, Espectroscopia Fotoacústica, Jermoluminiscencia, Microsonda Lassu, de Instrumentos de Percepción Multiespectral. Aún más generalmente, éstos se aplican a muchas otras tareas de percepción, incluyendo Proceso Digital da yoz. Interpretación de Sonar Reconocimiento de Código Monse, Análisis de Espectroaramas en Masa, Señales Sismícas, Analisis de vibraciones, etcetera (Apéndice C),

La retina está hecha de una capa de celdas, aquellas en la capa final son conocidas como celdas ganglionares. Las dispositivos de entrada para registrar una imagen mientras que las celdas ganglionares proveen la salida de la retina al cerebro, por medio del nervio óptico.

La siguiente es una descripción anatómico fisiológica de los componentes que intervienen en el Sistema Visual Humano, Cabe hacer notar que la analogía entre este y cualquier Sistema de Visión Antificial es llevada a cabo a nivel de los resultados, tareas o tunciones que realizan sus partes constitutivas y no debe de tomarse como una comparación entre entes homólogos. Finalmente, se expone de forma breve las ideas de Eisiología Visual basadas en estudios de neurocientíficos.

En su primera etapa el proceso visual inicia con la captación de la imagen, es decir, la imagen sobre la retina. Las partes implicadas en éste proceso son el iris, el cristalino y la retina (figura I.A):

### Inis

Está formado principalmente por vasos y por fibras musculares lisas dispuestas en forma circular a modo de esfinter (músculo esfínter de la pupila) y radial. Desempeña funciones analógas a las de un diafragma de un aparato fotográfico, el iris determina la cantidad de luz que entra en el cio y mejora la nitidez de las imágenes, suprimiendo aberraciones de lesfericidad. Entonces el orificio del inis. la gugila, se estrecha o se diíata por actividad refleja, llevando a cabo la adaptación, bajo la acción de las fibras musculares lisas.

### Cristalino

Es una l'ente biccovexa, y transparente situada delante del humor vitreo y detrás del iris, esta formado por una cápsula que rodea a un conjunto de láminas superpuestas (fibras lenticulares), el cristalino está sostenido y es alimentado por el cuarpo ciliar, el cual se encuentra entre el iris y la concides. Contrayendo o distendiendo la zónula da Zinn mediante fibras musculares circulares y radiales contenidas en él, el cuerco ciliar produce la acomodación,<br>mecanismo que permite enfocar sobre la retina las imágenes ópticas formadas a partir de objetos externos observados por el gig mediante variaciones del espesor del cristaling. Su función es entonces. La de una lente de poder dióptrico variable, capaz de enfocar sobre la <u>retina</u> cualquier punto cituado en el espacio que atraiga la atención del individuo.

 $11$ 

El registro de una imágen por la retina es apenas la primera etapa de la visión. La segunda etapa implica llevar la imágen al cerebro en forma aprovechable, esto es, por medio de la transmisión de la información visual en la que interviene el nervio óptico:

### Nervio Optico

La <u>retina</u> se encuentra en la base de los influjos<br>nerviosos que se dirigen hacia el encéfalo, donde se halla situada la sede de las impresiones visuales. El nervio óptico se ramifica en el fondo del ojo y está formado de:

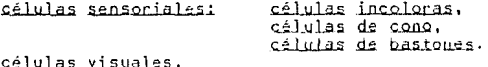

neuronas sensitivas periféricas y

neuronas sensitivas centrales.

El influjo nervioso está retrasado con respecto al<br>excitante, pero dura más tiempo que él, el resultado de este fenómeno es cierta persistencia de las sensaciones visuales, que permite seguir el movimiento de los seres o de los  $obietos animados.$ 

El gio representa un sistema óptico que proporciona en la retina, una imagen virtual de los objetos, desde el fotorreceptor, la excitación pasa a una o más neuronas de la capa granulosa externa, y desde ahí se transmite a una o más neuronas de la capa granulosa interna. Estas neuronas están provistas de langas fibras que forman una capa interna de la retina; esas fibras se reúnen a nivel de la papila, por donde salen fuera del glóbulo ocular formando el narvio óptico.

Sin embargo, los gios no ven, estos son simplemente sensores que captan la información visual, la cual viaja a lo largo, de las fíbras del nervio optico llegando hasta la quiazma éptica donde la información de cada ojo se cruza (en este contexto, la condición binocular del Sistema Visual<br>Humano, no influye en los conceptos definidos a continuación), así la información de la retina llega a un Primer Nivel.

ta siguiente etapa en el Sistema Misual Humano es la del proceso final, es aquí que con ayuda de más de tres millones de neuronas, el <u>cerebro percibe</u> lo que la<br>información visual representa.

 $\overline{\overline{z}}$ 

 $\mathbf{r}$ 

÷,

### Cerebro

Aquí, el contexto anatómico funcional antes citado no<br>es apropiado en la discusión de <u>Eisiología Visual</u>.<br>Interviene entonces la <u>Psicofísica Visual</u> auxiliada por estudios neurocientificos.

Así, la información visual de la retina llega a la conteza visual primania o conteza estriada en la región occipital del cráneo.

¿Pero qué información recibe esta zona cerebral? y ¿Cómo es que las neuronas decodifican la imagen?

Las respuestas a estas preguntas y los conceptos que a continuación se exponen fueron resultado de estudios llevados a cabo en treinta años de investigación<br>neurocientífica; lo que laureó con el <u>Premio Nobel de</u> Medicing a los doctores Dr. David H. Hubel y el Dr. Iorsten N. Wiesel de Harvard Medical School.

Ellos determinarón que la zona de interés investigada, es de aproximadamente dos milimetros de espesor y treinta centímetros cuadrados de superficie extendida. Parte de la Fisiología de la contaza visual primaria está especializada en el proceso de líneas, bordes y contrastes entre luz v sombra del ambiente visual y sostienen que no hay imagen por complicada que -sea, que -no -pueda -ser -reducida -a -éstos -<br>elementos por esta corteza (figura I.B).

ifero es todo aconca de la función de la conteza estriada?

Estudios complentarios demuestran que reducir el mundo visual a líneas y bordes no las suficiente, muchas formas visuales no describen lineas ni bordes bien definidos. Existen además células nerviosas que responden a estímulos diferentes, éstas son nouronas consibles a frequencias de luz y color. Se determinó entonces, que en la conteza estriada existen varios tipos de neuronas especializados, para detectar lineas, bordes, contornos y su respectiva dirección y las frecuencias cromáticas que componen los objetos visuales; hay sin embargo, muchas otras células nerviosas en esta zona cuya función aún es desconocida.

En conclusión, la senda básica de la visión es flexible, plastica y adaptable a un ambiente visual dinámico, pero ver es sólo una pequeña parte de parcibir visualmente. El estímulo de imágenes miméticas, ambiguas o especificas, requiere de sendas más allá de la conteza visual primaria, las lineas, los bordes y las frecuencias cromáticas sólo nos dan la sensación de tamaño y forma.

 $\mathbf{I}$ 

### T. 1 DESARROLLO DEL PROCESO DIGITAL DE TMAGENES

### Crestomatia:

La siguiente descripción esboza de manera general los aspectos científicos, tecnológicos, de negocios y sociales que han influido al desarrollo del <u>Proceso Digital</u> de que non interestante de ser una clasificación absoluta ni<br>mucho menos completa, es sin embargo una asociación que conjuga tanto los aspectos tecnológicos, que incluven 1a microelectrónica y la física de estado sólido, como los matemáticos e históricos y finalmente los aspectos relacionados con los procesos cognoscitivos y adaptativos del hombre.

#### Etapa 1920 - 1938 periodo: 18 años

Para inicios de la década de los años veinte [64]. la actividad periodística se enriquecia con la transmisión de<br>imágenes por cable submarino a través del sistema <u>Bartlane</u>, de eventos relevantes involucrando a los principales diarios europeos y mortenmericanos. La fidelidad de tales imágenes era representada por quince tonos de grio; los sistemas de transmisión combinados hacen posible abarcar más extensiones territoriales, retransmitiendo por cable, telégrafo y radio. Surgen los primeros circuitos de transmisión, aparatos que precederían al teletipo convencional.

En 1924 Thomas L. Watson funda ISM [55] fusionando a Computing Labylating Seconding Company, International Lime Resording, Dayton Scale Company y Hollerit Company, El patrocinio científico / de investigación de esta compañía juega un papel relevante en el desarrollo de algoritmos y sistemas, así como de recursos humanos, para su explotación en la tecnología de Proceso Gigital de Imágenes.

#### Etapa 1939 - 1958 nemiodo: 19 años

Se desencadena. la Segonda, Guerra Mundial, iniciandòse<br>con ello lel Proceso. Digital del Señales, unidimensionales, principalmente para determinar trayectorias balisticas.

La ejecución de coeraciones aritmeticas y lógicas se realiza en la computadora en su unidad central, mediante el uso de tubos electrónicos [18], [55]; éste uso constituye la característica tecnológica que identifica a los procesadores electronicos de la llamada Primera Generación de Computadoras como Instrumentos de Calculo (1950-1958). La. ERVAC Electronic Dissesta Variable Automatic Computer, desarrollada hacia 1945 en Princeton University por John von<br>Newman y Anthur Bruks, es el prototipo que representa a las anguitecturas de las computadoras digitales secuenciales: siendo esta el tipo de arquitectura comercialmente más difundida.

Durante los veinte orimeros años de la informática. la arquitectura de las computadoras evoluciono poco, esta<br>surgió de la conjunción de una idea y una técnica, La<br>técnica fue la electrónica, La idea, la noción de máquina secuencial de programa registrado.

La visión computacional inició en 1950 con el objetivo de reconocer patrones estadísticos, asignando a una imagen un número pequeño de clases. La tecnología de Proceso Digital de Imágenes, para realce, restauración, codificación y transmisión de imágenes inició por esta época.

#### Etapa 1959 - 1977 neriodo: 18 años

Al final de los años cincuenta, los tubos al vacio son substituídos por transistores en los circuitos aritméticos y Substitution of the contract contracts. Nace de ésta manera lo<br>que es conocido como la Sagunda Generación de los<br>Procesadores Riectrónicos (1960-1964) como instrumentos para Proceso Electrónico de Datos.

Posteriormente, en Abril de 1964 aparece en el mercado una nueva serie de procesadores: el sixtema ISO de IEM, el<br>cual da origen a la Tenecario de serie de procesadores: el sixtema ISO de IEM, el<br>máquinas como instrumentos de Sixtemas de Información, ta<br>revolución técnica y or procesamiento de los datos a distancia constituye el elemento más importante de esta generación.

Inicia la Carnera Espacial 1331, 1491, 1521, 1771 1831, los avances que se registran se enfocan principalmente hacia el programa Anollo Luna y a la exploración espacial; un<br>ambiente profesional e interdisciplinario provee las bases cientificas y tecnológicas para analizar la información del espacio exterior. El siguiente es un resumen de los Disital de Información Missel, realizados principalmente en el Image Processing Laboratory del let Propulsion Laboratory en Pasadena California, NASA:

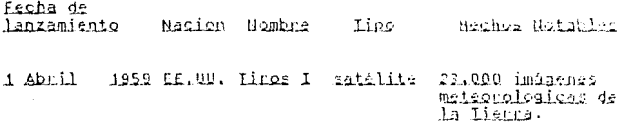

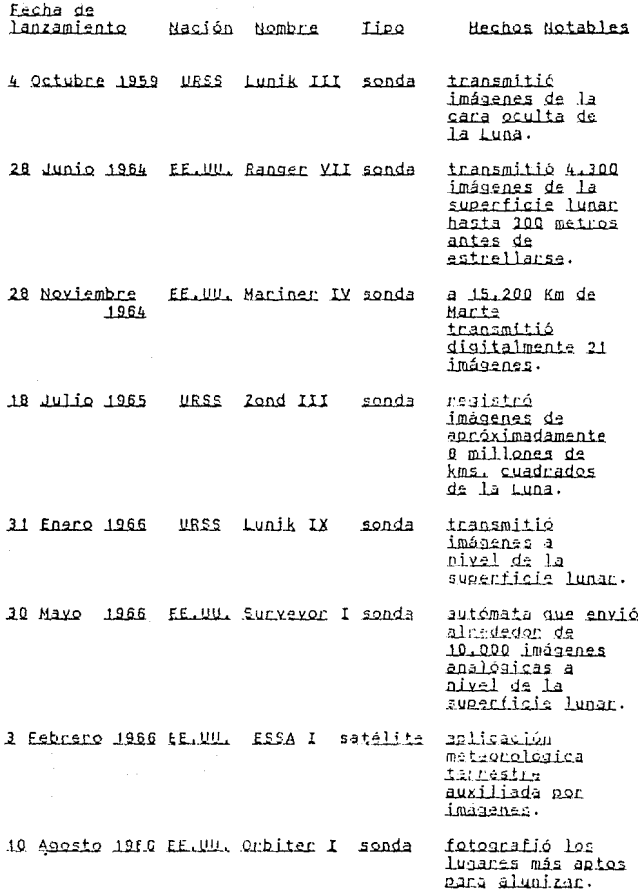

 $\mathbf{3}^{+}$  :

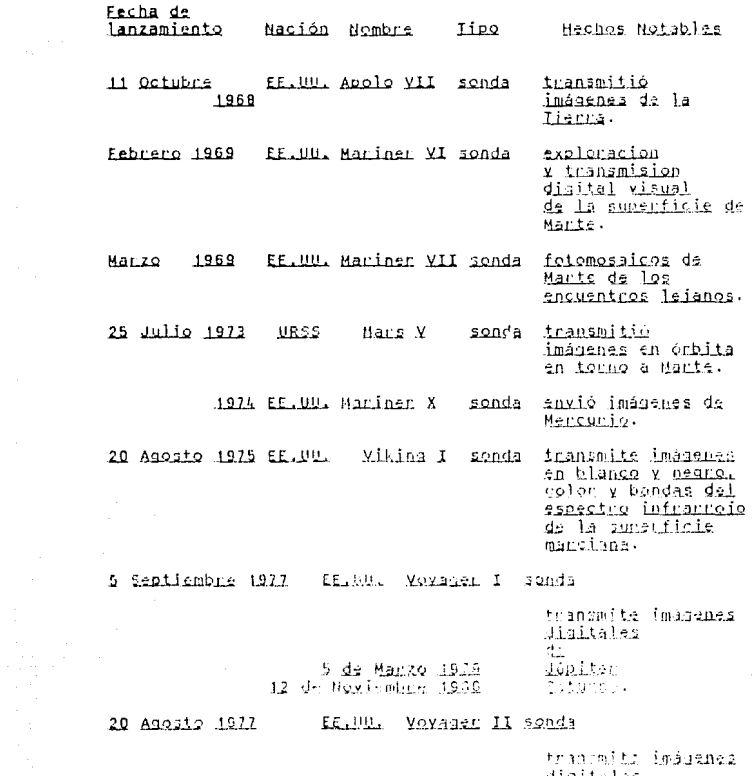

 $\sim 10^7$ 

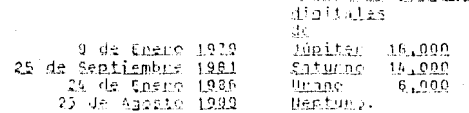

Estas son algunas de las seria de misiones de exploración espacial que emplearón Progeso Dialtal de Imánenes, La HARA ha enviado sondas con tecnología más evanzada: G<u>alileo</u> es una sonda que orbitará Qupiter para<br>finales de 1995: Maga<u>llanes</u> rastrea desde el 16 de Septiembre de 1990 la superficie de Venus, en una mision que durará 243 dias, por medio de radar; en Diciembre de 1998, la HASA contempla el uso del Mantian Lovan adaptado con tecnología de análisis visual en tiempo real; denominado PIFEX Programable Image Easture EXtractor, desarrollado a partir de 1985 en el definando Laboratory, operado por el California Institute of Iechnology para la NASA.

En Abril de 1965 se publica el Alagnitmo de la Inansformada Ránida de Fourier 1221, 1241 por 1. W. Cooley y York N.Y. En ese entonces se definen las tendencias del Proceso Digital de Imágenes.

#### Etapa 1978 - 1984 periodo: 5 años

A finales de la década de los setenta. el Que David Marr en su libro Vision propene una lionia Especial de la Vision [14], [16], [15], [91], [92] desarrollads en el los factores involucrados en el proceso de una tarea particular de visión, cualquiera que ésta fuera [Conclusión I página 201.

Numerosas facilidades de computación de proposito<br>general han sido-arfitrícnas-de-la-mayoría-de-los-esfuerzos para generar programas - y sistemas operativos relacionados con Proceso Digital de Imágenes. Durante el desarrollo de estos programas, varios sistemas operativos orientados a imagenes han evolucionado para llenar las necesidades de los usuarios en términos de administración de datos, proceso<br>historial de registros y programas de utileria en general. En adición a los sistemas operativos, existen varios programas de aplicación que cubrea un amplio espectro de técnicus y procedimientos, desde los scadémicos hasta los pragmáticos.

Entre 1977 y 1981 surge la Cuarta Generación da Computadoras [18] como instrumentos para Procesos de Comunicación. Con el desarrollo de la microelectrónica, la tecnología de las comunicaciones y el reconocimieto de formas logrados, en esta, cuanta generación, el camino para la Robótica y la Automatización Industrial a escala masiva, queda abiento. Los desarrollos de la Inteligencia Artificial tienen un impacto importante en éste proceso.

¢.

Se inicia la comercialización de sistemas de visión artificial para uso especifico.

#### periodo: 6 años a la fecha  $Etana 1985 - ...$

Actualmente, el tema principal de estudio ha cambiado nuevamente para centrarse en el <u>género</u> humano, en los<br>procesos cognoscitivos, de la inferencia y acumulación de conocimientos. Los avances de la microelectrónica hacen factible imitar los procesos adaptativos de los organismos Machine imitar i us protesso augusta de construir mosaicos de<br>pequeños autómatas para formar teiidos cuya capacidad de asimilación y análisis de imágenes, sea similar a la del ojo humano; uno de los sensores más eficientes de percepción.

Los Sistemas de Conocimiento, es la tendencia de desarrollo de la Quinta Generación de Procesadores Electrónicos.

se formaliza el <u>Proceso</u> Digital de Imágenes como la Ciencia de la Visión en el área de la Inteligencia Artificial.

Media Laboratory del Massachusets Institute ΩĹ Technology MIT, con patrocinio privado y militar realiza estudios de Psicofísica y Neurofisiología Visual asociados al desarrollo de Sistemas de Visión Artificial.

### Campos de Investigación del Proceso Digital de Imágenes:

El desarrollo tecnológico del Proceso Digital de Imágenes ha definido lo que hoy es conocido como la Ciencía de la Visión [1], [50], [91], [92], descomponiendóse ésta en cinco campos de investigación, sus objetivos están relacionados con las aplicaciones potenciales que los<br>patrocinan, A continuación una descripción de las ramas en las que se divide esta ciencia:

### Provectos de Codificación de Imágenes.

La investigación ha sido dirigida hacia sistemas de codificación digital para representar imágenes con un mínimo de bits de precisión, principalmente para almacenamiento y transmisión.

### Provectos de Restauración de Imágenes.

La restauración implica perfeccionar la fidelidad de una imagen compensando las degradaciones causadas por  $e<sub>1</sub>$ sensor, el canal de transmisión y el dispositivo de despliegue de imágenes. Este proceso ha sido enfocado para proveer imágenes cualitativamente mejores, esto es de manera subjetiva, ya sea para interpretación humana o para postproceso.

### Provectos de Extracción de Datos de Imágenes.

Las actividades incluyen la extracción y cuantificación de características en las imágenes, el registro espacial de las mismas y la generación de imágenes de proyecciones unidimensionales. Convencionalmente se requiere  $d =$ preprocesar o restaurar la imagen para obtener una imagen intrínseca, es decir una descripción visual.

### Provectos de Análisis de Imágenes.

La base de esta investigación radica en las estructuras psicofísicas y matemáticas del Sistema Visual Humano en<br>relación a las inágenes, el objetivo, a partir de modelos<br>matemáticos integrados, es el de desarrollar<br>caracterízaciones significativas de una imagen, como son, cuantificar la calidad e interpretabilidad de la misma.

### Provectos de Sistemas de Proceso de Imágenes,

tas actividades han incluido. la generación de algoritmos, programas, estructuras y lenguajes, también como el desarrollo de equipo experimental para captación, proceso, transmisión, almacenamiento y despliegue de imágenes.

 $\sim$   $\sim$   $\sim$   $\sim$   $\sim$ 

### Aplicaciones del Proceso Digital de Imágenes:

Como resultado de los proyectos de investigación, la explotación comercial se ha diversificado, dando así una idea de la importancia de la relación del hombre con su ambiente visual: Primero, una imagen compila una enorme cantidad de información y conforme la microelectronica ha<br>desarrollado circuitos de alta integración y reducido los costos de tales, los dispositivos especiales son más la microelectrónica han logrado. la construcción de dispositivos mejorados para conventir una imagen en forma<br>digital y vicevarsa (digital analógico), Tercero, el desarrollo de algoritmos sofisticados o procedimientos<br>matemáticos que pueden ser ejecutados por una computadora ha hecho posible. Hevar a cabo las operaciones de Proceso Disital de Imágenes, lo que alguna vez habria sido imposible o impráctico.

Así, la mayor parte de la información que recibimos proviene del dominio visual y no es de extrañarse la cantidad de dispositivos comenciales de uso específico [1]. [41, [51, [201, [201, [301, [311, [331, [351, [36], [37],<br>[381, [391, [441, [491, [631, [671, [771, [831, [93], con los que se dispone para aplicaciones tales como:

Astronomía, Asistencia Conercial y Catronamiento. Base de Datos Pictóricas (seguridad, catalógos, anchivos, presentaciones), Cartografía, Estorreconscimiento y Beconocimiento Aéreo, Colorización de Pelísulas. Compresión y Descompresión de Indaenes. Control de Calidad y Sistemas de Inspección Industrial (reconocimiento, intresción, ensamble y construcción, navegación). Cosmetologia, Chiminologia, Exidencia Misual y forense, Diseño Gráfico, CAD, Antes Gráficas y Modelado Diseño Iextil. Fotografia, Estserametria y usconstrucción tridimensional Imágenes para aplicación Giomédica y de Ciagnóstico (radiografía, termografía, sonografía, tomografía, flucescopia, etcatera).<br>Imprenta y Publicationes electrónicas Intelisencia Militar (reconocimiento entomático de objetivos, naveagación terrestre y aérea, etceteral. Investigación Earmacéutica. Manufactura de Semiconductores. Miscossopia y Miscografia Electrónica Percepción Remota (imagenes de setAlite LANDSAI, CPSI, GOES, etcateria).

Proceso de Documentos ineconocimiento de canacteres, lectura de documentos gráficos, tecnología OCR), Proceso de Registros Geofísicos, Recursos Naturales (clasificación, planeación, explotación). Islevisión, Iransmisión de Imágenes y Teleconferencia. Animación. Visión Robótica y Guia mecánica (análisis de movimiento).

Son ejemplos de las actividades profesionales que hacen uso de imágenes digitales y de forma alguna con el proceso de éstas. Aunque la visión es, estrictamente hablando, concerniente a datos de imágenes de la banda visual de 4000 a 2000 angmströms del espectro electromagnético, los principios computacionales se extienden directamente a imágenes derivadas de muchas otras fuentes, incluyendo Infrarrojo, Fluorecencia de Ravos X, Ultrasonido, Microscopia de Rastreo Clectrónico, Radares de Apertura Sintítica, Cromaticaria de Cas, Radiografía Neutrónica,<br>Espectroscopia Estoscústica, Iermoluminiscencia, Microsonda<br>Lasgr, de Instrumentos de Percepción Multiespectral, Aún más generalmente, éstos se aplican a muchas otras tareas de percepción, incluyendo Proceso Qigital da Voz. Interpretación de Sonar Reconocimiento de Código Morse,<br>Análisis de Espectroaramas en Masa, Señales Sismicas, Análisis de vibraciones, etcetéra (Apéndice Cl.

### I.2 FORMACION DE IMAGENES Y EL SENTIDO VISUAL

El Sistema Visual Humano consiste de los oios. los cuales reciben la imagen y la transfieren a varias áreas del carebro que procesan y analizan la imagen entrante. A través del sistema visual, reconocemos e identificamo, objetos y obtenemos una descripción tridimensional de ellos. Todo esto parece simple, natural y sin esfuerto alguno, solo<br>abrir los ojos y observar, Perc el sistema visual es extremadamente complicado y debe de desarrollar processes excesivamente complejos para observar nuestro entorno. El concertamente comprejos para poservar intestro mitorino. El punto es, que si astronomie la<br>transferencia de una imagen de un silio a otro que sirva al<br>observador, éste también analiza e interpreta la imagen e identifica los objetos que aparecen y su ubicación en el espacio.

El estudio del sistema visual es da interés cantral en<br>la investigación actual del cerebro [14], [34], [48], [48], [15]. [19], [11]. [12]. Substanciales datos han vido obtenidos sobre varias áreas del cerebro que involucran al aroceso visual.

Los procesos visuales son también una parte importante<br>en linvestigación de la Ciencia Computacional, incluyendo investigación básica e investigación aplicada. Para procesar datos visuales automáticamente, una cámara electrónica es conectada a una computadora para producir un sistema análogo al Sistema Visual Humano, la inngen as captada por la câmara y los datos pasados a la computadora.

### Sistema Visual:

La limagen que percibimos del mundo exterior pasa<br>a través del c<u>ristalino</u>, incidiendo-sobre la retina en la parte posterior del glóbulo ocular, Aqui, es resistrada por parts posterior del diopula cocupat de mai de registrada por<br>una capa de relidas sensitivas a la luz, llamadas<br>fotorreceptores, gonos y bastones que actual como<br>transmitiendo una aeñal electrica proposatival a la<br>intensida de ciento, veinte millones, de fotorrecentares, en cada oio. entonces el mundo exterior concentivalmente aportos en esta etana como una trama de señales lodividuales. Dende cada una represents la intensidad de luz en un nunto de la impora.

### Weeke. and has can permain al processo?

C' gio ha sido la manudo comparado den una cámara recentura de la imagen vilal cenebro visto como una inicia el proceso de la información recibido antes de su transmisión al cenebro para su posterior proceso.

 $\mathbf{r}$ 

La retina está hecha de una capa de celdas, aquellas en la capa final son conocidas como celdas ganglionares. Las celdas fotorreceptoras, bastones y conos actuan como que las celdas ganglionares proveen la salida de la retina al cerebro, por medio del nervio óptico.

La siguiente es una descripción anatómico fisiológica de los componentes que intervienen en el Sistema Visual Humano. Cabe hacer notar que la analogia entre este y cualquier Sistema de Visión Antificial es llevada a cabo a nivel de los resultados, tareas o tunciones que realizan sus partes constitutivas y no debe de tomarse como una comparación entre entes homólogos. Finalmente, se expone de forma breve las ideas de Fisiología Visual basadas en estudios de neurocientíficos.

En su primera etapa el proceso visual inicia con la captación de la imagen, es decir, la imagen sobre la retina. Las partes implicadas en este proceso son el Iris, el<br>cristalino y la retina (figura I.A):

### Inis

Está formado principalmente por vasos y por fibras musculares lisas dispuestas en forma circular à modo de<br>esfinter (músculo esfínter de la <u>nupila</u>) y radial. Desempeña funciones analogas a las de un diafragma de un aparato fotográfico, el iris determina la cantidad de luz que entra en el oio y mejora la nitidez de las imágenes, suprimiendo aberraciones de leafericidad. Entonces el orificio del iris. la pupila, se estrecha o se dilata por actividad refleja, llevando a cabo la adaptición, bajo la acción de las fibras musculares lisas.

### Cristalino

Es una liente biconvexa, y transparente situada delante del humar xitrao y detrás del inig, esta formado por una cápsula que rodea a un conjunto de láminas superpuestas (fibras lenticulares), el cristalino está sostenido y es alimentado por lei guerpo cilian, el qual se enquentra entre el inis y la concidei. Contrayendo o distendiendo la zónula de Zinn mediante fibras musculares circulares y radiales contenidas en él, el cuerpo ciliar produce la acomodación, mecanismo que permite enfocar sobre la <u>retina</u> las imágenes opticas formadas a partir de objetos externos observados por el oio mediante variaciones del espesor del oristalino. Su funcion es entonces, la de una lente de poder dipotrico variable, capaz de enfocar sobre la cetina cualquier punto situado en el espacio que atraiga la atención del individuo.

Un punto intermedio en al sendero del proceso de la información visual son las capas de la retina, aquí la adaptabilidad de los sensores visuales (conos y bastones) clasifican en base a sus respectivas funciones el tipo de información que los estimula, siendo ésta una etapa de oreproceso:

### Retina

La netina reviste la cara interna de la coroides, es la expansión nerviosa encefálica, cuya parte sensorialmente activa se expande hasta la ona serrata, es ancha en el fondo del gig, y su grosor va disminuyendo a medida que se acerca al iris, y forma en la concides antenior el epitelio pismentado retiniano. Por delante, está cubierta por la por tres zonas:

> la zona Posterior o Porción Corpidea: donde se encuentran la papila òptica (punto ciego) donde se espande el nervio optico, insensible a la impresión luminosa.  $x$   $a$ mácula lútea (mancha amarilla) punto de mayor. agudeza visual.

la zona Media o Porción Ciliar.

la zona Antecior o Porcion Iridas.

La panila óptica corresponde al punto en que el nervio óptico se introduce en el glóbulo poular y está situada medialmente y un poco por debaio del polo posterior de éste.

Le micula lútea es una pequeña área oval con una depresión central, la fêvea centralia, que corresponde al polo posterior del glóbulo poular, sobre el sis visual. A nivel de la foyea, la retina presenta modificaciones en sus tejidos que aumentan su sensibilidad, ésta es la zona en la cual el individuo enfoca automaticamente, por vía refleia, las imágenes que forman el objeto de su atención.

La netina está formada por varias capas. El estimulo luminoso excita a las celulas visuales o fotorreceptores, que son de dos tipos: los bastones, elementos de la visión escotéptica e visión necturna, adaptados a la sensibilidad luminosa, predominantes en la periferia de la cerina, y los adaptados a la rensibilidad crematica, más numerosos en la reaión fóves.

 $-12$ 

El registro de una imágen por la retina es apenas la primera etapa de la vision. La segunda etapa implica llevar la imágen al cerebro en forma aprovechable, esto es, por medio de la transmisión de la información visual en la que interviene el nervio óptico:

### Necvio Optico

La retina se encuentra en la base de los influios nerviosos que se dirigen hacia el encéfalo, donde se halla situada la sede de las impresiones visuales. El nervio óptico se ramifica en el fondo del ojo y está formado de:

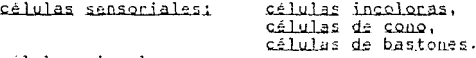

células visuales.

neuronas sensitivas periféricas y

neuronas sensitivas centrales.

El influío nervioso está retrasado con respecto al excitante, pero dura más tiempo que él, el resultado de este fenómeno es cienta persistencia de las sensaciones visuales. que permite sequir el movimiento de los seres o de los objetos animados.

El ojo representa un sistema óptico que proporciona en la retina, una imagen vintual de los objetos, desde el fotorreceptor, la excitación pasa a una o más neuronas de la capa granulosa externa, y desde ahí se transmite a una o más neuronas de la capa granulosa interna. Estas neuronas están provistas de largas fibras que forman una capa interna de la retina; esas fibras se reúnen a nivel de la papila, por donde salen fuera del glóbulo ocular formando el narvio óntico.

Sin embargo, los cios no ven, estos son simplemente sensores que captan la información visual, la cual viaja a lo largo de las fibras del nervio optico listado hasta la quiasma óptica donde la información de cada ojo se cruza (en este contexto, la condición binocular del Sistema Visual<br>Humano, no influye en los concertos definidos a<br>continuación), así la información de la retinallega a un Primer Nivel.

La siguiente etapa en el Sistema Visual Humano es la del proceso final, es aqui que con ayuda de más de tres millones de neuronas, el cerebro percibe lo que la información visual representa.

and a straightful control of the 13 Per-

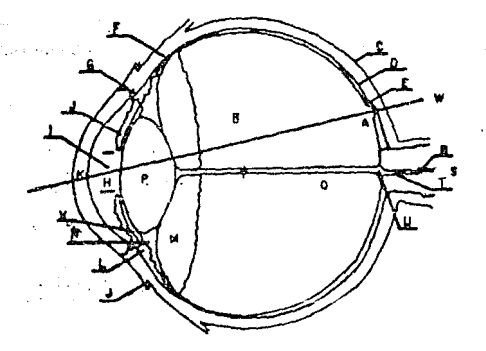

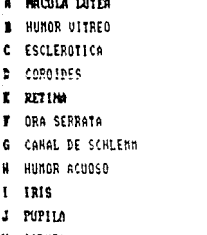

- 
- 
- 
- K CORNER
- L CUERPO CILIAR
- M PROCESOS CILIARES
- M ZONULA DE ZINN
- P CRISTALINO
- Q MEMBRANA HIALOIDEA
- R UENA DE LA RETINA CENTRAL
- S MERUIO OPTICO
- T ARTEPIA DE LA RETINA CENTRAL
- U PAPILA OPTICA
- Ù CAMARA POSTERIOR
- **N** EJE UISBAL

### CORTE SAGITAL DEL SENSOR DEL SISTEMA UISUAL HUMANO

### FIGURA 1.A

 $14$ 

### Cerebro

Aqui, el contexto anatómico, funcional antes citado no es apropiado en la discusión de Eisiología Visual.<br>Interviene entonces la <u>Psicofísica Visual</u> auxiliada por estudios neurocientificas.

Así, la información visual de la retina llega a la contaza visual primania o contaza estriada en la región occipital del cráneo.

¿Pero qué información recibe esta zona cerebral? y ¿Cómo es que las neuronas decodifican la imagan?

Las respuestas a estas preguntas y los conceptos que a continuación se exponen fueron resultado de estudios llevados a cabo en treinta años de investigación<br>neurocientífica; lo que laureó con el Premio Nobel de Medicina a los doctores Dr. David H. Hubel y el Dr. Ionsten N. Wiesel de Harvard Medical School.

Ellos determinarón que la zona de interés investigada, es de aproximadamente dos milimetros de espesor y treinta centímetros cuadrados de superficie extendida. Parte de la Fisiología de la corteza visual primaria está especializada<br>en el proceso de líneas, bordes y contrastes entre luz y sombra del ambiente visual y sostienen que no hay imagen por complicada que sea, que no pueda ser reducida a éstos elementos por esta corteza (figura I.B).

ifero es todo acensa de la función de la solleza estriada?

Estudios complentarios demuestran que reducir el mundo visual a lineas y bordes no les suficiente, muchas formas visuales no describen lineas ni bordes bien definidos. Existen además células nervíosas que responden a estimulos diferentes, éstas son neuronas pensibles a frecuencias de luz y color. Se determinó entonces, que en la corteza estriada existen varios tipos de neuronas especializadas,<br>para detectar lineas, bordes, contornos y su respectiva dirección y las frecusosias cromaticas que componen los objetos visuales; hay sin embargo, muchas otras células nerviosas en esta zona cuya función aún es desconocida.

En conclusión, la senda basica de la visión es flexible, plástica y adaptable a un ambiente visual dinámico, pero van es solo una pequeña parte de parcibin específicas, requiere de sendas más allá de la conteza xisual pritania, las lineas, los bordes y las frecuencias cromáticas sólo nos dan la sensación de tamaño y forma.

Estudios del Dr. Marvin M. Minsky de MII, determinarón<br>que después de su ensamble, la información visual sigue dos senderos, el primero se localiza en la parte superior cerebral, en el lóbulo parietal, y el segundo en la parte inferior del cerebro. la parte ventral del lobulo temporal.

El primer sendero realiza computaciones visuales muy específicas, su función es decirnos donde están las cosas dentro del campo visual, es decir las relaciones espaciales y de orientación, proceso que se realiza de forma ininterrumpida y consiente.

En el segundo sendero, a partir de una serie de etapas similares entre si, se determina la naturaleza de los objetos, una descripción visual propiamente dicha. Aquí existen células cerebrales muy específicas y son activadas a manera de memoria visual en correspondencia única y exclusiva con el estímulo acumulado, se les llama células acumulativas y su función depende de un proceso concurrente entre muchas otras células en la senda visual; así de una visual que captan, como un sistema visual de propósito especial. Este sendero no se limita a estímulos acumulados. puede además identificar y retener particularidades o<br>excepciones-visuales con-auxilio de-la parte-cognoscitiva del cerebro, localizado en la parte frontal del mismo.

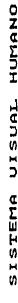

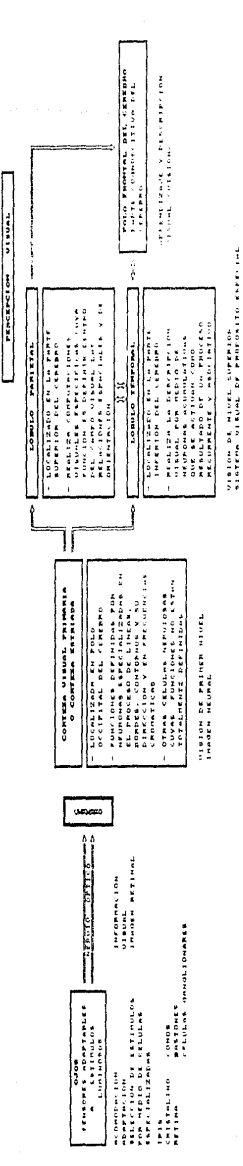

**FIGURA 1.2** 

医子宫 医鼻

### Visión Computacional:

Una de las preguntas mas relevantes en esta etapa es.

### ZPueden las computadoras ver?

Muchos investigadores, especialmente aquellos relacionados en el área de la Inteligencia Antificial, están tratando de desarrollar sistemas con capacidad limitada para ver. Aqui, los fotorreceptores de la retina son reemplazados por una câmara electrónica la cual capta la energía de la<br>luz, principalmente reflejada, convirtiendola en señales eléctricas y muestreando un gran número de puntos en el campo visual, 202.144 para una camara de television convencional, convirtiendalos en el mismo numero de señales, con cada señal representando la intensidad de luz al punto<br>correspondiente en el campo. Lis ieñales son fransmitidas<br>digitalmente a la computadora, y la imagen está representada por un arregio de numeros. La cimputadora procesa entonces estos números y particulamente describe los objetos captados.

Sîn embango. La limagen recibilis por una câmara de televisión es bidimensional como en la initial de un solo oio, perdiendo. la dimensión de profundidad, la cual esta dada por la distancia de la cámara a diferentes puntos en el espacio. Cuando pluservamos, venis un mundo tridimensional, una bola no se aprecia como un dirco sino como una esfera y podemos entonces juzgar que tan alejada esta.

como puede de danisma la forma de obietos.<br>Inidimensionales a partir de una convecentarian bidimensional?

El Sistema Visual Humano, lo hace, de varisa, formas y estudios en visión computacional tratan de aplicar estos metodos a sistemas antificiales esteroscópiqua; el Sistema <u>Visual Humano</u> (identifica un objeto eficientemente y sin<br>esfuerzo, sea una mesa, una puerta, una pluma, un auto en movimiento, etcétera. No solo reconocemos un gran numero de objetos en diferentes angulos sino que nuestra memoria presenva un gran número de objetos conocidos; fácilmente comparamos un rostro que no hemos visto por mucho tiempo con una amplia colección en nuestra memoria.

ilianen las sistemas computarizados capacidades similanes a las del cenebro humano2

ta respuesta básicamente es HQ, actualmente el proceso empleado en identificación y reconocimiento de objetos por nuestro sistema visual aún no esta totalmente definido y no puede ser aplicado a sistemas computacionales del todo.

 $19$
19

Pero se puede suponer que cuando lestos sistemas sean mejor comprendidos, su aplicación a sistemas computacionales llevará a nuevos y mejores sistemas de visión artificial, no obstante, los sistemas computarizados actuales, -38. desarrollan bien dentro de limites reducidos.

¿Por qué es tan dificil elaborar un sistema de vicion artificial?

Uno de los principales obstáculos lo constituve la formidable potencia de calculo necesaria, factor que, por otra parte, todavía no se ha conseguido estimar<br>conrectamente Actualmente, se-sabe que-son-una-docena-los centros cerebrales implicados en la actividad de la visión: la retina, provista de cien millones de conos y bastones y cuatro capas de neuronas suplementarias, efectua diez mil millones de operaciones por segundo antes de que imagen retinal llegue al nervio óptico.

icómo reproducir. la enorme potencia de cálculo necesaria para el tratamiento de cantidades de información tan importantes

No se trata simplemente de un problema de tamaño de<br>computadora, también interviene la <u>arquitectura</u> del sistema. Esto quiere decir que es necesario idear estructuras de<br>cálculo especialmente adaptadas para el tratamiento simultáneo de datos bidimensionales. Estructuras paralelas, en cascada, sistélliticas, hiercúbicas, cálulares, cascada, sistélliticas, hiercúbicas, cálulares, extraordinariamente importante. y cuyo objetivo es uno solo, extraordinariamente importante. y cuyo objetivo es un gran número de datos.

La conexión entre visión humana y la teoría de sistemas visuales artificiales es muy valiosa en investigación de visión. Cada rama auxilia a la otra considerablemente, los The complete de la Virión Artificial tratamiento un rittema<br>de complejidad tramanda y son asistidos por la comprensión<br>teórica del proceso visual biológico. Por lotra parte, los constructores de sistemas computarizados tienen mucho que aprender del Sistema Visual Humano y un tiempo relativamente amplio pasará antes que los sistemas de Visión Artificial comiencen a aproximarse al alto nivel de desarrollo de nuestro sistema visual.

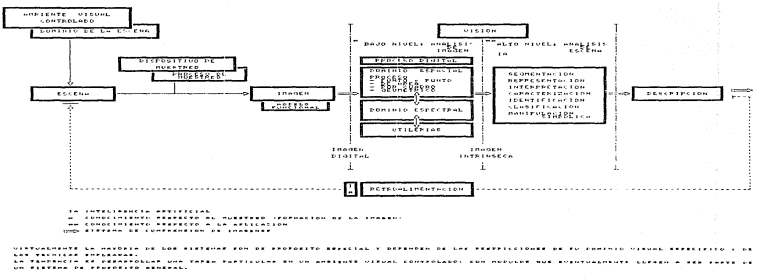

### UISION ARTIFICIAL

Froume 1.0

## I.3 ELEMENTOS DEL SISTEMA DE PROCESO DIGITAL DE IMAGENES

Un sistema integral para Proceso Digital de Imagenes consta, además de los elementos de programas (software) esquematizados anteriormente, de elementos de equípo (hardware) de los cuales existen gran diversidad de dispositivos que cumplen con las funciones básicas de<br>captación, proceso, transmisión, almacenamiento y despliague de la información visual. La estructura general está<br>esquematizada en la figura L.D.

Los puntos relevantes para la elección de estos dispositivos (D1, [E1, [I1, [21], [251, [211], [231, [821,<br>[851, se esbozan a continuación en sus partes principales:

Dominio Visual

Imagen:

dominio de la escena. ambiente visual controlado (explicito o implicito). reflectancia probable del dominio visual a iluminación del ambiente.

Pretratamiento

Digitalizador:

dispositivo de muestreo (cámara) (sensores nazivez e sensores activos). ancho de banda del espectro electromagnético. tipo de digitalización (relativo a la aplicación). tipo de conversión analogica distinta resolución de muestreo espacial (pixels/linea).

Visualización

Monitori

tipo de señal de xideo festandanes de transmisión NISC, CCIR, RS-170, etc.). convencion digital unalogico y rasolusión.

Subsistema Operacional

Almacenamiento:

tino de memoria (secuencial o aleatoria). valocidad de acceso y canacidad de acuendo al volumen de información visual trasalución hanizontal x ventical x bits/pixeli.

Auxiliares

Consola del Openador:

interactividad inanae de controll x sistema especial (especifico a la aplicación).

Sistema de Proceso

Computadoral

tipo de arquitectura isecuencial, paralela, celular, reuronal, sistòlitica, etcétera.).<br>procesador(es) central(es).  $coercesadar(e<sub>5</sub>)$ (procesadores diaitales de señales).<br>capacidad RAM (bancos de memoria virtual). frecuencia de operación. periféricos (aplicación) y<br>compatibilidad (formato disital de la informacion).

LAPéndice Bl.

### INTERFACE DIGITALIZADORA

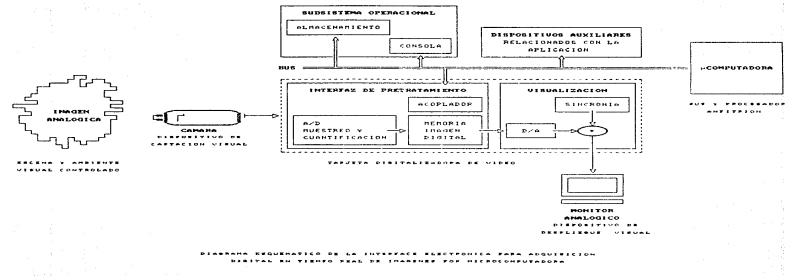

Froume 1.D

ä.

# I.4 MODELO DE IMAGEN DIGITAL

El valor de brillantez de cada punto en la imagen está determinado por varios factores físicos en el<br>correspondiente ambiente visual de la escena [0], [1], [2],  $[54]$ , como son:

la iluminacion incidente. las canacterísticas merlectivas de la superficie. la prientación de la superficie relativa al chservador y a la fuente de iuz. las características de absorción y difusión del medio an el que interviene. las canacterísticas geometricas y fotométricas del SADSON. la distancia del sensor al munto. la localización de las sosbria y fuentes de luz y los colones de los objeto: ¿ la capacidad del lente de filtrar el color a no, mor medio de filtros analogicos.

tha imagen entonces utholder viencedifica mutha<br>informacion acerta do la escera, cada uno delestos factores<br>fíbicos representa i una variable que defina un modelo complejo pero limplicito: cin empargo la laformación está confundida en el aímple valor de prillantez de cada punto.

Mas aún, la información «elscionada con la estructura<br>tridimensional de la estena cre oferde en la provección bidimensional de la imager.

th termino <u>Saasso is ev</u>ent and mensures, existe modelo más<br>simple, a luna función indimensional de Intensidad lembosa simple; a una cancella de l'altres de la chiaracterista del fentilista del fentilista del fentilista del fentilista del fentilista del fentilista del fentilista del fentilista del fentilista del fentilista del fentilista d fixity, tebelde ser no negativa y cinita esto es.

### $0 \leq t < t_{\text{c}}$ ,  $t_{\text{c}}$ ,  $t_{\text{c}}$  $(1,1)$

la naturaleze basica de f(+,+) puede ser considerada<br>como caracterizada por ossidorponentes, Un componente E. lu<br>cantidad de luz incinente sonre la escena observada,<br>mientras que la circo vs la cantidad de luz reflejada po offetcalen la escena. Estas componentes son auropisdamente Missaces les companientes de Eluminación y de metiagranais, y  $\frac{1}{2}$  sun defictados (por  $\{(x,y)\in \sqrt{(x,y)}\}$ , respectivamente, sas funciones i(x,y) y rik,y) de compinan como un producto para format f(x,y):

 $f(x, y) = f(x, y) + f(x, y)$ 

 $(L.2)$ 

donde

### $(1.31)$  $0 \le i(x,y) \le n$  $(LL)$  $0 \le r(x,y) \le 1$

La equación (I.A) indica el hecho de que la<br>coflectangialestá limitada.por 0 (absorción total) y 1 (reflectancia total). La naturaleza de i(x,y) esta determinada por la fuente de luz, mientras que r(x,y) está<br>determinada por las características de los objetos en una escena. Los valores dados en la ecuación (1.3) y (1.4) son limites teóricos.

La intensidad de una imagen monocromática. fi en las coordenadas (x,y) se denominara nivel de gris (1) de la imagen en el punto correspondiente. De las ecuaciones (I.1) a la (1,4), se tiene,

> tmin *s* 1 *s* tmax  $(1,5)$

donde

tain = iminirmin tmax - imaxirmax

En teoria, el único requisito sobre lmin es que sea positivo, y sobre tmax que sea finito; en la práctica, son limites que dependen del ambiente visual.

- El intervalo (Imin, Lmax) es llamado escala de<br>cuantíficación o escala de gris, Es-practica-comun cambiar èste intervalo, numéricamente al lintervalo (0,1), doude la0 as considerado negro y 1-t-1 considerado blanco en la escula. Todos los valores intermedios son tonos de gris que varian uniformements, de negro a blanco.

## I.5 NUESTREO Y CUANTIFICACION UNIFORME

Para adecuar len forma laoropiada para proceso digital. una imagen continua ((x,y), daba da ser digitalizada itanto espacialmente como en amplitud [21, IE1, 1211, 1221, La digitalización de cocridenadas espaciales  $(x,y)$  será referida como muestreo de linagen, mientras que la digitalización de amplitud será llamáda cuantificación de niveles de unis (rana imágenas monocromáticas).

Una imagen continual f(x,y) les aproximada por muestras igualmente espaciadas dispuestas en la forma de un arreglo o trama de N x M (siendo en general M = M), donde cada elemento del arreglo es una cantidad discreta. A este arreglo se le conoce comunmente como Imagen Digital, y a cada uno de sus elementos como elemento de imaxento piral.

El proceso de digitalización requiere se hana una decisión sobre el valor de la es decir, número de pixals<br>por línea, también como del número de nivoles de grip adaptados para cada pixel, es decir numero de bit: **State** pixel. Es práctica común en el Procezo Diaital de Impuenas establecer estas cantidades a potencias de dos:

 $H = 2^k$ resolución aspacial cuadrada.  $(1.6)$ 

 $L = 2^{10}$ niveles de cuantiticación.  $(1.7)$ (0 negro, 1, ... it i blanco) escala de quis o numero de matices. representables con m ≡ bits/pixel.

Usando las eculoiones anteriores, el numero de bita requeridos para almacenar una imparen digital está dado port

numero de bits - N x N x a. si N = N  $(1.8)$ por imagen.

Generalmente dis es distintou dande el condimitat vi facomputacional llenge completaments un habe a errorimorical trarlape de glands de un bata con el siguiente, entances si un byte está compuesto por 8 bite se tiene que.

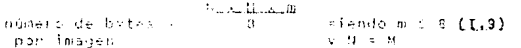

to cual implice ous off a M + 256 (m + 1 instimated) digital monocremetics sensitere it 65,500 bytes in otra formal of la information de un pinal esta contenity on mad de un bity, la cantidad de teformación estados deda polo

manner of the States and the Canada and **CONTRACTOR**  $(1.10)$ per liaren.  $\lambda_{11}$  ,  $\lambda_{12}$  ,  $\lambda_{21}$ 

 $-28$ 

rassime in

Una imagen digital es entonces, una aproximación de una limagen continua, y es relativo el numero de muestras y niveles de cuantificación que se neguleren para obtaner una nivers as countinents of resolucion, es requierem para sources to a<br>detaile discernible de una imagen es fuertenante dependiente<br>detaile discernible de una imagen es fuertenante dependiente<br>tanto de N. resolucion espacial

N. tiende a v

 $m$  tiende a  $x$ 

entonces la

#### lmanen dimital tiende a la limagen analógica  $t$ continua) (discreta)

Sin embargo, claramente el volumen de información y los requerimientos computacionales se incrementan rápidamente en función del incremento de N y m, de forma exponencial.

## Conclusión I

Una imagen que ha sido reducida a un conjunto de<br>valores binarios puede ser almacenada o transmitida valores pinarios puede ser acompositos (21), [21], [21], [92]. Los datos pueden entonces ser procesados para obtener un nuevo conjunto de valores digitales, los cuales representan una imagen procesada.

El desarrollo de las computadoras, su incremento en potencia y sofisticación, estimulan a menudo las<br>comparaciones entre éstas y el cerebro humano; y estas<br>comparaciones están cada vez más fundamentadas conforme las computadoras son aplicadas a tareas formalmente asociadas<br>con actividades esencialmente humanas.

Aunque esta analogía es arbitraria, al nivel de sus<br>componentes físicos, las diferencias son grandes, las neuronas células nerviosas de estructura delicada, limitadas por una compleja membrana y comprimidas en un medio de células soporte que controlan un complejo y probablemente variable ambiente cuímico: son muy diferentes de los cables y cristales de material semiconductor sobre los quales las computadoras están basadas.

En lo que respecta a la organización física, las<br>diferencias también son amplias, las conexiones entre neuronas son muy numerosas, cualquier neurona puede recibir miles de entradas y éstas están distribuidas tridimensionalmente. En una computadora de arquitectura secuencial las conexiones que unen a los componentes están limitadas por la tecnología de estado sólido actual a un relativo número reducido dispuesto de forma más o menos bidimensional [34], [45], [48], [48], [30], [80].

En la transmisión de señales, las diferencias son nuevamente grandes. Los pulsos eléctricos binarios de la computadora son reflejados hasta cierto punto en señales todo o nada conducidas a lo largo de pistas, pero en su lugar, el cerebro emplea señales eléctricas graduadas,<br>substancias químicas y el transporte de iones mensajeros.

Por lo que toca e la organización temporai, las diferencias son inmensas, las computadoras clisicas procesan información secuencialmente pero a una velocidad muy capida, el curso, de tiempo, de su, operación está, gobernada por un reloj. El cerebro funciona de forma más lenta pero analiza información a lo lorgo de millones de canales de manera conduitente, sin necesidad de sincronia.

itéme es que el cenebre y la computadora pueden asimilarse?

Claramente debell de ser a un nivel en el cual cualquier<br>par de lentes puedan liser comparados. Uno puede comparar las tareas que ellos realizan; si la afirmación, de que la función del cerebro y la computadora se definen como Sistemas de Proceso de Información es cierta, se pueden<br>entonces desarrollar descripciones de las funciones que realizan y serán aplicables indistintamente a cualquiera de ellos. Habrá pues un lenguaje común para tratarlos, el Lenguaie del Proceso de Información.

Sin embargo, está la dominante modalidad sensorial del ser humano, ya que el cerebro no sólo es un Sistema de Proceso de Información sino también un Sistema de<br>Conocimiento, Agrandizais y Porcepción, Si se desea crear robots capaces de desarrollar complejas funciones de numerous contraction of the contraction of the processes and distribution of the processes of the contraction of the processes of the antipological enterpretention, is visible and all distribution of an additional enterpre

El estudio del Sistema Misual Humano no. e s exclusivamente un problema de Anatomia, es decir, del como<br>las células nerviosas están interconectadas, ni de Eisiologia, del como actúan éstas; entonces, la solución al problema requiere de una variedad de auxiliares, incluyendo evidencia Psicofisica, esto es, el conocimiento de que tan bien las personas pueden ver, y de datos Neurofisiológicos, el conocimiento de le que las neuronas pueden hacer.

Desde la perspectiva del proceso de información, ya sea por el cerebro o la computadora, es un problema de varios niveles. El Or. David Marr siendo profesor del Massachusets Inatitute of Isshnology MII formuló a finales de la década de los años setenta una leoría Especial de la Visión, que sinve tanto para la vision natural como para la visión artificial, proponiendo una metodología de acción simple. para analizar y después tratar la información visual. Descomposición que se aplicará en la mayoría de las tareas de sistemas de visión; constituida por tres niveles:

El nivel de computation o calculo. Ministr son las<br>de computacionales que un sistema visual debe de<br>desauroller? Dicho de otros forma. Mie que cantidad de<br>information quede acessindirse zin inconvenientes para la tarea visual especifica?

De esta imanera se centra el trabajo en una información filtrada, menos completa que la proporcionada por la imagen original, pero también menos voluminosa. Disminuvendo y simplificando los cálculos que el sistema de visión debe de efectuar para llevar a cabo esta tarea.

El nivel del algoritmo o proceso iQué secuencia de pasos completa la función?

Es el nivel de los métodos, les decir de los procesos que podemos aplicar para extraer de la imagen la información seleccionada en el primer nivel.

El nivel de los componentes físicos ¿Cóme pueden las neuronas o los circuitos electrónicos efecutar el algoritmo?

El tercer nivel se refiere al equipo con el que se ejecutarán los algoritmos apropiados.

A partir de aqui se puede entender la complejidad de los aspectos para desarrollar Sistemas de Visión Artificial eficaces: además de la dificultad de la elección de la información útil, de la codificación del algoritmo y de la conformación del equipo, hay que llegar a una adecuación de los tres factores antes citados. Encontrar algoritmos apropiados es la parte más crítica de los proyectos que involucran Visión Artificial, por que los algoritmos están<br>restringidos tanto lógicamente como por el equipo disponible.

Finalmente, la gran capacidad de almacenamiento y recuperación de información lograda con las computadoras actuales, de arquitectura paralela o secuencial, no compite con la capacidad del hombre que la través de sus sentidos, especialmente el visual, está describiendo continuamente imagenes que implican volúmenes impresionantes de información, que son de inmediato sintetizadas en forma optima para su aimaconamiento, este hecho lígado indiscutiblemente a la estructura y tuncionamiento actuales, permiten inferir el desarrollo futuro de otras anquitecturas de cómputo adecuadas para la solución apropiada de los preblemas relacionados con la Visión Artificial.

зn

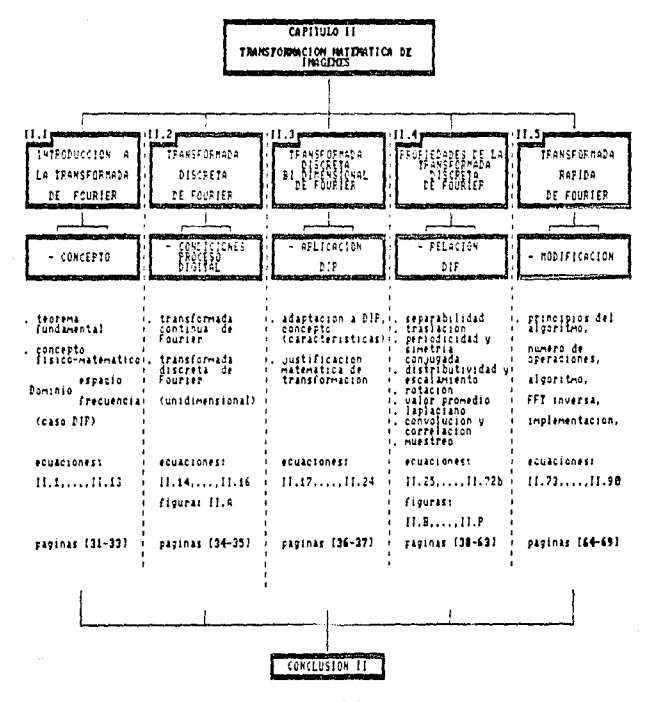

pagina (78)

## II.1 INTRODUCCION A LA TRANSFORMADA DE FOURIER

## Concento de la Transformada de Fourier

Cuando una imagen está en forma digital, sus diferentes aspectos pueden ser manipulados matemáticamente para cambiar, resaltor o analizar sus características. La mayoría del proceso digital está basado en algoritmos matemáticos oue simulan a grandes rasgos lo que el Sistema Visual Humano hace cuando examina las imágenes; esto es, ver objetos, formas, colores, texturas, etcetera.

Dos procedimientos matemáticos relacionados que operan sobre toda la imagen son el Aniliais de Equater y la Sonvertuous in magnetic and the magnetic process of the contract of algo semejorie a ambos análisis y cada uno es usado extensivale e a ambos análisis y cada uno es usado extensivamente en el proceso automático de imágenes cerebro, trata simultàneamente la linagen completa de tal forma que extrae patrones comunes de luz variable en su extensión. El resultado del análisis es un conjunto de nuevos valores que representan las contribuciones relativas a diferentes tasas de cambio en la extensión espacial de la imagen, Estas tasas de cambio son denominadas frecuencias espaciales. Una limagen que sólo posee variaciones graduales de luz en su extensión, por ejemplo, dunas de arena en el desierto, estaria principalmente constituida por componentes , de <u>baja "frecuencia</u>, Por "otra parte," una imagen con muchos"<br>"objetos de diferentes lumínicencias, por «jemplo, células en el microscopio, tendria una amplia variedad de componentes de Fourier de alta frequencia.

Sucede entonces, que cualquier imagen puede ser matemáticamente concebida como una colección de freguencias espaciales sinuscidales. La cantidad de una particular representada por su amplitud, y el lugar en la imagen en la e de la politica contribución está representada por la<br>dus hace su máxima contribución está representada por la<br>faza en relación a las otras frecuencias espaciales. El<br>Análisis de Equrier provee entonces una representación frequencia por amplitud por fase de una inagen. Esta<br>análisis resulta en la compilación de tanto las generalidades de la imágen como de los detalles en ésta:

Sea f(x) una función continua de variable real x. La transformada de Equrier [21, [211, [231, [241, de f(x), denotada por Ff f(y) ), está definida, por la equación

$$
F[f(x)] = F(u) = \int_{0}^{a} f(x) e^{[3\pi ux]} dx
$$
 (III.1)

donde j=d-1 (j sirve como una etiqueta que identifica al componente asociado con la segunda posición del par ordenado de la fórmula de Euler II.0). Dado F(u), F(x) puede ser obtenida usando la transformada inversa de fourier

$$
F^{-1}{F(u)} = f(x) = \int_{-\infty}^{\infty} F(u) e[i2\pi ux] du
$$
 (11.2)

Las ecuaciones (II.1) y (II.2), las cuales son Hamadas par de transformadas de Fourier, se demuestra que existen si  $f(x)$  es continua e integrable y  $F(u)$  es integrable [11],  $1141.$ 

Considerando f(x) una función real: la transformada de Fourier de una función real es sín embargo, generalmente compleja [50], esto es

$$
F(u) = R(u) + j I(u) \qquad \qquad \text{(II.3)}
$$

donde R(u) y I(u) son, respectivamente, los componentes real e imaginario de F(u). A menudo es conveniente expresar [II.3] en forma exponencial.

> $F(u) = A(u) e^{j\phi(u)}$  $(11.4)$

donde

$$
A(u) = [R^2(u) + I^2(u)]^2
$$
 (11.5)

$$
\Phi(u) = \tan^{-1} \frac{I(u)}{h(u)}
$$
 (II.6)

casting or

La magnitud de la función A(u) es llamada espectro de Fourier de f(x) y \$(u) es al ánaulo de fase. El cuadrido del espectro.

$$
A2(u) = R2(u) + I2(u)
$$

es comunmente referido como espectro de energía de flx).

La variable u que aparece en la transformada de fourier es llamada la variable de frecuencia. Este nombre surge del hecho que, utilizando la fórmula de Euler, el término<br>exponencial e<sup>-j2RUX</sup> puede ser expresado en la forma:

> $e^{-j2\pi u x}$  =  $cos(2\pi ux)$  - j sen(2 $\pi ux$ )  $(11.8)$

Si la integral (II.1) es representada como una suma finita de términos discretos, entonces [24] F(u) está<br>compuesta de una suma infinita de términos de seno y coseno, y que cada valor de y determina la frecuencia de su correspondiente par trigonometrico coseno seno.

La transformada de Fourier puede ser extendida a una función  $f(x,y)$  de dos variables [89]. Si  $f(x,y)$  es continua e integrable, y  $F(u, v)$  es integrable, se tiene:

 $F(f(x,y)) = F(u,v) = \iint f(x,y) e^{-j2\pi(ux+vy)} dx dy$  (IL.9)

y

 $F^{-1}(F(u,v)) = f(x,y) = \iint F(u,v) e^{j2\pi(ux+vy)} du dv$  [II.10)

donde u y y son las variables de frecuencia.

Como en el caso unidimensional, el espectro de Fourier,  $e<sub>1</sub>$ ángulo de fase y el espectro de energía están respectivamente dados por las relaciones:

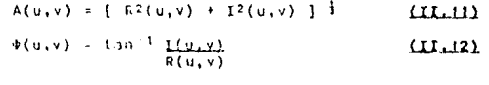

 $A^2(u,v) = R^2(u,v) + I^2(u,v)$  $(11.13)$ 

## II.2 TRANSFORMADA DISCRETA DE FOURIER

En analisis matemático y en teoría científica es natural, o quizás convencional, pensar en terminos de funciones definidas sobre una vaciable tomando valores de la continuidad, tal continuidad es usualmente infinita en extensión y la variable es muy a menudo el tiempo.  $n<sub>2</sub>$ obstante el problema especifico de imágenes como función bidimensional que varia espacialmente, esta variable es el espacio.

Sin embargo, en análisis, numérico o análisis de datos usualmente se trata con conjuntos de números ordenados. funciones de variable discreta, conocidas como recuencias. Más aún, estos conjuntos o secuencias son finitas en extensión. La discontinuidad y la finitud son impuestas por consideraciones prácticas de cómputo y por limitaciones prásticas en la duración y frecuencia en la observación experimental.

Dado que les necesario manipular tales secuencias, sea f(x) una secuenia con x=0,1,...,N-1 para definir una transformación particular ortogonal la cual toma la<br>secuencia f(x) en otra secuencia F(u) de la misma longitud que f(x) la cual describe la estructura de la frecuencia de f(x). Esta - transformación es llamada Iransformada Finita de Equrian (101, 1241, 1501, 1891)

Sea una función continua f(x) es discretizada en una sequencia  $\{f(x_0), f(x_0+\delta_x), f(x_0+2\delta_y), \ldots, f(x_0+\lfloor N-1\rfloor\delta_k)\}$ formando N muestras seraradas ĝi unidades como se muestra en la figura II.A:

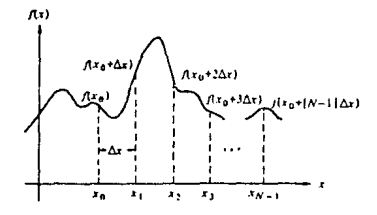

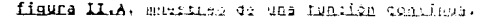

entunces  $f(x) = f(x_0 + x_0)$  donde x squae los valores discretos 0, 1, 2, ..., N=1. En etras palsbras, la secuencia  $\{f(0), f(1), f(2), \ldots, f(n-1)\}$  será usuda onra denotar cualquier N muestiae unitormemente espaciadas si una tonción continua correspondiente.

11.

Se tione. entonces que el par discreto de transformadas de Equrier que se eplica a funciones muestreadas esta dado  $perf$ 

$$
F(u) = \frac{1}{N} = \sum_{x=0}^{N-1} f(x) e^{-(j2\pi ux/N)} \qquad (II.14)
$$

$$
f(x) = \int_{N}^{N-1} F(u) \in (j2\pi ux/N)
$$
 (II.15)

Los valores u=0, 1, 2, ..., N-1 en la transformada discreta Los valores una la equación  $\mathbf{A} = \mathbf{B}$  in la transformada discreta<br>de Exuriar dedos en la equación  $\mathbf{A} \mathbf{L} \mathbf{L} \mathbf{B} \mathbf{A}$  corresponden a las<br>muestras de la transformada continua en los valores 0,8<sub>0</sub>,<br> $26_0$ 

Puede demostrarse [50] que 6<sub>0</sub> y 6, están relacionados por la expresión

 $S_{11}$ :

 $(L1.16)$ 

## II.3 TRANSFORMADA DISCRETA BIDINENSIONAL DE FOURIER

El caso de dos variables, el par de transformadas discretas de Caucian [24], [62], [261, [89], [951, [95] está dado por las ecuaciones

$$
F(u,v) = \sum_{M1} \sum_{x=0}^{M+1} \sum_{y=0}^{N+1} f(x,y) e^{-j2\pi(ux/M+vy/N)} \quad (11.12)
$$
  
 
$$
u=0,1,2,...,N-1
$$
  
 
$$
v=0,1,2,...,N-1
$$

$$
f(x,y) = 1 \sum_{M1}^{M-1} \sum_{x=0}^{N} F(u,y) e^{j2\pi(ux/M+vy/N)} \qquad (II.18)
$$
  
x=0,1,2,...,M-1  
x=0,1,2,...,N-1  
x=0,1,2,...,N-1

El muestreo de una función continua es abora un arreglo bidimensional con divisiones de  $5x + 6y$  de auche en el eleix<br>y y prespectivamente. Como en el caso unidimensional, la function discretar (x,y) represents mustical de la función<br>f(x,y) x p,yyo, para y so,i,z,...,H-1 y v-0,i,z,...,H-1.<br>Comentarios similares se aplican para F(u,y).

Los incrementos de muestreo en los dominios espacial y frecuencial están relacionados por

$$
\delta u = \frac{1}{\sqrt{1 - \mu \epsilon^2}}
$$
 [II-18]

$$
V = \frac{1}{100}
$$
 (II.20)

Cuando las imégenes son muestreadas en un arreglo cuadrado se tiene MEN y las equaciones (II.17) ) (II.18) se simplifican a:

S

$$
F(u,v) = \frac{1}{N^2} \sum_{x=0}^{N-1} \sum_{y=0}^{N-1} f(x,y) = 12\pi (ux+v)/N
$$
 (II.21)

$$
(x,y) \times \frac{1}{n^2} \int_{0}^{2x+1} \frac{H^{(1)}(0)}{x+1} e^{(x,y)} e^{-\frac{1}{2} \pi (u + v)y} / H \qquad (11.22)
$$
  

$$
x, y = 0, 1, 2, ..., H^{(1)}
$$

36

Î,

En la práctica, las imágenes son típicamente digitalizadas en arreglos cuadrados, tal que se usarán el par de transformadas dadas en las ecuaciones (IL.21) y<br>(IL.22) para la explicación formal, La fórmula dada en las ecuaciones (IL.17). y (IL.18) será usada de vez en vez en situaciones donde es importante expander a la generalidad del tamaño de la imagen.

El espectro, el ángulo de fase y el espectro de energía de Fourier de funciones discretas uni y bidimensionales están también, expresados por las ecuaciones. (II.5), a la (II.I) y (II.II) a la (II.13) respectivamente. La única diferencia es que las variables independientes son discretas.

Además a diferencia del caso continuo, no es necesario preocuparse acercal del la lexistencia del la transformada discreta ya que f(u) y f(u,v) siempre existen en el caso<br>discreto [24], [50], [74], [89], En el caso unidimensional por ejemplo, -se puede demostrar por substitución directa de la ecusción (II.15) en (II.14) que

 $F(u) = \int_{M} \sum_{x=0}^{N-1} \sum_{r=0}^{N-1} F(r) e^{j2\pi rx/N} e^{-j2\pi rx/N}$ 

=  $\frac{1}{n^2}$   $\sum_{r=0}^{N-1}$   $\sum_{x=0}^{N-1}$   $\sum_{x=0}^{N-1}$   $\in$   $j2\pi r x/N$   $\in$   $j2\pi r x/N$  ]

$$
= F(u)
$$

## $(11.23)$

La identidad (II.23) sigue de la condición de ortogonalidad

 $\sum_{x=0}^{N-1} \frac{2\pi r x}{N} \cdot \frac{1}{2} \pi r x / N \cdot \frac{1}{2} \cdot \int_{0}^{N} \frac{2 \pi r x}{N} \cdot \frac{2 \pi r x}{N}$ 

(notar que el cambio de variable y a gitua hacho para clarificar la notación)

La substitución de la ecuación (II.14), en (II.15) tambien establecería una identidad sobre f(x), indicando que el par de transformadas de Fourier siempre existe.

Un argumento similar es válido para el par de transformadas discretas de Fourier bidimensional.

## II.4 PROPIEDADES DE LA TRANSFORMADA DISCRETA DE FOURIER

A continuación - se expone una serie de propiedades [D]. 101, [111, [501, [741, [89], [951, [96], de la transformada<br>de <u>Fourier</u> que la hacen aplicable y adaptable a una amplia variedad de problemas en el proceso de señales digitales,

## Separabilidad:

El part de transformadas de Fourier discreta dadas en las ecuaciones (II.21) y (II.22) pueden ser expresadas en formas separables.

$$
F(u,v) = \frac{1}{N} - \frac{\sum_{s=0}^{N-1} j2\pi ux/N}{x=0} \cdot \frac{\sum_{y=0}^{N+1} x_{y,y}}{y_{y}=0}, v_{y}=j2\pi vx/N \quad \text{(II.251)}
$$
  

$$
F(x,y) = \frac{1}{N} - \frac{\sum_{s=0}^{N-1} j2\pi ux/N}{x=0} \cdot \frac{\sum_{y=0}^{N-1} x_{y,y}}{x_{y}=0}, v_{y}=j2\pi vx/N \quad \text{(II.261)}
$$

Para propósitos de Process Digital de Imágenes. la ventaja principal de la propiedad de separabilidad es que  $F(u,v)$  o  $f(x,v)$  pueden ser obtenidos en dos fases por<br>aplicaciones sucesivas de la transformada unidimensional de Equrian o su inversa. Esto es mas claro si (11,25) es expresado en la forma

$$
F(u,v) = \frac{1}{N} \sum_{r=0}^{N-1} F(x,v) e^{-j2\pi ux/N}
$$
 (II.27)

donde

 $F(x,y) = H\left[\frac{1}{n} - \sum_{j=0}^{N-1} \left\{x, y\right\} \approx -\frac{3}{2} \pi v x/N\right]$  $(11.28)$ 

para cada valor de x, la expresión dentro de los corchetes es una transformada unidimensional con valores de frecuencia  $v = 0, 1, 2, \ldots, N-1$ .

Entonces, la funcion bidimensional F(x,v) es obtenida tomando la transformeda a lo largo de cada renglou de f(x,y) **y** multiplicands el resultado por M. El resultado desesdo.<br> $F(u,v)$ , es entonces obtenido tomando la transformada a los largo de cada columna de f(x,v), como está indicado por la equación (II.27), el procedimiento es reconida  $n = 13$ figura II.B.

citture it

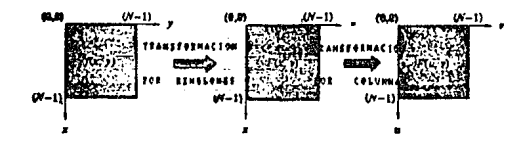

figura II.B. cálculo de la transformada bidimensional  $cone$   $une$   $serie$   $de$ transformadas unidimensionales.

Se debe notar que los mismos resultados se obtendrian primero tomando la transformada a lo largo de las columnas de f(x,y) y luego a lo largo de los renglones del resultado. Esto es fácilmente mostrado invirtiendo el orden de las ecuaciones (II.25) y (II.26).

Traslación:

La propiedad de traslación del par de transformadas de Fourier están dadas por

 $f(x, y) = i2\pi(10x+y0y)/N < z > f(1-y_0, y+y_0)$  $(11.29)$ 

f(x-x<sub>0</sub>,y-y<sub>0</sub>) = <=> F(u,v) e<sup>-j2π(u0x+v0y)/H</sup>  $(11.30)$ 

donde <=> implica la correspondencia entre la función y su transformada de E<u>ourier</u> y viceversa, como el dado por las<br>ecuaciones (IILA) y (IILIO) ó (IIL2I) y (IIL22).

talecuación <u>(11,29)</u> muestra que-multiplicando f(x,y)<br>por el término exponencial indicado y tomando la transformada del producto resulta iun corrimiento del origen del plano, de la frechencia al punto (univo). Similarmente. multiplicando F(u,v) por el término exponencial mostrado en<br>la equación (II.30) y tomando la transformada inversa traslada el origen del plano espacial a (xn,yn).

En particular el uso de la ecuación (II.29) con un = vn = N/2 se tiene aue

 $e^{j2\pi (u) \leftrightarrow v \cdot 0 \sqrt{y}}$   $h = \frac{1}{2} \pi (x+y)$ 

 $(-1)$   $X+Y$  $\equiv$  $(L1.31)$ 

 $f(x, y) = (-1)^{x+y}$   $(x > -F(y, y/2, y - N/2)$  $(11.32)$ 

Entonces, el crigen de la timeformad, de Couniul de<br>f(x,y) puede se trasladado al centro de su corregioniente<br>Nxh cosotido de tre-unionis implementa multiplicad (f(xy) por (-1)\*\*\*. En el caso de una variable ar reture a la multiplicación de f(x) por el término (+1)\*. En el Capitulo III se expondrá la importancia da ésta propidedad para su aplicación en filtros con simetria radial.

## Periodicidad y Simetria Conjugada:

La transformada discreta de Equalen y su inverso sen periódicas con período N, esto es.

 $F(u,v) = F(u \cdot 0, v) = F(u,v \cdot 0) = F(u \cdot 0, v \cdot 0)$  $(11.13)$ 

la validez de esta propiedad puede ser demostrada por<br>substitución directa de las variables (u+N) y (v+N) em la ecuación (11.211). Aunque la ecuación (II.33) implica que F(u,v) se repite a si mismo para un número infinito de valores de lui y lui, color los H valores de cada variable en custquier periodo, se requieren para obtener f(x,y) a partir de F(U,v). En otras palabras, solo la transformada de un sólo paríodo, es necesaria, para, completamente, especificar F(u.v) en el dominio de las frecuencias.

La transformada de Courier exhibe también sinetura cenjugada, ya que

> $F(u,v) = F^*(-u, -v)$  $(11.34)$

o más explicito.

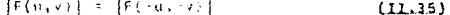

Pare examinar las implicaciones de las ecuaciones (II.31) / [II.35) she retorion it despitesments to negotively de la transferanca, classificas, li caso unifimonatonal

## $F(u) = F(u,u)$

# ${70.01 - 75.51}$

la propiedad de periodicidad indica que fra crima au periods de l'angitut d. y tr. propiedad de cinet «à ma-stra que la magnitud de la transformada está centrada con respecto al colase, implicamentatio en la figura II.C (a) especto al colase. In a mercano en la figura II.C (a) es staro en leva figlos (y por libro comentacios anterios diel<br>Tas magnitudes (comentacios de la libranaficosa de la<br>(fN/2)+C al (Nit com compenen de los valmes de la mital)<br>del periódo en el laño logoierda al rolgea.

 $4.13$ 

Y

A partic de que la transformada discreta de Ganisa ha sido formulada para valarés de y en el intervalo de (0.8-1). se observa, que el resultado de esta formulación cristure dos semigreed adds in the intervals. The cubing which has a fid une conclusion. For a lidespite you am personal completely to be for unclear interview when you will provide the factormada at<br>necessaring entrastadar el origen de la transformada at<br>punto u N/C. como ze muestra en la fig**ura II.C (b)** esto en facilments necho aultiplicundo f(x) por ( f)' unter de tomai la transformada, como lo folicada asteriormento en la<br>propiedad de trasteción,

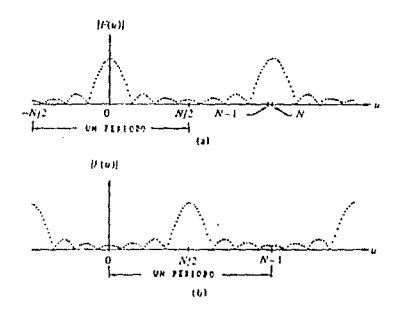

fjaura II.C. ilsatnocion Las. ilgatnocien de las nochiechtes de<br>seriodicidad de la transformada de Counien

- (a) expecting de Equiter con periodus erichtnader en el intensalo 10. M-11
- (b) constitut inacladade mentrande el manaz total en el mismo interzalo.

this mismas observaciones se oplican para la magnitud de la transformada, bidimensional del <u>Fourier</u>, con la excepción que los resultados con considerablemente más dificiles de interpretar si el origen da la transformada no as tracladado al punto, de la trecuencia (N/2,N/2). Esto es mostrado en la figura II.D (a) y (b), donde la ultima figura, la (c) fue<br>obtenida por la tunción de traslación de la ecuación  $(LL.32)$ .

 $f_1$  1

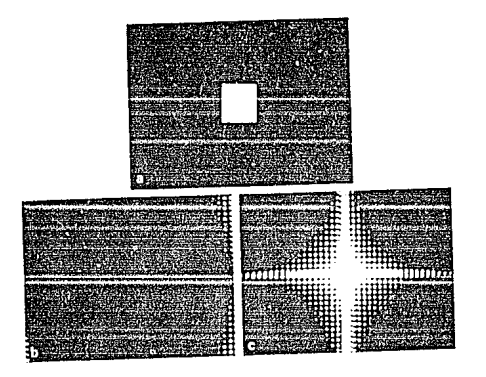

figura 11.0, (a) Busher (buth) (b) via all with the case of the transfer than (c) when the bushes in the last than last  $\frac{1}{2}$  and last the last the case of the space of the contract of the contract of the contract of

# Distributividad y Escalamiento

tilletemente del la definición del partido de transformada:  $\mathsf{F}\overline{\mathsf{F}}\,\overline{\mathsf{F}}\,\overline{\math$ Je Epunisto y an gancial ques  $\mathsf{F}(\mathsf{F}(t|s,v))\widehat{\mathsf{f}}_2(s,v),\mathbf{1}\rightsquigarrow \mathsf{diflength}(s)\in \mathsf{F}(\mathsf{F}_1(\mathsf{f}(s,v))\cap \mathsf{f}(\mathsf{f}(s))\cap \mathsf{f}(\mathsf{f}(s))$ CIII)<br>| "Computer and the property of the Polentine and The Agency<br>| Security Computer and The Polentine and The Polentine and The Polentine and The Polentine and The Polentine

Con isspectory to multiplication.

Es también fácil mostrar que nara dos en atarca a vil.

 $(11, 20)$  $af(x,y) = \tau \cdot Af(y,y)$ 

 $r(u/\varepsilon, v/v)$ 

سلست دفان (ولاروق) د  $1$  de  $1$   $(11,39)$ 

 $4.7$ 

### Rotación ..

"I be filtendal in coordenadas polarias,"

$$
\mathbf{S} = \mathbf{S} \cdot \mathbf{S} \cdot \
$$

consideration and a management  $1 - 2 - 4 = 3$   $+ 6 = 6$ 

volmener f(vyv) – f(uv), se hacen ((ió) v f(wyf).<br>respectivamente, fcto pande rei Jemostrada-pri culorificatón<br>directo el /balgalera de los panes de la transformada off every de Fourtez, full que

### **FOURFOLL** I FOUNDATION  $(11.40)$

. The strain painter and is  $\{x_i\}$  by restadounced and applied  $\frac{1}{2} \frac{1}{3} x$  continuous of  $\frac{1}{2} \frac{1}{3} x$  continuous of  $\frac{1}{2} \frac{1}{3} x$  continuous of  $\frac{1}{2} \frac{1}{3} x$  continuous original contract  $\mathbb{E}(u, v)$ 

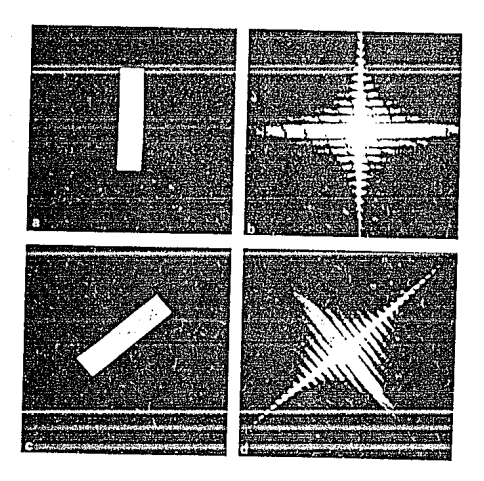

figura II.E. propiedades واورا والوقيقية - 결로 - $\mathbf{L}$ the context of the context of the context of the context of the context of the context of the context of the context of the context of the context of the context of the context of the context of the context of the context

 $4.3$ 

### Valor Promedio

the definicion, umpliamente usady dal valor promedio de ade function friction delegated discussions with doubt part to akpresión.

$$
\{\overline{t}_{k+1}\} = \frac{1}{n^2} \sum_{x=0}^{n} \frac{y^{n-1}}{x^{n-1}} t(x, y) \tag{11.41}
$$

ta substitución de unviñ en la espación (II.21) ecodum

$$
F(0,\ell) = \frac{1}{n} - \frac{\frac{H}{1} + \frac{H}{1} - \frac{H}{1} - \frac{H}{1
$$

se observa entences que f(x,y) els relacionado transformada de Equitur de f(x,y) non file parfou

$$
f(x_1, y_2) = 1
$$
  $f(0, 0)$  (11,43)

### Convolución y Correlación

En esta sección se consideraran dos reiaciones du Foucier las cuales constituyen. la union diagicalentre los deminios expacial y frequencial. Estad relaciones.<br>denominadas convolución y correlación, son de fundamental importancia en el desarrollo de un firme entendimiento de las técnicas de proceso de imágenes basados or la<br>transformada-de Equrier [D], [2], [2], [2], [50], [25], 1951, LPD1. Para clarificar las conceptos involuciados, se iniciará la discusión considerando el concepto  $4.1\%$ convolucion unidimensional con argumentos continuos, vi desarrollo se lextender> ol caso discreto y finalmente a los casos bidimensional continuo y discrete. La misma convención es seguida en el desarrollo del concento de corretacion.

## Convolución

La convolución de dos funciones f(x) y g(x), denotada por f(x)\*g(x), está definida eor la integral

> $\int f(\sigma)g(x\cdot\sigma)$  da  $\hat{r}(x)$  "g(x)  $\rightarrow$

 $(L1.46)$ 

donde gi es una ivaniable ficticia de integración. Ya que la mecánica de la integral de convolución no és particularmente fácil de visualizar, se ilustrara gráficamente la ecuación (II.46) con tres ejemplos simples.

## touse n

## Eiemplo 1

El primer ejemplo muestra la convolución de las funcione: f(x) y g(x) definidas en les figuras II.F (a) y Antes de Mevar a calo  $\sim$  1.5 (b), respectivamente. integración, es inecesario formar la función g(x d). Este es mostrado en dos pasos en la figura ILLE (c) y (d), sotando que esta operación es simplemente un desplazamiento g(a) con respecto al origen para dar q(-d) y posteriormente desplazar esta función por x, Entonces, para cualquier valor de x, se hace el producto del f(a) por el correspondiente g(x-a) y la integración de es a «, dicho producto es la region sombreada en la figura IILE (e). Esta figura es válida para el dominio de x en [9,1], va que lei producto se anula para valores d fuera del intervalo (0,x), se tiene que la convolución  $f(x) * g(x) = x/2$ , gua es el área sombreada en la figura II.E (e). En otro caso, para x en al intervalo [1,2] la figura TIE (f) ilustra la convelución respectiva, dada por anulan para valorez fuera del intervalo [0,2], así se tiene:

> $\times$  / 2 01851  $\frac{1}{2}$   $\frac{1}{2}$  $f(x)*g(x) =$ 11912 en cualquier otro rango

el resultado es mostrado en la figura II.E (g).

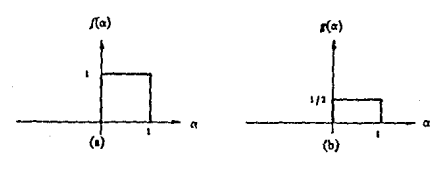

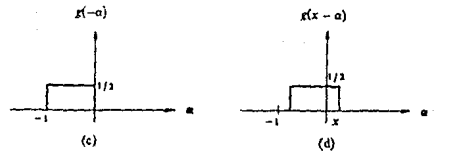

figura II.E. (Jultington quafita del concepto stryclucion.

Π

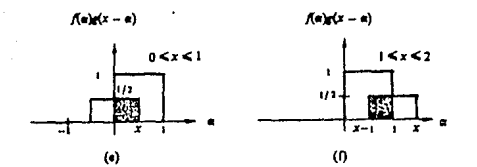

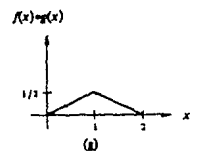

# rigura II.F. iluztración quitica da convolución. Las<br>equipen así contradas indican las regiones donde el producto es diferente de cero.

Un aspecto de la ecuación (II.46) la cual será usada posteriormente en esta sección, involucra la convolución de la función f(x) con la función de pulso 6(x-xn), la cual esta definida por la relación

$$
\int_{-\infty} f(x) \ \delta(x-x_0) \ dx = f(x_0)
$$
 (III.41)

la función 6(x-xg) puede vicuelizanze como una área unitaria en la vecindad infinitesimal de x<sub>0</sub> y siendo cero en cualquier otra parte, esto es,

> $\left\{ -\delta(x-x_0)/dx \right\} =$  $-\delta(x\cdot x_0)$  dk = 1  $(L1.48)$

para la mavoria de los propositos se puede decir que 6(x-xp)<br>esta localizado: en x-xp, ly que lla fuerza (del pulso lustí)<br>determinada por el valor de f(x) en x-xp, Per una instaucia, si f(x)=A, se tiene que  $A\&(x \cdot x_0)$  es un pulso de fuerza A localizado en xako.

 $4.6 - 1$ 

Es práctical común representar ipulsos gráficamente por<br>una flechal localizada en lkop y con una amplitud igual alla<br>fuerza del ipulso, la figuna ILLG ilustra la representación  $A\delta(x-x_0)$ .

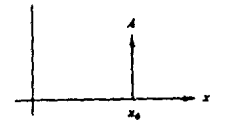

figura II.G. capcasentación gráfica de ABISEXAI.

Ejemplo 2

Un segundo ejemplo de la ecuación (II.46) es  $e$ siguiente, suponiendo que la función f(x) mostrada en la figura II.H (a) es convolucionada con la funcion  $g(x)=\delta(x+T)+\delta(x)+\delta(x-T)$  mostrada en la figura II.H (b). Al desplazar g(x) sobre f(x), y haciendo uso de las ecuaciones [ILLAS] Y [ILLAZ], se obtiene al resultado mostrado en la figura ILH (c). Notando que en este caso, la convolución hace una copia de f(x) en la localidad de cada pulso.

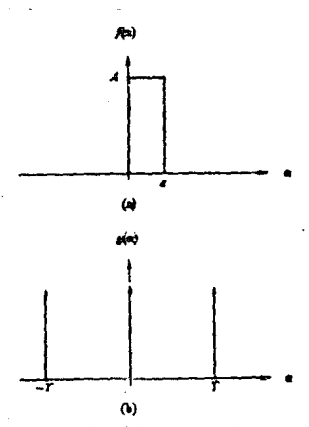

figura II.H. consolución de funciones de pulso.

П

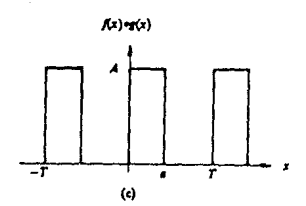

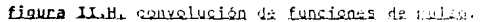

La importancia del análisis de convolución en el dominio frecuencial recae en el hecho de que  $f(x) * g(x) = y$ F(u)G(u) constituyen el par de transformadas de Fourier. En otras palabras, si f(x) tiene la transformada de Fourier F(u) y q(x) tiene la transformada de Fourier G(u), entonces f(x)\*g(x) tienen. la transformada, de Fourier F(n)d(u), Este resultado es formalmente establecido como,

### $f(x)*g(x) < f(x)$   $f(u)g(u)$  $(L1.49)$

indica que la convolucion en el dominio de x puede ser también obtenida (tomando la linversa de la transformada de Fourier del producto F(u)G(u),

Un resultado análogo es la convolución en el dominio de la frecuencia reducida a la multiplicación en el dominio de x: esto es,

#### $f(x)g(x) = \langle z \rangle - f(u) * g(u)$  $(L1.50)$

estos dos resultados son comunmente referidos como el Jeonema de Convolución.

Suponiendo que en lugar de que f(x) y g(x) sean funciones continuas, son discretizadas en arreglos de<br>muestras de tamano A y D nospectivamente:

## $(f(0), f(t), f(2), \ldots, f(A-1))$

## ${g(0), g(1), g(2), \ldots, g(E-1)}$

como se ha mencionado anteriormente, la transformada discreta de founier y su inversa son funciones periodicas.

Para formular, un teorema, de convolucion, discueta que sea consistente con la propiedad de periodicidad se asume que las funciones discretas. f(x) y g(x) son periódicas con persodo M. La convelución resultante será entences perfódica con el mismo periodo, el problema les como leeleccionar un valor para M.

ιs

castres it

Se puede demostrar que a menos que se elija.

 $M > A + B = 1$ 

## $(11.51)$

los períodos individuales de convolución se traslaparán; esta traslape as comunicantel referido como larror de envolvimiento (wraparound error), Si M=A+B-1, los periodos sarán adyacentes; si MDA+B-1, los periódos estarán espaciados por una separación igual a la diferencia entre M  $V A + B - 1.$ 

Ya que le período asumido debe de ser mavor que A ó B, la longitud de las secuencias muestreadas debe de ser<br>incrementada tal que-ambos sean-de longitud-M. Esto-puede ser hecho adicionando ceros a las muestras dadas para formar las siguientes secuencias extendidas:

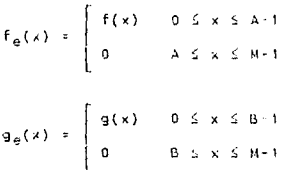

v

Basado en esto, la convolución discreta de fa(x) y g<sub>a</sub>(x) se define por la expresión,

> $f_{\frac{1}{2}}(x)$  \*  $g_{\frac{1}{2}}(x) = \sum_{m=0}^{M-1} f_{\frac{1}{2}}(m) g_{\frac{1}{2}}(x-m)$ (11.52)  $x = 0, 1, 2, \ldots, M - 1$

ta función de convolución las discretals es periodica;<br>es un larreglo da longitud M con los valores x=0,1,2,...,M 1 describiendo un período total de fa(x)\*qa(x).

los mecanismos, de convolución discreta son básicamente los mismos, que los de la convolución continua, Las únicas diferencias son los desplazamientos que toman lugar en incrementos discretos correspondientes a la separación entre las muestras, y la integración es reemplazada por la suma. cimilarmente, las equaciones (II.49) y (II.50) también son válidas en el caso, discreto donde, para evitar error de traslape, se lusa ta(x) y sul trasnformada. Las variables discretas x y v asumen valores en el rango 0,1,2,...,N-1.

 $4.9$ 

Ejemplo 3

consideraciones  $30h$ Las precedentes ilustradas gráficamente en la figura II.I para el caso de convolución granticular en la partida de la diagramas del caso esconvolucion<br>muestran A mustras para f(x) y g(x) en el intervalo [0,1],<br>mambién un periodo assumido de MarAB-1=2A-1, los periodos cue la pertir de que MarAB-1=2A-1, los p M>2A-1 produciria una separación más amplia entre estos.

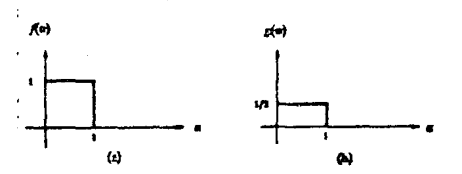

Л

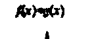

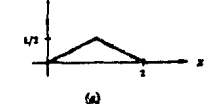

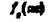

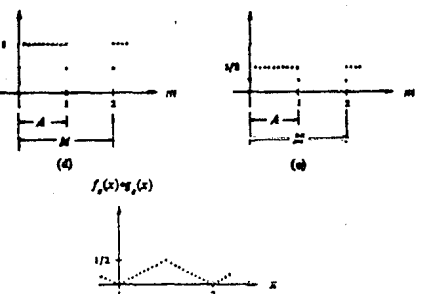

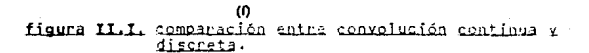

La convolución bidimensional es análoga en forma a la ecuación (II.46). Entonces, para dos funciones f(x,y) y  $g(x,y)$ , se tiene que

$$
f(x,y)*g(x,y) = \int_{-\infty}^{x} f(a, b) g(x-a, y-a) \, d\sigma \, d\theta \quad \text{(II.53)}
$$

El teorema de convolución en dos dimensiones entonces está dado por las relaciones

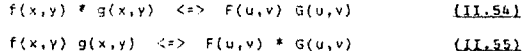

v

La figura II.d muestra el plegamiento  $(a)$ . 1 يو. desplazamiento  $(b)$  y las operaciones de multiplicación (c) requeridas para convolución bidimensional. El resultado de variar los desplazamientos de x y y, sería una superfície de<br>convolución bidimensional con una forma dependiente de la naturaleza de las funciones involucradas en el proceso (d):

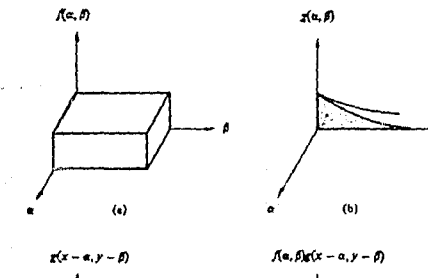

$$
\frac{1}{\sqrt{1-\frac{1}{2}}}\int_{0}^{\frac{1}{2}x}e^{-x}dx
$$

veLunEn= f(x, y)+r(x, y)

(d)

La convolución bidimensional discreta está formulada estableciendo f(x,y) y g(x,y) en arreglos discretos de dimensiones AxB y CxD respectivamente. Como en el caso unidimensional, los arreclos se deben de asumir periódicos con algún - período - M - V - M - en - las direcciones - < - v - v respectivamente. El error de envolvimiento o traslane en la convolución de pertodos individuales es evitado eligiento,

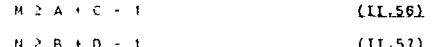

Las secuencias periódicas están formadas por extensión  $de f(x,y)$  y  $g(x,y)$  como sigue

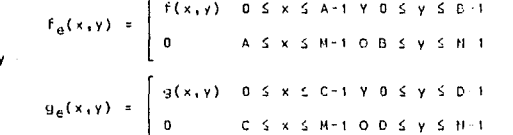

La convolución bidimensional de  $f_{\alpha}(x,y)$  y g<sub>c</sub>(x,y) está dado por la relación

 $f_{\epsilon}(x,y) * g_{\epsilon}(x,y) = \sum_{m=0}^{N-1} \sum_{n=0}^{N-1} \epsilon(m,n) g_{\epsilon}(x-m,y-n)$ (11.59)

el arregio MxN dado por esta ecuación es un período de la convolución discreta bidimensional. Si M y N son elegidos acorde con las ecuaciones [II.56] y [II.57], este arregio está garantizado a estar libre de interferencia de otros periodos adyacentes.

Como en le caso unidimensional, el teorema de convolución continua dado por las ecuaciones (II.541 y (IL.55) también se aplica al caso discreto con u=0,1.2,...,M-1 y v=0,1,2,...,H-1, todos los cálculos involucran las funciones extendidas  $f_n(x,y) - y - g_n(x,y)$ .

ta potencia (telesca del "teorema do" convolución merá mostrada en la sección, xiguiente quando, sea discutido, el teorema de imuestrao. Desde el punto de vista computacional, es más eficiente cálcular la convolución discreta un el dominio frecuencial en lugar de usar la ecuación (ILL50)<br>directamente. El procedimiento es calcular las transformadas de l'ourier de f<sub>e</sub>(x,v) y g<sub>e</sub>(x,y) is ndo el alimitmo de la transformada repida de Fourier, las dos transformadas con<br>múltiplicadas y la transformada inversa de fourier del producto, producirà la funcion de convolucion.

52

Ÿ

Correlación<sup>1</sup>

La correlación de dos funciones continuas  $f(x) \times g(x)$ , denotada por f(x)<sup>o</sup>g(x), está definida por la relación

$$
f(x)^{\alpha}g(x) = \int_{-\infty}^{\infty} f(\alpha) g(x \cdot \alpha) d\alpha
$$
 (III.59)

Las formas de las equaciones (IIL48) y (IIL59) son<br>similares, la única diferencia está en que la funcion g(x)<br>no está trasladada con respecto al origen. Entonces, para desarrollar la correlación simplemente se desliza q(x) por  $f(x)$  y se integra el producto de  $\cdots$  a » para cada valor dal desplazamiento x. El procedimiento es ilustrado en la figura 11.X

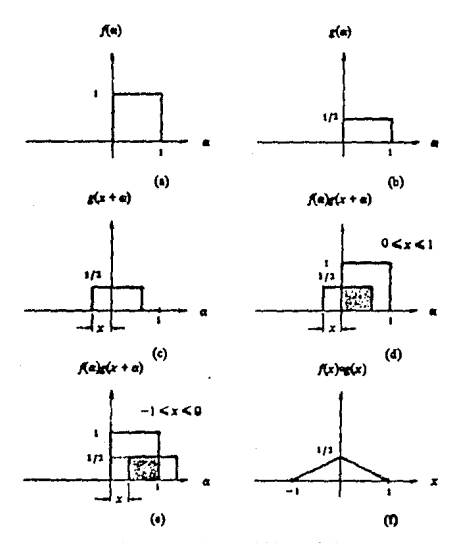

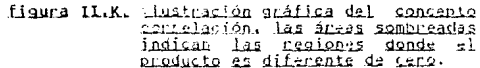
La relación discreta equivalenta a la ecuación (II.59) está definida como

$$
f_{e}(x) \circ g_{e}(x) = \sum_{m=0}^{M-1} f_{e}(m) g_{e}(x+m)
$$
 (II.50).

el mismo desarrollo hecho para extender f<sub>e</sub>(x) y g<sub>e</sub>(x) de tal forma que la periodicidad de ambas funciones prevalezca, asi como la elección de los valores para M también se aplican para (II.80).

Expresiones similares son válidas para dos dimensiones. Entonces, si  $f(x,y)$  y  $g(x,y)$  son funciones de variables continuas, su correlación está definida como

$$
f(x,y)^\circ g(x,y) = \int_{-\infty}^{\infty} f(a,a) g(x+\pi,y+\beta) d\pi d\beta
$$
 (III.61)

para el caso discreto se tiene

$$
F_{e}(x,y) O_{9e}(x,y) = \sum_{m=0}^{N-1} \sum_{n=0}^{P+1} \frac{1}{n} m_{i} n_{i} n_{i} g_{e}(x+m_{i}y+n) \quad (III.52)
$$
  
 
$$
x=0,1,2,...,N+1
$$
  
 
$$
y=0,1,2,...,N+1
$$

Como en caso de convolución discreta, fa(x,y) y ge(x,y) son funciones extendidas y M y N son elegidas acorde con (ILLSR) v (ILLSZ) para evitarierror de tradiare en los

Se puede demostrar tanto para el caso contínuo como el discreto, que el siguiente tecremo de correlación en válido.

> $f(x,y)$   $\theta$   $g(x,y)$   $\iff$   $f(u,y)$   $\theta^*(u,y)$ .  $(L1.63)$

¥

$$
f(x,y) = (x,y) + (-1)^x f(u,y) = 0
$$

donde <sup>it</sup> representa el complejo conjugado. Se sobrentiande que, cuando se trate de variable: discritac, tedas las funciones son extendidas y periodicas.

Una del las principales, aplicaciones de contelacion en Rhodisc de Imagenes es en el área de correspondencia de prototipus geometricos, donde el problema es encontrar la<br>más certanel equivilencia entre la imagen dada desclopcida y al conjunto de intienes de origen conocido. Una arrosimación a este unoblema es calcular la correlación entre la magen desconocida con cada ona de las imágenes conocidas. Es más cencana equivalenti, puede ser hallada seleccionando la imagen que preduce la financión de correlación con el mayor value. An que las conseluçiones resultantes son frocienes bidimensionales, esto, involucra la búsquada de la maz larga amplitud de cada función. Como en el caso discreto de convolución, el colculo de  $f_n(x,y)^0g_n(x,y)$  es más eficientemente obtenida en el dominio de las frecuencias usando la transfermada ropida de Fourier para obtener fourter directs a inver al

 $1.51$  $f(x) = y - f(x)$  son invales, la equación (11.59) es denominada función de autocorrelación. Si son diferentes, el término correlación es normalmente empleado.

## Muestreo

La idea básica del muestreo de impagne: fue introducida en la sección L.5 del Capitulo I sobre bases intuitivas. La transformada de figuries y el Teorema de Convolución proveen las herramientas para un estudio analitico más profundo de este problema. En canticular el interac es el de definir el numero de impestras que deben de ser tomadas tal que ninguna información se pierda en el proceso de muestreo. Exoresado de otra libraria el problema es «l de establecer bajo que<br>condiciones de muertres una librara continua puede ser aproximada aprepiadomente.

# Eunciones Unidimensionales

Considerance in the ción auxentees can by figura II.L (a), la cual souscess se extiende de mostre y supongase que la transformada do C<u>uaniar</u> do f(v) la desimbece para rimines<br>de o forma del intervalo ( W.W). La transformada es mestrada en la figura II.1 (b). 933 finalism cuys transformada tiens asta propries est constitution contractor showninger rens<br>asta propries para contasta e salor finito de 9 ez llamasa<br>una fuación de baser cinitaria.

Para chiener, you función miestreada de  $-f(x)$ . simplements is multiplical esta función con una función messtra stx), la cual consiste de un tren de pulsos ó, unidates reparados, como le muestra en la figura II.L (c), A pantik Sel (there a) to convertunting is multiplicacion an al diminio de construisionne a la convolución en el dominio<br>de las frecuencias, anticidade la transformada de Fourier mostrais en la figura II.L (f) para el producto arcierric).

Es notorio que la transformada es periódica con período  $1/\delta_{x}$ , y que las repeticiones individuales de  $F(u)$  pueden traslaparse. En el primer periodo, por ejemplo, el centro de<br>la región traslapada ocurrirá a u=1/26<sub>x</sub> si la cantidad 1/26<sub>x</sub><br>es menor que W. Para evitar este problema, entonces, se<br>selecciona el infervalo de muestreo 6x

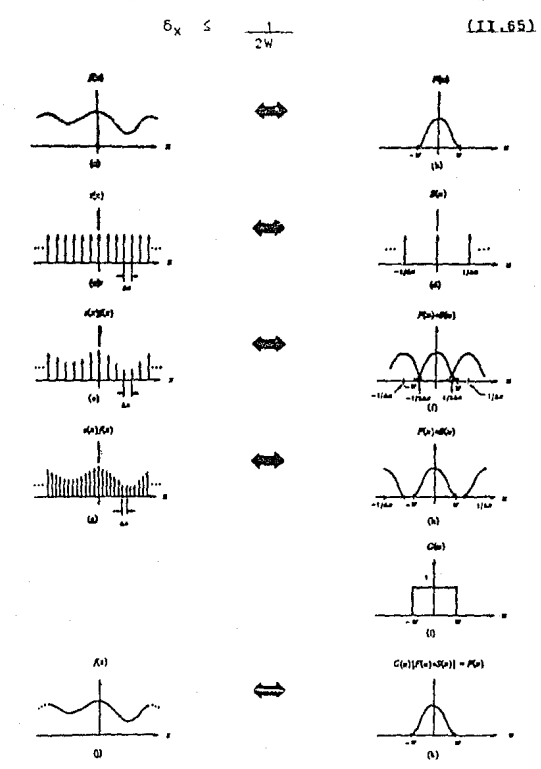

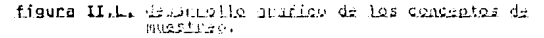

**1.6** 

El resultado de decrementar  $\delta_x$  es mostrado en las<br>figuras II.1 (g) y (h). El efecto neto es séparar los<br>períodos tal que ningún traslage ocurra. La importancia de<br>esta operación recae en el hecho de que uno multiplique transformada de la figura II.L (h) per la función

> $G(u) = \begin{cases} 1 & -w \leq u \leq w \\ 0 & \text{on } \text{cual } \text{quier } \text{of} \text{ro } \text{case} \end{cases}$ (IL.GG)

expresada por la figura II.L (i); es posible aislar F(u)<br>completamente, como se muestra en la figura II.L (k). La<br>transformada inversa de Fourier produce entonces la función aproximada a la función original continua f(x). El resultado de que una función de banda limitada pueda ser recuperada completamente de muestras cuyo espacio satisface la ecuación (II.65) es conocido como el Teorema de Muestreo conocido como Whittaker Shanon.

Es importante tener en cuenta que toda la información en el dominio de las frecuencias de una función de banda ecuación (II.65) no se satisface, sin embargo, la ecuación (II.65) no se satisface, sin embargo, la<br>ecuación (II.65) no se satisface, sin embargo, la<br>transformada en este intervalo está corrempida por<br>contribuciones de per recuperación completa de una función submuestreada.

tos resultados procedentes se aplican a funciones las cuales son ilimitadas en el dominio de x. A partir de que esto implica un intervalo, infinito de muestreo, es interesante examinar el caso práctico donde una función es muestreada úniciamente cobre una región finita. Esta situacion es moutrada gráficamente en la figura IL.M; las partes (a) a la (f) bon las nismas que las del caso antenion, con la ascepcion de que la separación entre las amestras su asume sotieface al teorema de muestreo tol que no hay trustane presente. Un intervalo de muestrao finito [0,X] puede ser representado matemáticamente multiplicando el resultado suestreado mostrado en la figura II.M (e) por la funcion

 $h(x) = \begin{cases} 1 & x \leq x \\ 0 & \text{otherwise} \end{cases}$ 

# $(11.61)$

ista función, comunmente llamada rantana, y su transformada de Lightier con mostradas en la figura II.H (g) y (h). respectivamente. Los resultados de la multiplicación son Husteados en las figuras II.M (i) y (i). Es importante que<br>al resultado final en el dominio de las frecuencias es<br>obtenido por la convolución de la función  $f(u)$ ff(u) con H(u), la cual es la transformada de Fourier de la función ventana h(x).

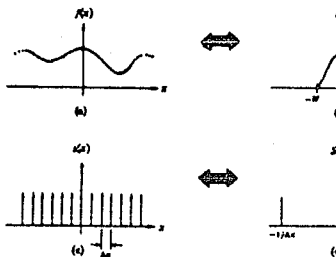

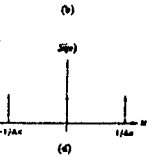

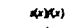

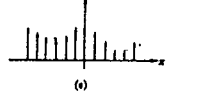

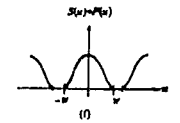

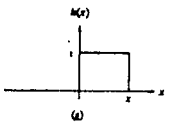

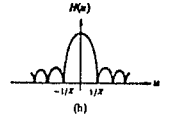

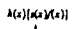

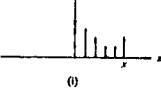

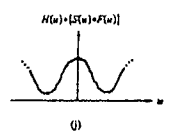

II.M. Dialmatón de tisura وييا ∻ntr mussing ា Ц

CARTESTS II

la partir, de que "H(u) tiene" componentos de frequencia<br>"se lextienden" a linfinito, la convolución de Estaz auel funciones introduce una distorsión en el dominio de la: frecuencias como la está representada en 13 figura II.M (i). Entences, aun si la separación entre las muestras satisface el teorema, de muestreo, les generalments imposible recobrar completamente una funcion que ha sido muestreada sólo sobre una región finita del dominio de x. Este hecho puede sel apreciado notando que es imposible bajo estas condiciones aislar la transformada de Fourier original. La única excepción a esto es cuando f(x) es una funcion de banda limitada y periódica con período igual a X. En éste caso las corrupciones debidas a H(u) se cancelan, permitiendo entonces recuperar la función aproximada f(x) si el teorema de muestreo se satisface. Es importante notar que la función recuperada aún se extiende de em a m y es diferente de cero fuera del rango en el cual h(x) es cero. Estas consideraciones implican que ninguna función f(x) de duración finita puede ser de banda limitada. Contrariamente, una función de banda. Limitada debe de extenderse de la ele en el dominio de x. Este es un resultado práctico importante, ya que establece la limitación fundamental del tratamiento de funciones digitales.

Antes de abandonar la discusión de funciones unidimensionales, se dará una razón alternativa para la periodicidad de la transformada discreta de Fourier. - Se inicia notando que, hasta ahora, todos los resultados en el dominio de las frecuencias han cido de naturaleza continua. Para obtener la transformada discreta de Fourier, se muestrea la transformada continua con un tren de pulsos con 6u unidades espaciadas. La situación está representada en la figura II.N. donde se han utilizado las figuras II.M (i) y (1). La notación f(x) y F(u) es usada en la figura II.N para facilitar la comparación con la discusion de la sección II.2. Se debe tener en cuenta, que las figuras II.N (a) y (b) son el resultado de la secuencia de operaciones mostrada en la figura II.M.

Como previamente se ha apuntado, el muestreo puede ser representado multiplicando el tren de pulsos y la función de interés. En este caso, se multiplica F(u) por S(u) y se obtiene el resultado mostrado en la figura ILN (f). La operación equivalente en el dominio de x es la convolución, la cual produce la función mostrada en la figura II.N (e). Esta función les periodica, localperiodo 1/6<sub>0</sub>. Si N muestras<br>de f(x) y F(u) son tomadas y los espacios entre las muestras son seleccionados tal que el período en cada dominio está cubiento por la muestras inniformemente espaciadas, tenemos que N8xxX en el dominio de x y N8<sub>u</sub>=1/8x en el dominio de las trecuencias. Se sigue de esta engación que

 $b_{0} = \frac{1}{48\pi}$ 

 $(LL.60)$ 

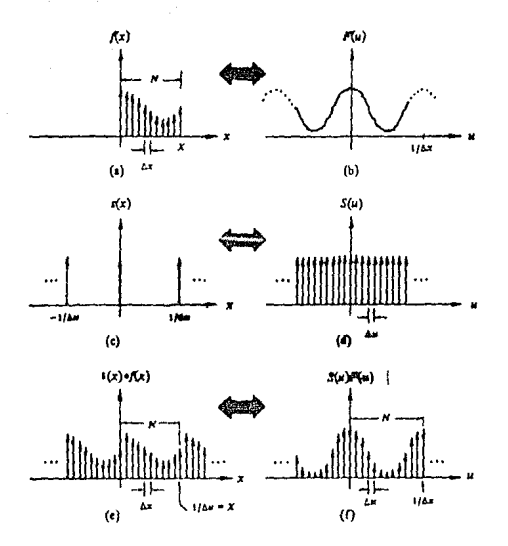

tiguna II.N. Municipales de la transformada discrete de Equator.

lo cual connuerda con la ecusción (ILL16) ta elección de este espaciamiento produce la funcion en la figuna II.N (e), la cual es periódica con período 1/6<sub>0</sub>. De la ecuación<br>**(ILL68)** se tiene que 1/0<sub>0</sub>-83<sub>%</sub> x, 's cual es el intervalo total de la figuna LL.N (a).

# Funciones Bidimensionales

Los conceptos de muestreo desarrollados anteriormente son, despues de algunas modificaciones en la notación. directamente aplicables a funciones bidimensionales. El proceso de muestres para estas funciones puede ser formulado matemáticamente haciendo, uso de la tunción bidimensional de pulso 6(x,y) la cubi està definida por

$$
\iint_{\mathbb{R}^2} f(x,y) \ \delta(x, x_1, y, y_0) \ dx \ dy = f(x_0, y_0) \tag{11.69}
$$

εe

14911013 11

ia interpretación, de la ecuación (II.69) es analóga a la dada en conexion con las equaciones (II,47) y (II,40). Una función de muestreo bidimensional consiste de un trem do pulsos separados. Selta, unidades en dirección de x y Selta, unidades en dirención le v. como se muestra en la figura 11.0.

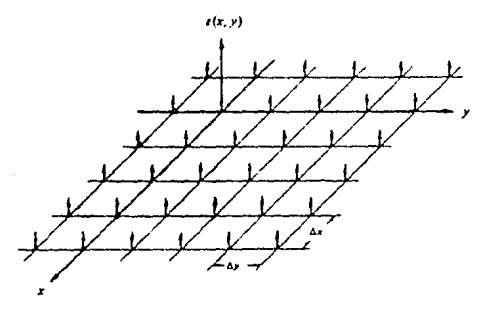

# fisura II.0. funcion de muestreo bidimentional.

Dada una función f(x,y), donde y y v son continuas, una función muestra es obtenida formando el producto  $s(x,y) f(x,y)$ , La operación equivalente en el dominio de las frecuencias es la convolución da S(u,v) y F(u,v), donde<br>S(u,v) es un tren de pulsos con separación 1/6nlta<sub>x</sub> y 1/6elta, en las direcciones μ γ ν respectivamente, si f(λ,γ)<br>es una función de banda limitade, es decir, su transformada de Fourier se scula fuera de alguna región finita R, el resultado de convolucionar ((u, n) y F(u,v) pedría parment como en el caso mostrado en la figura IL.2. Notándose que la formación mostrada es periódica en ambas direcciones.

Sed 2W<sub>0</sub> / Ewy las amplitudes en lac direcciones u y v, respectivamente, del más pequeño rectángulo que completamente abando. La region R. Entonces de la figura ILLP, si 1/6eltavi2W, y 1/6eltavi2Wv, es decir, no hay<br>aliasing, uno de los períodos puede ser recuperado completaments si se multiplica S(u,v)\*F(u,v) por la función

> (0.v) dentro de uno de los  $G(u,v) =$   $\begin{pmatrix} 1 & 0 & 0 & 0 \\ 0 & 0 & 1 & 0 \\ 0 & 0 & 0 & 0 \\ 0 & 0 & 0 & 0 \\ 0 & 0 & 0 & 0 \\ 0 & 0 & 0 & 0 \\ 0 & 0 & 0 & 0 \\ 0 & 0 & 0 & 0 \\ 0 & 0 & 0 & 0 \\ 0 & 0 & 0 & 0 \\ 0 & 0 & 0 & 0 \\ 0 & 0 & 0 & 0 \\ 0 & 0 & 0 & 0 \\ 0 & 0 & 0 & 0 & 0 \\ 0 & 0 & 0 & 0 & 0 \\ 0 & 0 & 0 & 0 & 0 \\ 0 & 0$ ristángulos que comprenden a  $(11.70)$ cualquier otro sitio

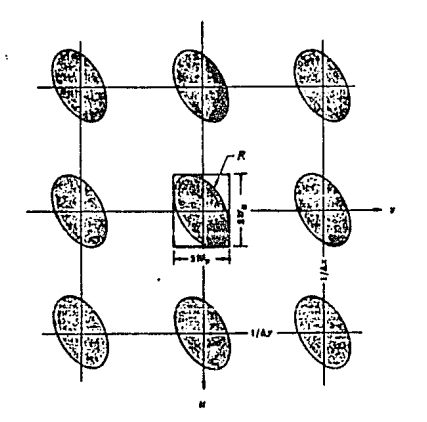

figura II.P. tepresentación en el dominio de las frecuencias de una función bidimensional muestreada, de banda limitada.

inversa Fourier La i transformada de  $G(u,v)$ [S(u,v)\*F(u,v)] produce  $f(x,y)$ . Las consideraciones precedentes son base para formar el teorema de muestrec bidimensional el cual establece que una función de banda limitada f(x,y) puede ser recuperada completamente de muestras cuya separación está dada por

### $(11.71a)$  $6e$ <sup>1</sup>ta<sub>v</sub>  $\leq$   $1/2W$ .

# $6$ elta<sub>v</sub> 1/2W<sub>v</sub>

 $(11.71b)$ 

Cuando f(x,y) está espacialmente limitada por el uso de una ventana bidimensional h(x,y) analóga a la función h(x) usada en la figura ILLH, nuevamente se tiene el problema de<br>que la ctransformada de la función muestreada es distorsionada por la convolución de H(u,v) y S(u,v)\*F(u,v). Esta distorsión, la cual se debe a la naturaleza de las imágenes digitales espacialmente limitadas, impide la<br>recuperación completa de f(x,y) a partir de sus muestras. Como el caso unidimensional, las funciones periódicas son una excepción, pero las imádenes que satisfacen estas condiciones son raramente encontradas en la práctica.

 $62 -$ 

# синче и

Un argumento (similar a aquel desarrollado para el caso) unidimensional puede cer llavado la cabo mostrando como la periodicidad proviene. Didimensionalmente de la transformada de Fourier. Para una limagen de HxN, éste analisir produce tambien los siguientes recultados

ÿ

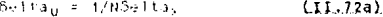

### $6$ eltau =  $1/h5$ eltau  $(11, 12b)$

Estas relaciones entre las separaciones de las muestras garantizan que un periodo completo bidimensional estará cubiento por NxN valores uniformemente espaciados en ambos dominios, espacial y frecuencial.

# II.5 TRANSFORMADA RAPIDA DE FOURIER

El número de multiplicaciones y adiciones compleias requeridas para implementar la equación (II.14) es<br>proporcional a N<sup>2</sup>. Esto puede-ser-visto-fácilmente-notando .<br>que, para loada uno del los Nivalores de u. la expansión del signo de suma (S) requiere de N multiplicaciones complejas<br>de f(x) por e<sup>-12</sup><sup>nux/H</sup> y (N-1) adiciones de los resultados. Los términos enjanux/H<sup>r</sup>pueden ser cálculados y almacenados en una tabla para subsecuentes aplicaciones. Por ésta razón. la multiplicación de u por x en estos términos no es usualmente considerada como parte directa  $d \phi$ Ťа implementacion.

que, En esta sección se mostrara propiamente descompuniendo la ecuación (ILIA), el número de operaciones de multiplicación y adición poede hacerse proporcional a Niog2N, la descomposición es llamada Alaxistan de la 1231, 1971, 1821, 1881, 1781, 1891, 1Apéndice Al- La<br>reducción en proporcionalidad de N<sup>2</sup> a GlogoN representa un significante ahorro en esfuerzo computacional. Como se muestra en la siguiente tabla:

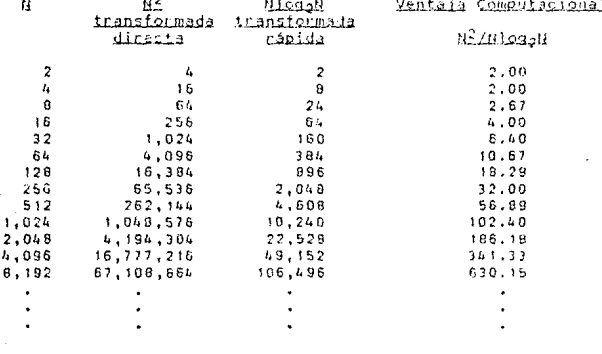

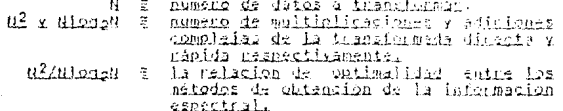

### Algoritmo de la Transformada Rápida de Fourier

El desarrollo del algoritmo de la transformada rápida<br>de <u>Fourier</u> definido en la presente sección está basado en el llamado método de Coolev&Tukey, Es conveniente expresar la ecuación (11.14) de la forma siguiente

> $F(u) = \int_{N}^{N-1} f(x) w_{N}^{ux}$  $(L1, 73)$

donde

$$
W_{N} = e^{[-j2\pi/N]}
$$
 (II.24)

y N se asume ser de la forma

N

$$
= 2n \qquad \qquad \textbf{(II.15)}
$$

donde n es un entero positivo, en base a ello, N puede ser<br>expresado como

$$
N = 2M = 2 (2^{D-1})
$$
 (II.76)

donde M es también un entero positivo. La substitución de la ecuación (II.16) en la ecuación (II.13) produce

$$
F(u) = \frac{1}{2M} \sum_{x=0}^{2M-1} (x) w_{2M}^{ux}
$$
  
= 
$$
\frac{1}{2} \left[ \frac{1}{M} \sum_{x=0}^{M-1} (2x) w_{2M}^{u(2x)} + \frac{1}{M} \sum_{x=0}^{M-1} (2x+1) w_{2M}^{u(2x+1)} \right]
$$

## $(11, 11)$

de la ecuación  $LILJ4L$ ,  $W_{2M}^{2ux} = W_M^{UX}$ puede ser expresada en la forma así, la ecuación *(II.77)* 

$$
F(u) = \frac{1}{2} \left[ \frac{1}{M} \sum_{x=0}^{M-1} f(2x) \bigwedge_{M}^{ux} + \frac{1}{M} \sum_{x=0}^{M-1} f(2x+1) \bigwedge_{M}^{ux} \bigwedge_{2H}^{u} \right]
$$

# $(11.18)$

Si se define,

$$
F_{par}(u) = \underbrace{1}_{M} \underbrace{E}_{x=0}^{M-1} f(2x) \underbrace{u^{ux}}_{M} \underbrace{III.191}_{U=0,1,\ldots,M-1}
$$

$$
F_{\text{imear}}(u) = \frac{1}{M} \sum_{\substack{X \in \mathcal{Q} \\ X \neq 0}}^{M+1} \frac{1}{2} \sum_{k=1}^{N} \frac{1}{k} \sum_{i=1}^{N} \frac{1}{k} \sum_{k=1}^{N} \frac{1}{k} \sum_{k=1}
$$

 $11 - 0$  ,  $1 - 1$ ,  $1 - 1$ ,  $11 - 1$ 

entonces la ecuación (II,71) se detine como

$$
F(u) = \frac{1}{2} \left[ f_{\text{p},u}(u) + F_{\text{fmpar}}(u) \mathbf{w}_{\text{p},u}^0 \right] = \text{LL.011}
$$

ast de las También va que 9 M

ecuaciones (II.79) a la (II.81) se sigue que

$$
F(u+M) = \frac{1}{2} \left[ F_{par}(u) - F_{impar}(u) \Psi_{2M}^{0} \right]
$$
 (II.82)

Un análisis cuidadoso de las ecuaciones (II.19) a la (II.82) revels alguns: propredades interesantas de éstas expresiones. Se défine que una transformada de N puntos puede ser cálculada dividiendo la expresión original en dos partes, como lo indicado en la ecuaciones (II.81) y (II.82). El cálculo de la primera mitad de F(u) requiere la evaluación de dos transformadas de (N/2) puntos dadas en las ecuaciones (II,19) y (II,80). Los valores resultantes de<br>Epar(9) y Fimpar(9) son entonces substituídos en la ecuación (IL81) para "obtener F(u) para u=0,1,...,(B/2-1), La otra<br>mitad sique directamente de la ecuación (IL82) sin transformación adicional.

# Número de Operaciones

Se mostrará por inducción matemática que el numero de multiplicaciones y adiciones complejas para implementar el algoritmo precedente está dado por

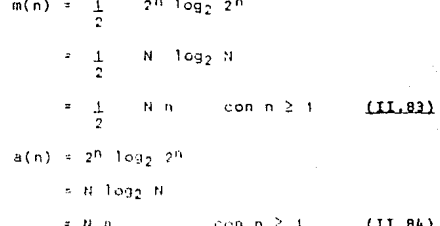

Primero es inecesario probar que las ecuaciones (II.83) v (II.04) son validas para n=1, lo qual esta dale por las siquientes ecuaciones

> $m(3) = \frac{1}{2}$  $2<sup>1</sup>$  log<sub>2</sub>  $2<sup>1</sup>$  $\frac{1}{2}$  (2) (1) = 1  $a(1) =$  $-2^{1}$  log<sub>2</sub>  $2^{1}$

> > $(2)$   $(1) = 2$  $\ddot{\phantom{a}}$

Posteriormente, se asume que las expresiones son validas para todo n. Se requiere entonces provar que también los son para n+1.

Por otra parte, para cualquier valor entero positivo de n, el número de multiplicaciones y adiciones requeridas para implementar la Transformada Rápida de Fourier está dada por las expresiones recursivas:

> $m(n) = 2m(n+1) + 2^{n+1}$ para  $1121$  $(11.85)$

v

 $a(n) = 2a(n+1)+2^n$  $(L1.86)$ D.D.C.A.  $n \geq 1$ 

donde m(0)=0 y a(0)=0. ya que la transformada de un sólo punto no regulere de ninguna adición ni multiplicación.

Ast, de la ecuación (II.05) le fiene que

 $m(n+1) = 2m(n) + 2^{L}$ 

Substituyendo la equación (II.83) en la equación anterior, se asume es válida para n, se tiene

> $m(n+1) \times 2(-1 - H/n) + 2^n$  $= 2(-\frac{1}{2} - 2n/n) + 2^n$  $= 2^{n} (n+1)$  $2^{n+1}$  (n+1)

la ecuación (II.83) es entonces válida, para todos los valores de n enteros positivos.

De la ecuación (II.86), se tiene

$$
s\ell_0+s\ldots\ldots\ell_{a\ell_0}\gamma_{a\ell}^{a\ell_1+s}
$$

Substituyendo la ecuación (II,84) para acol, de fiene

 $a(n+1) = 2(n) + 2^{n+1}$ = 2(2<sup>0</sup>6) + 2<sup>031</sup> al pritti veksts

To cual completa la pruebs.

# Transformada Rápida de Fourier Inversa

Hasta abora, peco se ha tratado concerniente a la transformada de Fourier inversa, no obstante que cualquier<br>algoritmo para la limplementacion de la transformada de<br>fourier discreta puede también ser usado, con pequeñas transformación inversa. Para percatarse de esto, se<br>consideran las ecuaciones (IL.14) y (IL.15), las quales son repetidas a continuación:

$$
F(u) = \frac{1}{u} - \frac{u}{x-0} f(x) e^{-\left(\frac{1}{2}2\pi u x / u\right)}
$$
 (II.02)

$$
f(x) = \sum_{u=0}^{N+1} f(u) \in (j2\pi ux/N)
$$
 (II.98)

Tomando el complejo conjugado de la ecuación (11,88) y dividiendo ambos lados por N se tiene

$$
\frac{1}{N} + \frac{1}{N} (x) = \frac{1}{N} + \frac{1}{N+1} F^*(u) + (\frac{1}{2} \pi u x/N) \qquad (11.99)
$$

Comparando este resultado con la ecuación (II.BB), se nota que el lado derecho de la ecuación (II.89) está en la forma de la transformada de Fourier directa. Enfonces, si<br>los valores de entrada son de la forma F<sup>1</sup>(u) en un algoritmo diseñado para calcular la fransformada directa, el resultado<br>será la cantidad f<sup>a</sup>(x)/0. Tomando el complejo conjugado de éste resultado y multiplicandolo par N, se fieur la transformada inversa deseada f(<).

'.lPITUlG !!

Para arreglos bidimensionales cuadrados se toma el complejo conjugado de la ecuación (II.221; esto es

.<br>2 = Σ F (u,v) e = j2π(ux+vy)/H<br>u=0 v=0  $f^*(x,y) = 1$  $\Sigma$ (II.901 N

la cual se nota de la forma de una transformada de Fourier bidimensional directa dada en la ecuación (II.211). Se tiene entonces, que si la entrada de valores es de la forma F<sup>#</sup>(u,v) en un algoritmo diseñado para calcular la<br>transformación-directa, el resultado será f<sup>\*</sup>(x,v).Tomando<br>el complejo conjugado de éste resultado se obtiene f(x,v).<br>En el caso en que f(x) ó f(x,v) son reales, la oper complejo conjugado es innecesaria ya que f(x)=f\*(x) y<br>f(x,y)=f\*(x,y) para funciones reales.

El hecho de que la tr·anstormada bidimensional es usualmente calculada pvr fases sucesivas de tronsiormada5 unidimensionales es una frecuente fuente de confusión cuando se usa la técnica anterior para obtener la inversa. En otras palabras cuando se usa un algoritmo unidimensional para calcular la ;inversa bidimensional, el método no es calcular<br>el complejo conjugado después de cada renglón o columna<br>procesada. En su lugar, la función F<sup>1</sup>(u,v) es tratada como procesada. En su en su la transformada bidimensional directa,<br>proceso resumido en la figura II.B. El complejo conjugado proceso resultado, si es necesario, expresará la transformada inversa propiamente dicha, f(x,y).

# Conclusión II

El propósito, principal de este capítulo ha sido.<br>Precentar un fundamento teorico de la transformade de Equrier v sus propiedades. Dentro de este contexto, los puntos esenciales, necesarios para. La comprensión basica de éstos conceptos han sido desarrollados e ilustrados. El interes en la transformada de Saurian refleja su amplio ambito de aplicación, no solo en proceso disital de señales. sino tembien en problomas de Riogezo Giaital de Imágenes. La sino consider de la transformada rapida de Equiper as de<br>particular — importancia — por los medicaciones<br>computacionales. Las — propiedades de — separabilidad, centralizacion, y convolucion de la transformada de Courier serán explotadas en los Capítulos III y IV.

El uso de transformaciones. lineales en lel proceso de señales dígitales ha formado una disciplina formal que en su desarrollo tras constabilis busqueda de mejores algorítmos;<br>así, para la implementación del algorítmo definido en esta tesis, se experimentó con un algoritmo alternativo, el de la transformada rápida de Hartlay [12], [17], [50], [58], [68] con el principal interés de reducir los costos prototipo programado de este algoritmo implicaba el uso de una tabla de referencia trigonométrica tan grande como el número de datos a transformar a fin de tener como resultado una transformación definida en el dominio de los numeros reales, aunado a esto, el tiempo de desarrollo era tam largo como el algoritmo convencional de Coolevâluher. Entonces, se optó por realizar un analisis detallado del algoritmo convencional Cooley, Tukey, para explotanto en el uso de imágenes digitales, así, la actual implementación confempla la referencia a una tabla trigonometrica optimizada de dimensión katllogat, la cual carece de elementos redundantes y sel cálcula una lsola vez ipreviamente al desarrollo de la transformada rápida de Fourier propiamente dicha.

In el Apéndice A se definen esquematicamente los procesos relacionados con la implementación de los conceptos teoricos de éste capítulo y esta complementado con una comparación entre lel algoritmo fínal emplendo en esta tesis y la prueba (banchmank MathCad x2.0) realizada por Eyle Publication Inc. que lleva a cabo para probar el desempeño de maguinas compalities at estándar ES y PC inclusive, en un<br>flujo unidimensional de 1924 datos reales de entrada,<br>resaltando el becto de que la versión base de esta tesis es aproximadamente, estas a 195 mais tapido que el ristema<br>empleado por la publicación mencionada. El desarrollo<br>histórico y la optimización teológia por 1.8. C20187 a 1.8. these en IES within Dessingh Editions (2014) 1990<br>Consideration (3) Dessingh Editions (3) 23 (3)<br>Apéndice Emirana due estas cronologicaments order (3) -1.  $3.7.7$ 

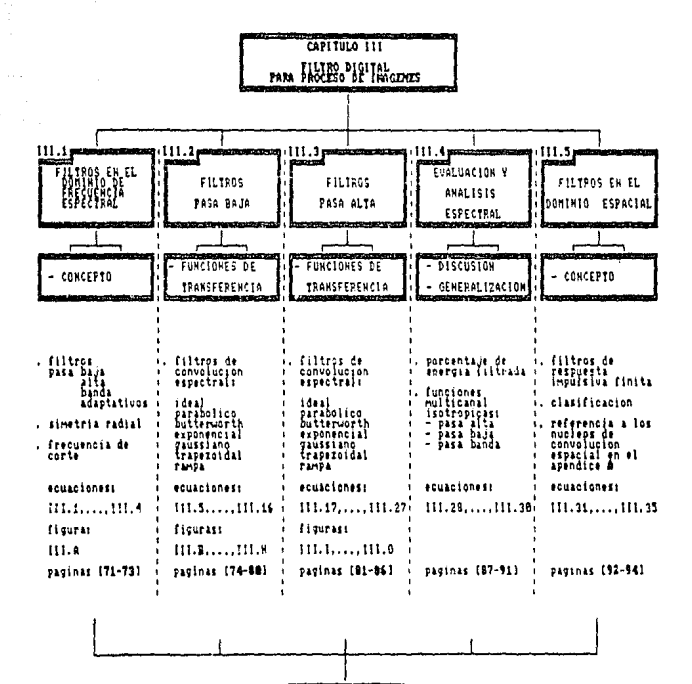

CONCLUSION 111 paginas (95-96)

# III.1 FILTROS EN EL DOMINIO DE FRECUENCIA ESPECTRAL

Un filtro les un concepto matemático cuya mísión es la de amortiquar o eliminar todas las señales no comprendidas en una -banda de frecuencia asignada, llamada banda pasante. la cual está definida por las frecuencias limite. De acuerdo con las frecuencias comprendidas en la banda pasante, los filtros se clasifican en:

Pasa Bajo, cuando la banda pasante abarca todas las frequencias comprendidas entre 0 y una frequencia límite Do.

Pasa Alto, cuando la banda pasante comprende todas las frecuencias superiores a una frecuencia dada Dn.

Pasa Banda, cuando la banda pasante está comprendida entre dos frecuencias limites. Da diferente de cero y Di diferente de infinito.

Elimina Banda, cuando la banda pasante abarca todas las frecuencias excepto las comprendidas entre dos frecuencias limite diferentes de cero y de infinito.

Multi Banda, cuando presenta más de una banda pasante.

Un filtro es líneal cuando-cumple-con las propiedades<br>de homogeneidad y de sobreposición; la primera propiedad implica que si la entrada se amplifica o se reduce multiplicándola o diviéndola por un escalar, entonces la salida estará multiplicada o dividida por ese escalar; la segunda propiedad implica que la respuesta de dos imágenes sobrepuestas debe de ser idéntica a la que se obtendría al sobreponer las respuestas de lese filtro la cada una de las entradas por separado.

 $2.1$ 

La base de las técnicas en el dominio de las<br>frecuencias espectrales es el teorema de Convolución. Sea<br>g(x,y) una imagen formada por la convolución de una imagen  $f(x,y)$  y un operador de posición invariante h(x,y)<sup>1</sup>, esto  $-5.$ 

#### $g(x,y) = h(x,y) + f(x,y)$  $(III,1)$

Entonces, del teorema de Convolucion, se tiene que la siguiente relación en el dominio de las frecuencias es válida

$$
G(u,v) = H(u,v) \cdot F(u,v) \qquad \qquad \text{(III.2)}
$$

donde G. H y F son las transformadas de Fourier de g, h y f, respectivamente, la transformada H(u,v) es denominada función de transferencia del proceso,

En una imagen típica  $f(x,y)$ , el problema de proceso está dado, y el objetivo después del cálculo de F(u,v), es el de seleccionar H(u,v) tal que la imagen deseada, dada por,

### $g(x,y) = F^{-1}[H(u,v)F(u,v)]$  $(III,3)$

exhiba alguna característica resaltada de f(x,y). Por instancia, los contornos en f(x,y) pueden ser acentuados usando la función H(u,v) para que resalte los componentes de alta frecuencia de F(u, v) o el ruido de la misma imagen f(x,y) puede ser atenuado usando otra función H(u,v) preservando únicamente los componentes de baja frecuencia de  $F(u,v)$ .

La función H(u,v) es referida en este contexto como<br>función de transférencia o filtro, todos los filtros<br>considerados en el duminio espectral de four<u>iar</u> son<br>radialmente simétricos con respecto al origen. Para este tipo de filtro es suficiente con especificar una sección transversal que se extiende como una función de distancia al origen a lo largo de una línea radial, como se muestra en la figura III.A.

ed anno constituir de considér invariants o isotrono es<br>, un periodor de posición invariants o isotrono es un punto dado en la limagen y no de la posición del punto.<br>La invarianza en la posición es un requisito implicito en la definición de les integrales de convolución dadas en las ecuaciones (II.46) x (II.53) del Capitulo II.

bert in im

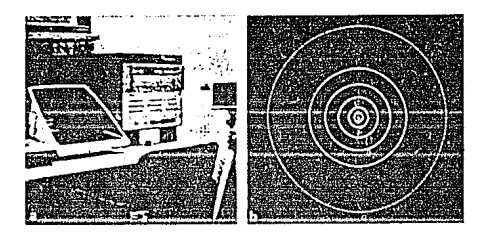

the function demotits do transferencia painter en gendra contrad the section transferred to 2007 and the section of the section of the section of the section of the section of the section of the section of the section of the section of the section of the section of the section o by the set of the ancientation of a state enterprise solving of without of come is expandity on a Capitule II sons fou (II, 32).

Asi, Og er und cantinades seguitou especifición, x Wealson we che distancial still paints (0, 9) of on igen del piece He la frecuencia, este est

# $P(u,v) = (-u^2 + u^2)^{-1}$

 $(111.4)$ 

The TWO seconds of the service of the contracted engineers of all origen, el panto  $b_{\ell}$  trara un circulo v se obtiene un si icde frecuencias de conte todas las cuales estan a 6, diciancia del crisen (figura III.A).

# III.2 FILTROS PASA BAJA

Play from any south and the second will also any element finalises, in the raid, en la savoie de par le ans legatification des re reflejados un su transfermada, de Egypter. El cuavitamiento solvide l'Alguns et à cable la Crausse de l'Ila areno actent les les<br>dominité de l'as frecuencias en un range espectrico de harmonicos en la transformada de una imagen dadel.

De la superion (III.2) de tiene la relación

### CENTRE HEULWIFEGLY)  $(111.5)$

stongs regive as to transformada de la imposa que se benea duavidant fi problema a el de selecciones una tamelen H(e,v) la suid prohie. A(e,v) atenuando los construerte de alta frecuencia de finavia ka franciamido inverso de deuaci m colocina entraces. In insure, survisado deserto allago. Vi and this compensation for after teachers in the rittenship of th for presenting on and manusculous further transmission of partial in undertiments ofn attended an extra section recording components some filtre para trade en teleformade en teleformade en teleformade en teleformade en teleformade e<br>baja de proponen a continuation, en teleformade en las<br>filtres com tuncidas: cuya efecta en teleformade en filt en exatamente la misma cronoccion. Iales (1141,4 32)<br>denominan filtros de faze y cambio inzaniente ser que no alteran la fese de la transformada [f], [f], [f], [f], [f], [f], Iren 1221, 1221, 1681, 1241, 1951, 1961,

### filtro Ideal Pasa Baja

Ho tiltro. Ideal bidimensional pasa baja es una tum-lun que satisface la relación

> $\begin{aligned} \exists \lambda \quad & \lambda(\{u,v\}) \leq \mathbb{D}_C \\ \exists \lambda \quad & \hat{\nu}(\{u,v\}) > \mathbb{D}_\Phi \end{aligned}$  $H(t)_{\infty} = \begin{bmatrix} t & t \\ t & t \\ 0 & 0 \end{bmatrix}$  $(111.6)$

donde Do es la frecuencia de conte específicada, y filo, x) es là distància del punto (9,9) al origen del plano de la<br>trecuencia, definida por la ecuación (III.A).

El nombre de filtro ideal proviene del hecho de que todas las frecuencias dentro del circulo de radio En con paradas sin atenuación, mientras, que todas las frecuencias fuera de este circulo son completamente anuladas.

Para un filtro ideal la sección de corte, es decir, el punto de transición entre H(u, v)=1 y H(u, v)=0 es denominado frecuencia de conte, En el caso de la figura III.B. por ejemplo, la frecuencia de conte es D<sub>o</sub>.

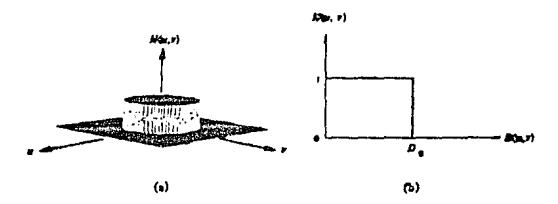

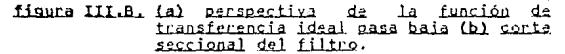

ta forma de h(x,y) depende del radio de la función<br>filtro en el dominio de las frecuencias. Cálculando la transformada inversa de H(u, v) para un filtro ideal pasa baja, puede mostrase que el radio de los anillos<br>concéntricos en h(x,y) son inversamente proporcional al valor de D<sub>o</sub> en la ecuación (III.5). Entonces, severos filtrados en el dominio de las frecuencias, es decir Do pequeños, producen un gran número de anillos en la región Nxtl dominando la definición de F(u,v), H(u,v) se hace unitaria en la correspondiente región espacial de NxN y la convolución de  $h(x,y)$  y  $f(x,y)$  es simplemente  $f(x,y)$ .

### Filtro Parabólico Pasa Baia

El filtro parabólico pasa baja es un filtro de<br>suavizamiento empleado en el <u>Proceso de Imágene</u>s. El filtro parabólico pasa haja con frecuencia de conte localizada a la distancia D<sub>o</sub> del origen tiene una función de transferencia dada por la relación

 $H(u,v) = \begin{cases} 1 - (D(u,v)/D_0)^{2D} & \text{si } D(u,v) < D_0 \\ 0 & \text{si } D(u,v) \ge D_0 \end{cases}$  $(III.7)$ 

donde D(u,v) está dada por la ecuación (III.4), y n controla el grado de atenuación o decadencia de la función cuadrática. Un corte seccional de este filtro es mostrado en la fígura III.C

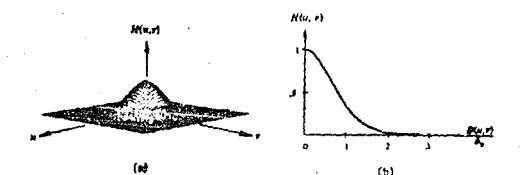

figura III.C. (a) persecutiva de la función de transferencia parabólica pasa baía (b) conte seccional del filtro.

Sin embargo, al hacerse  $E(u,v) \ge 0$  en la frecuencia de corte, la función  $H(u,v)$  en ambos criterios es 0, entonces apticando un escalamiento del orden de V2-1 se tiene una nueva relación

 $H(u,v) = \left\{ \begin{array}{ll} 1 - \sqrt{2} \cdot 1 \cdot \frac{1}{2} \cdot 0 \cdot (u,v) / 0 \cdot 0 \cdot 2^n \end{array} \right.$ si  $U(u,v) \leq 0$ **LIILEI**  $5! D(u,v) 2 D<sub>0</sub>$ 

# Filtro Butterworth Pasa Baia

La función de transferencia del filtro pasa baja<br><u>Butterworth</u> de orden n y con frecuencia de corte-localizada a distancia Do del origen está definida por la relación

> $H(u,v) = \frac{1}{1+[D(u,v)/[00])^2}$  $(111.9)$

donds D(u,v) esta dado por la equación (III.A). Una sección transversal del filtio pasa laja <u>Buttermenth</u> es mostrado a continuación figura III.D

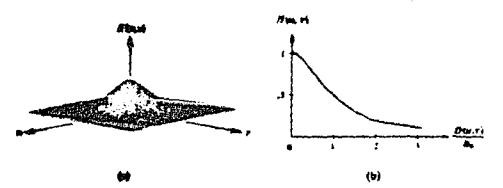

figura IILD. (a) filthe Ruttenworth naza baia (b) contr associentl pana nel.

# ESTA TESIS NO DERE

# CAPITHO III

función A diferencia del filtro ideal, la<br>transferencia del filtro <u>Rutterworth</u> no de tiane una discontinuidad pronunciada en la frecuencia de conte, que establecca, un conte claro entre las frequencias pasadas y las filtradas. Para filtros con función de transferencia atenuante, se acostumbra definir frequencias de conte ubicadas en puntos para los cuales H(u,v) está por debaio de una cierta fracción de su máximo valor.

En el caso de la ecuación (III.9) se tiene que  $H(u,v)=0.5$  (50% abajo del máximo valor 1) quando  $D(u,v)=D_0$ . Otro valor comunmente usado es 1/22 del máximo valor de H(u,v) para la ecuación (III.9), la siguiente modificación produce el valor deseado cuando  $D(u,v)=D_0$ 

$$
H(u,v) = \frac{1}{1 + (7^2 - 1) [D(u,v)/D_0]^2}
$$
 (III.10)

### Filtro Exponencial Pasa Baja

El filtro exponencial pasa baja es otro filtro de suavizamiento comunmente empleado en el Proceso de Imágenes. El filtro exponencial pasa baja con frecuencia de conte localizada a la distancia Do del origen tiene una funcion de transferencia dada por la relación

$$
H(u,v) = e^{-[D(u,v)/D_0]^{2D}}
$$
 (III.11)

donde D(u,v) está dada por la ecuación (III.4), v n controla la tasa de atenuación o decadencia de la funcion exponencial. Un corte seccional de este filtro es mostrado en la figura III.E

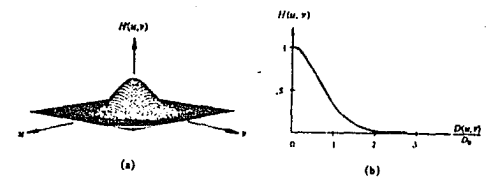

figura III.E. (a) perspectiva del filtro exponencial nasa baja (b) conte seccional pana un orden de n=2.

**CAPTING** III

del filtro ideal. - Ta función A diferencia de transferencia del filtro <u>Euttanworth</u> tiana. una  $n<sub>o</sub>$ discurtinuidad pronunciada en la frecuencia de corte, que<br>establezca, un corte claro entre las frecuencias pasadas y las filtradas. Para filtros con función de transferencia atenuante, se acostumbra definir frecuencias de conte ubicadas en puntos para los cuales H(u,v) está por debaio de una cierta fracción de su máximo valor.

En el caso de la equación (III.9) se tiene que  $H(u,v) = 0.5$  (50% abajo del máximo valor t) cuando  $D(u,v) = b_0$ . Otro valor comunmente usado es 1/J2 del maximo valor de H(u,v) para la ecuación (III.9), la siguiente modificacion produce el valor deseado cuando D(u, v)=Do

$$
H(u,v) = \frac{1}{1 + \left(\sqrt{2} - 1\right) \left[0(u,v)/b_0\right]^{2n}}
$$
 (III.10)

# Filtro Exponencial Pasa Baia

El filtro exponencial pasa baia es otro filtro de suavizamiento comunmente empleado en el Proceso de Imágenes. El fíltro exponencial pasa baja con frecuencia de corte localizada a la distancia Do del origen tiene una función de transferencia dada por la relación

$$
u_{11}, v_{12} = 2
$$
 [D(u,v)/D $\varphi$ ]<sup>-11</sup>

 $(111, 11)$ 

donde D(u,v) está dada por la ecuación (III.4), v n controla la tasa de atenuación o decadencia de la función<br>exponencial Un corte-seccional de-este-filtro-es-mostrado en la figura III.E

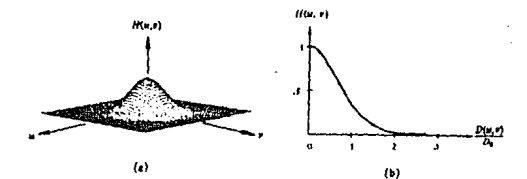

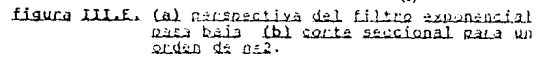

Cuando  $D(u,v):D_{\mathcal{O}}$  se tiene de la equación (III,11) que<br>B(g,y):1/a, Ona simple modificación dada por

 $u(u, v) = f^{\ln(1)/2}$  {  $(0(u, v)/2c)^{2n}$  $(111.12)$ 

forza al H(u,v) a ser ignal al 1//2 de su máximo valor en las frecuencias localizadas en el corte.

# Filtro Gaussiano Pasa Baja

El filtro gaussiano pasa - baja es un filtro de suavizamiento que puede ser conceptualizado como un filtro en forma, de distribución, uniforme (forma, de campana).  $F<sub>1</sub>$ filtro gaussiano pasa baja con frecuencia de corte localizada a la distancia Do del origen tiene una función de<br>transferencia dada por la relación

### $H(u,v) = e^{-\pi [\mathcal{D}(u,v)/\mathcal{D}o]^2 \mathcal{D}}$  $(111.13)$

donde D(u,v) está dada por la ecuación (III.41), y n controla la tasa de atenuación o decadencia de la funcion exponencial. Un conte seccional de este filtro es mostrado en la figura III.E

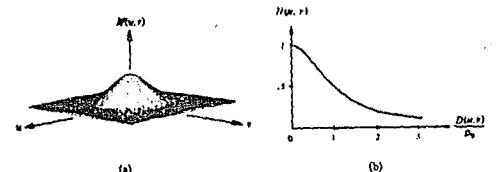

ίN figuna III.E. (a) filtro caussiano en permostica (b) cents caudival respective.

Cuando D(u,v)=D<sub>o</sub> se tiene de la econolom (III.13) que<br>H(u,v)=e<sup>-n</sup>, Una simple modificación dada por

 $H(u,v) = \frac{1}{2}[ln(1/\sqrt{2})] \pi [D(u,v)/ln]^2$ [111.14)

forta al H(u,v) a ser igual alt//2 de su máximo valor en las frecuencias localizadas en el conte.

# ESTA TESIS NO DEBE SALIR DE LA BIBLIOTECA

**CIRTUITE III** 

# Filtro Trapezoidal Pasa Baia

the filter transpositel pass baja se buede conceptualizar como un compremire entre el filtro Tdeal pasa haja y un<br>filtre completamente scavizante y re define por la relecion

$$
H(q,x) = \begin{cases} 1 & s \in \mathbb{C}(q, v) \to \mathbb{D}_0, \\ \frac{1}{\{D_0, C_1\}} \{D(u, v) \cap \mathbb{D}_1\} & s \in \mathbb{G}_0 \le D(u, v) \le \mathbb{C}_+ \text{ (III.15)} \\ 0 & s \in \mathbb{D}(u, v) \ge \mathbb{D}_1. \end{cases}
$$

donde D(u,v) wells dado por la ecuación (III,4), 0, y 0; son especificados, y se asume que  $b_{\alpha} < 0$ ;. Un conta saccional de la función de transferencia trapezoidal es mostrado en la figura III.G.

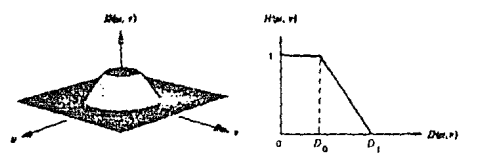

figura III.G. secupediga geodel lecendo de un<br>- filto tragerendal pacedese

Par conventencia a un implementación, se define<br>frecuencia de contesa (la primera interrupción de de<br>funcion de consterancia, la coencia ya unión fu  $1 - 1$ - La  $\mathcal{A}_1$   $\mathcal{A}_2$ arbitracia, tal que sea mayor que C.,

## Filtro Pampa Pasa Baja

El filtro: Campo pasa baia es un tritro de atenyoríon o decadencia uniforme que poede ser conceptualizado como un filtro de forma cónica. Su linecuencia da sorta está<br>Tocalizada a la distancia D<sub>o</sub> del origum con una función de transferencia dada por la relación

 $\label{eq:W} W(\mathbf{u},\mathbf{v}) \approx \left[ \begin{array}{cc} \left\{ \mathbb{G}_{\mathbf{u}}(\mathbb{G}(\mathbf{u},\mathbf{v})) \right\} / \mathbb{G}_{\mathbf{u}} & \text{if} \ \mathbb{G}(\mathbf{u},\mathbf{v}) \leq \mathbb{G}_{\mathbf{u}} \\ \vdots \\ \mathbb{G}_{\mathbf{u}}(\mathbb{G}(\mathbf{u},\mathbf{v})) \end{array} \right]$  $(111.15)$  $2i$   $P(u,v) = 0$ .

dande D(u,v) esta dada por la ecuación (III.A). Ha corte seccional de este filtro es mostrado en la figura III.H

 $, 2$ 

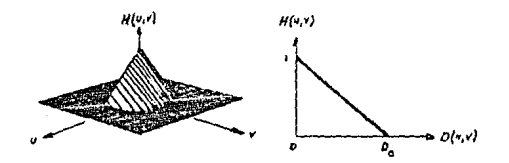

figura III.H. Rensestiva y dents seccional de un

El filtro, rampa pasa, baía es en realidad una versión del filtro trapezoidal pasa baja con Po-0 y D<sub>1</sub> igual alla<br>frecuencia de corte correspondiente. Siendo en éste caso más directa la función de transferencia de la relación (III.15).

## III.3 FILTROS PASA ALTA

e ha mostrialismo. In provider antenier que una imagen them in recently a constrained of the straachda externí se sing film de sa reinitormada de Eugrieri Va que los troopencial contensers structurally repeatings on aiveles de aris estão ale fator as a lor o por mentes de alta foi cencia da definicios de la German nuede lourage en el diminio de las fracuencias a través de un proceso de filtrado nasa alta, el cual atenua o climina los componentes de baja frecuencia sin restatbar la información de las altas frecuencias en la transfermada de Feplier. Se expons a ecutimination.  $\mathbf{1}$ contrapartes de los filtres desacrollados en la rección anterior. Come anteriormento, se consideraran zolo los tilings de favo y cambia invariante to contes son<br>radialmente simetrices y pueden ser completamente especificados por un conte seccional extendiendose en function de la distancia al prigen [6], [6], [7], [8], [22],<br>[26], [32], [52], [59], [76], [95], [90],

## Filtro Ideal Pasa Alta

Un filtre lideal pasa, alta bidimensional es aquel cuva funcion de transferencia satisface la relación

> $\mathfrak{so}$  (Eq. (a)  $\mathfrak{so}_2$  $(111.11)$  $31 - D(u, v) + D$ ,

dende P<sub>ort</sub>es la distancia de conte cuantificada del origen<br>del plano, de la trecuencia, y D(u,v) esta dade por Ta equacion (III.A). (i curte seccional de este filtro se muestra en la figura III.I

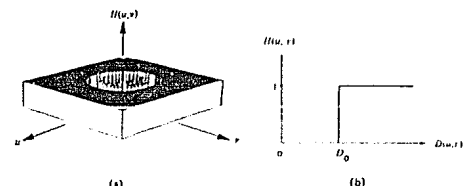

finante III.I, perstaciida y gorie adscibendi del filtro .فثلث تهدير لفقلا

Este filtro, en el opuesto del filtro ideal pasa baja discutido en la ecuación (III.6), va que éste completamente atenua todas las frecuencias dentro del circulo de radio Do<br>mientras que pasa, sin atenuación, todas las frecuencias fuera del circulo.

 $B<sub>1</sub>$ 

# Filtro Parabólico Pasa Alta

1.El filtro perdelico pasa elta es na titto de ter contracts and the contract of the contract of the parallel of the parallel of the parallel of the parallel of the parallel of the parallel of the parallel of the contract of the contract of the distance of the distance

$$
H(u,v) = \begin{cases} \langle H(u,v) / \theta_0 \rangle^{2B} & \text{if } E(u,v) \leq \theta_0 \\ 1 & \text{if } E(u,v) \leq E_0 \end{cases}
$$
 (III.,10)

donte Diulv) crta dans por la enuación (III.4), y a controla lu tava de Amplificación o incremento do la función<br>Fu tava de Amplificación o incremento do la función to figura III.J

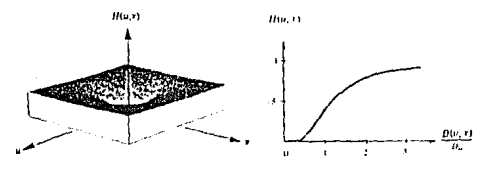

figura III.J. Peningetiya y conte seccional del tiltre putabulles gazz alta.

Jin embarge, al bacerde D(u,v)+P<sub>0</sub> en la frecuencia de<br>corte, la función H(u,v) en ambor criterios er 1, entonces getteando un ercaliaçente del conden de (2-1 se tiene una novva relación.

 $\left\{ \begin{array}{l} \left( \sqrt{2} - \frac{1}{2} \right) \left( 0 \left( \alpha_1 x \right) / \delta_{\alpha_2} \right) 2^{4\lambda} & \text{si } \mathbb{D} \left( \alpha_1 x \right) \leq \delta_0 \end{array} \right.$  $(LIL.19)$ si  $U(u,v) > U_0$ 

### Filtro Butterworth Pasa Alta

ta funcion de transferencia del filtro pasa alta Butterworth de conden n y con frecuencia de conte localizada a D<sub>o</sub> distancia del crigen esta lefinida por la relación

$$
H(u,v) = \frac{1}{1 + [C_0/D(u,v)]^{20}}
$$
 (III.20)

donde D(u,v) esta dalo por la recuación (III,4). El corte<br>seccional del filtro pasa alta Butterworth se muestra en la figura III.K

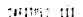

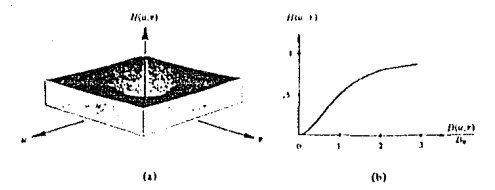

figura III.K. pergradize a seste acceivad del Citos Euticewints role with de liden all.

Deando Decesito, Horal Hesta por debaso de 172 h se maximo valor. Como en al caso del filtro Dutterwoth pusa baja, es practica comun teleccionar una trecuencia de verte<br>en los puntos para los cuales e(u,v) está por debajo de 1722 de su casimo valor. In connector (111.20) est traviamente<br>modificada para confidence està coertradica, utilizante el sioniente escalamient.

#### $H(u,v) =$  $(111.21)$  $\mathbb{Z}$   $\mathbb{Z}$  $(0.72 \cdot 1)$   $(0.70 \cdot 0.9)$   $(0.9)$

## Filtro Exponencial Pasa Alta

El filtro exponencial pusu alta con frecuencia de conte obicada a la distancia. Da del corigen tiene una función de transferencia definida por la relación

$$
H(u,v) = \mu^{-1} \left( \frac{p_0}{p_0 + p_1 + p_2}\right)^{2n} \tag{III.221}
$$

donde D(u,v) está definida por la equación (III.4) y  $\sim$  1 parámetro n controla la faza de incremento de H(u,v) en<br>función de la distancia a partir del origen, Un esquema de perspectivaly, conte seccional de la función esta dado en la figura III.L:

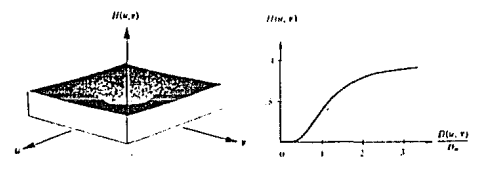

Cuando D(u,v) 0, be fiene de la equacion (III.22) que H(u.v) = 1/e. Una simple modificacion dada por

### $H(u,v) = e \left[ \ln(3/22) \text{Meo/P}(u,v) \right]^{2/3}$  $(111.23)$

forza al H(u,v) a ser incal ali//2 de su maximo valci en les trecuencias localizadas en el plano de corte.

### Filtro Gaussiano Pasa Alta

fi filtro: paussiuno pasa, alta es un filtro de There is no recommended trade company fille suavizamento que en formal de distribución. (forma del campana invertida), Ll filtro gaussiano, para alta, con frecuencia, de corte<br>Tocalizada a la distancia De del arigen tiene una famían de transferencia definida non la relación

### $B(u,v) = -1 - \omega \sin[\phi(u,v)/\psi \sin^{2n}$  $(111.24)$

donde b(u,v) esta dada por la ecuación (III.A), y a controla la taga de amplificación o incremento de la tunción exponencial. Ha coste seccional de este tiltro es mostrado en la figura III.M

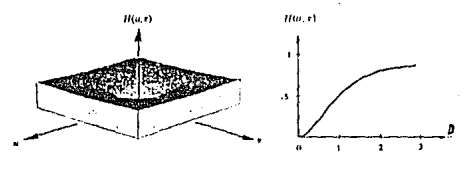

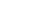

 $(b)$ 

figure IIL.M. perspective y conte sessional del titto gaustines pass also de onder niv.

Cuando  $D(u,v) \in D_0$  ae tiene de la ecuacion (111.24) que  $H(u,v) \in I^{-n}$ , Una simple r dificación dada por

 $\mathbf{A}$ 

 $H(u,v) = 1 - \frac{1}{4}[10(1/\sqrt{2})] \pi [E(u,v)/80]^2$ <sup>D</sup>(111.25)

forza al H(u,v) a ser igual al 1//2 de su máximo valor en las frecuencias localizadas en el corte.

**Bb** 

**GRIDE III** 

### Filtro Trapezoidal Pasa Alta

Un filtro transmits) associated está definida roi e had issu-

 $p: D(u,v) \to D$ .  $\frac{1}{\left(\mathbb{D}_{\mathfrak{G}}\cdot\mathbb{C}_{\mathfrak{f}}\right)}\left\{\mathbb{D}\left(u,v\right)\cdot\mathbb{C}_{\mathfrak{f}}\right\}\text{ s.t. }\mathbb{D}_{\mathfrak{f}}\text{ s.t. }\mathbb{D}_{\mathfrak{f}}\text{ s.t. }\mathbb{D}_{\mathfrak{G}}\text{ s.t. } \mathbb{D}_{\mathfrak{G}}\text{ t.t. } \mathbb{D}_{\mathfrak{G}}\text{ t.t. } \mathbb{D}_{\mathfrak{G}}\text{ t.t. } \mathbb{D}_{\mathfrak{G}}\text{ t.t. } \mathbb{D}_{$  $\mathfrak{su}(D(u,v)) \cong \mathfrak{tr}_L$ 

donde b(0,v) cots dads for la souscion (III.4). Da v P. satan especificados, la sel asume que log l'ingli fillencial<br>seconomial del la tunción de transferencial se muestro en la figura III.N

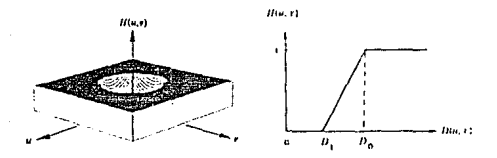

iiguna III.N. peripadiiwa w corte ascolonal del tiltro

Por conveniencia en la implementación, la frecuencia de conte se lubica en Op en lugar del radio para el cual H(u,v) es 1//2 de su maximo valor. La seçunda variable, 0) es arbitraria, tanto como sea menor que fo.

# Filtro Rampa Pasa Alta

15 filter modeler calls committee the attendants getterme que puede est conceptualizado como un filtro de<br>forma de cono invertido. Su - trecuencia de conte está<br>localizada a la distancia D<sub>o</sub> del crigen con una función de<br>transferencia dada por la relación

$$
H(u,v) = \begin{cases} b(u,v)/E_0 & \text{si } D(u,v) \leq E_0 \\ 1 & \text{si } D(u,v) > E_0 \end{cases}
$$
 LHL.271.

dende D(u,v) esta dada por la ecuación (III.A). Un conte seccional de este filtro es mostrado en la figura IIL.O

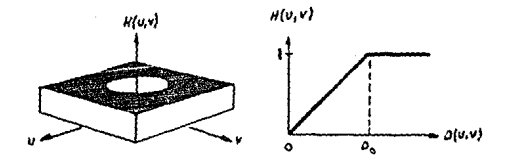

figure III.0. Pathwestics of assign condiguot detailed.<br>Additional policiality

 $\label{eq:2} \begin{array}{ll} \text{B-filtco} & \text{resp.} \ \text{cos} \ \text{sin} \ \text{sin$ 

# III.4 EVALUACION Y ANALISIS ESPECTRAL

# Porcentaje de Energía Filtrada

El concepto, de frecuencias, de conte, es muy útil para especificar las características de un filtro dado y también sinve como base común para comparar el comportamiento de diferentes tipos de filtros.

La energía (total de la señal, E+ se obtiene sumando en cada punto ( $\overline{u}_1$ v) para  $u_1$ v=0, 1, 2, ..., N-1; esto es,

$$
E_{t} = E \int_{0}^{R-1} \sum_{u=0}^{R-1} E(u,v) \tag{III.28}
$$

donde E(u,v) está dado por la ecuación (II.13). Asumiendo que la transformada ha sido centrada, un círculo de radio r con origen en el centro del cuadro de la frecuencia insluve ß porcentaje de energia, donde

$$
B = 100 \left[ \begin{array}{cc} D_{0} & D_{0} \\ E & E \\ W & V \end{array} \right] (v, v) / E_{t} \qquad (111.29)
$$

y la suma es tomada sobre los valores de (u,v) que están dentro del límite de la frecuencia de corte.
# Modelo Multicanal con Filtros Isótropos

El modelo monocanal ha sido el primero que se ha utilizado para representar la primera etapa del proceso, encontrandóse en la mayoría de los sistemas; consta de un solo filtro con una función de transferencia definida por simetria radial en una frecuencia de corte especifica. Los valores próximos a la frecuencia fundamental involucran las bajas frecuencias y a medida que se incrementa la distancia respecto al origen se hallan las altas frecuencias, tal es el caso de los filtros empleados en la sección III.2 v III.3.

Entre las novedades aportadas por el estudio del<br>Sistema Visual Bumano está la teoría multicanal, la cual<br>define que nuestro sistema analizador de imagenes no es único, sino múltiple, Antes de ser analizada, la imagen que capta la retina, es descompuesta por un banco de filtros casi lineales y que trabajan de forma casi independiente<br>para producir como salida un conjunto de imagenes de banda<br>limitada; éste conjunto de imagenes serán analizadas separadamente y la información extraída de cada una de allas será utilizada, directamente o combinada con las demás para facilitar una descripción útil del entorno visual.

El modelo multicanal utiliza una sucesion de filtros cuya función de transferencia es cualquiera de las funciones de transferencia definidas anteriormente en las secciones III.2 y III.3, donde para el lésimo canal se tienen las siguientes expresiones analiticas:

#### Filtros Pasa Baia Multicanal - Adaptados

Filtro Cuadrático.

 $H(u,v) = \begin{cases} A^{2}[1-C^{2}(\mathbb{D}(u,v)/\mathbb{D}_{0},\sigma)^{2n}] & \text{si } \mathbb{D}(u,v) \leq \mathbb{D}_{0} \\ 0 & \text{si } \mathbb{D}(u,v) \geq \mathbb{D}_{0} \end{cases}$ 

Filtro Butterworth.

 $H(u,v) = A \cdot \left[ \frac{1}{1 + C \cdot [D(u,v)/D_0 \cdot \sigma)^{2L}} \right]$  $(III.31)$ 

Filtro Exponencial.

$$
H(u,v) = A \cdot \left[ e^{-E \cdot [D(u,v)/D\phi \cdot \sigma]} \right]^{\text{2D}}
$$
 (III.32)

#### Filtros Pasa Baia Multicanal - Adaptados

filtra Gaussiano.

$$
E(u,v) = A \cdot \left[ e^{-\sum_{i=1}^{n} \int_{0}^{u} \int_{0}^{u} \left( \frac{u}{u} \right) \left( \frac{u}{u} \right) \sqrt{\sum_{i=1}^{n} \left( \sigma_{i} \right)^{2/\nu}} \right] \right]
$$
(III.33)

Filtro Ramda.

$$
\hat{u}(u,v) = \begin{cases} A^{\dagger} \{1 - \theta(u,v)/\theta_0(u) \neq i, \theta(u,v) \leq \theta_0, \\ 0 & i \in \{u,v\} \leq \theta_0. \end{cases}
$$
 (III.36)

conde A es el porcentile relativo de la sonditad (f. espectro de Equipal - esta definido como A-1/o, o compial. de valueza, se empentra en el faterizale de (0.11, por tunto a presenta implicito manic esta constante de la diferencia<br>L'International definition la constante de la diferencia<br>A presenta implicito manic esta constante de la diferencia  $\approx$  Ja sección III.2 v III.3.

andizionis con forme o se increasenta, so to constitucion<br>speciallo un respectivo sunot, de studit a denunimación<br>multicamal. D. primer conal relativo solo dela pacal los componentes sinusoidales de la imagen que trenen una fracuencia espacial aux baji; el ciguiente deix pacar tambien los de frecuencias, situadas hasta, un cierto ninet por encima y asi los restantes. Así, por la sucesión de filtros, la información discernible au derde detalle a la general; esto permite una extracción pregresiza de la eformación contenida en la imágen uriginal.

# Filtros Pasa Alta Multicanal - Adaptados

Filtro Cuadrático,

 $\left\{\begin{array}{llll} A + (0.1919) \times 576 \times 60^{24} \text{J/s} & \text{if } 0 \leq u, v \leq 0, \\ 0 & \text{if } 0 \leq u, v \leq 1, \\ 1 & \text{if } 0 \leq u, v \leq 1. \end{array}\right.$  $(L11.35)$ 

Filtro Butterworth,

$$
H(u,v) = A + \left[\frac{1}{1 + \frac{C}{1 + C_0} \left[\frac{C_0 + \alpha}{D} \left(\frac{u}{u + v}\right)\right]^2 \pi}\right]
$$
 (III.36)

Filtro Exponencial,

$$
H(u,v) = A' + \left[ e^{-E' \{f \circ \sigma / D(u,v)\}^{2n}} \right]
$$
 (III.31)

R O

#### Filtros Pasa Alta Multicanal - Adaptados

Filtro Caussicon.

$$
R(u,v) \times A + \left\{ \begin{array}{ccc} 1 & \text{if } R & \{F(u,v)/\theta : \theta\}^{T^*} \\ \end{array} \right\} = -\Omega \text{LL,38}
$$

Filtin Ramst.

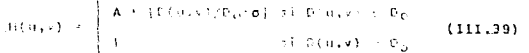

donde A am ol plusentajs referenzo da la implato.<br>Ameritas de <u>Frances</u> deficido creo Artiti**o,** va Ludar  $\mathcal{X}^{\mathcal{A}}$ valorez se champatra en el intervalo de (0.11, jor touto de o leta localista e como es parte, calvilly cellulativa alla.<br>definidas como la secundad de la cassaledad e calverada and is the contract of the contract of the contract of the contract of the contract of the contract of the contract of the contract of the contract of the contract of the contract of the contract of the contract of the con increasentendo con (a) organis, (b) modiana e (c) prontoc.

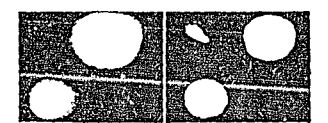

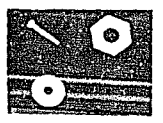

# figura III.P. Fichema Mallisanal son filingg rega baja<br>Radianistasi S

gate models remaine trabajar al nivel de la recolución rque cada, tures recuiens, en tamese, de lleconocimiento, de piezas dispales, o en larvas que requieran paus resolucion nermite trabejan conseguerementaciones muy compactas de la escena; ademas, siempre existe, la posibilidad, de que el sistema utilice, una mayor, resolucion cuando sea nececario

# culture 111

#### Nodelo Multicanal con Filtros Pasa Banda Isótropos

Este modelo responde también a la idea de que la información visual se halla distribuida en sucesivos niveles de resolución. La diferencia con respecto al modelo anterior consiste en que la información transmitida por los sucesivos canales se traslapa poco o nada, ya que cada canal es transparente para los componentes sinusoidales de la imagen que se hallan en una determinada banda de frecuencia espectral, mientras que atenua los harmonicos ubicados en otras bandas. Cada uno de estos filtros presenta una función de transferencia. ETM que también es radialmente aimétrica. definida frecuentemente como una diferencia de filtros naussianos cuva describción analítica est

$$
H(u,v) = A \cdot \left[ e^{En[D(u,v)/Dou]^{2n}} \right] - B \cdot \left[ e^{En[D(u,v)/Dou]^{2n}} \right]
$$

# $(III.40)$

con A>B y d =, y E [ln(1/22)]. Las salidas de todos los canales forman un banco de imágenes de paso banda, en cada una de las cuales puede hallarse información cuva naturaleza está asociada a los diferentes niveles de resolución, La figura III.Q representa el aspecto en perspectiva de - 1 a diferencia gaussiana, definida analiticamente en la ecuación III.40:

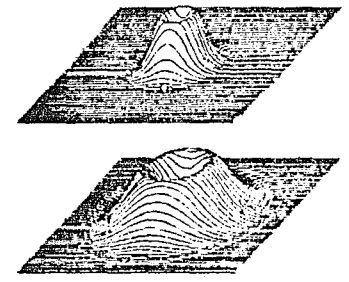

figura III.Q. sistema multicanal con filtres para banda isétmener.

Este modelo ofrece posibilidades semejantes a las indicadas para el descrito anteriormente, pero presenta diferencias que en algunas aplicaciones pueden convertirse en importantes ventajas, quiza la más destacable sea el reducido traslape entre la informacion contenida en las distintas bandas.

# III.5 FILTROS EN EL DOMINIO ESPACIAL

esta sección se consideran las técnicas para Fn. filtrado de imágenes por convolución espacial, ello incluve filtros pasa baja y filtros pasa alta: el tipo de filtros discutidos en esta sección son clasificados dentro de los filtros de realce a diferencia de los filinos de reconstrucción; un filtro de reconstrucción intenta restaurar una imagen basado en algún conocímiento del fenómeno degradatorio, mientras que un filtro de realce<br>Intenta perfeccionar la calidad de una imagen para interpretabilidad humana o artificial, donde la calidad es cuantificada subjetivamente. La teoria de los Sistemas Lineales provee las bases matemáticas para ciertos filtros usados en Proceso Dinital de Imágenes. Sea un sistema & considerado como una caja negra, con una entrada f(x) y una  $sallida (x)=S(f(x))$ :

$$
f(x) \to 5 \to g(x)
$$

donde f(x) es la función fuente, g(x) la función filtrada y S la operación de filtrado. El resultado requerido de la teoria de los sistemas lineales es que si un filtro satisface ciertas condiciones, es decir, si este es lineal e invariante en corrimiento, entonces la salida del filtro puede ser expresada matemáticamente en la forma simple:

$$
g(x) = \int f(t) h(x-t) dt
$$
 (III.41)

donde h(t), denominada función de punto de expansion o<br>función de lespuesta de pulso, es una función que<br>complétamente caracteriza el filtro. La expresión integral es comunmente llamada integral de convolución. En el caso digital, la integral està representada por una suma:

$$
g(i) = \sum_{k=-\infty}^{+\infty} f(k) \cdot h(i-k) \qquad \qquad \text{(III.42)}
$$

y aunque los limites de la suma son infinitos, la función h es usualmente cero fuera de algún rango, como los ejemplos de la figura III.B. Si el rango sobre el cual h es diferente de cero es (-w,+w) la ecuación (III,42) puede ser escrita como:

$$
g(i) = \sum_{k=3}^{i+m} f(k) \cdot h(i-k)
$$
 (III.43)

y g(i) puede ser interpretado como la salida que en el punto i está dada por una adición ponderada de pixels que rodean a i, donde los factores de ponderación están dados por h(k).

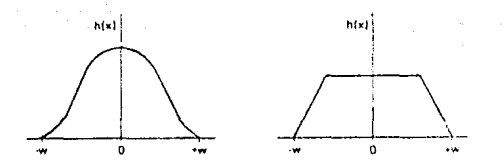

figure IIL.R. from their de foncto of their expanadou-

Para crear la salida del ziquiente pixel (+1 74 funcion h(k) es trasladada en uno vi la suma ponderada es recálculada. La salida total es creada por una serie de operaciones de localimiento multiplicación y adicion y esto es llamado cenvelución espacial. En el caso bidim-asicaal, h(k) as h(k,l) y la ecuación (III.43) as entances una dabla adición:

$$
g(i,j) = \sum_{k=i-w}^{i+w} \frac{i^{iv}}{1+i} f(i,1) \cdot h(i+i, j+1) \qquad (III.44)
$$

Aqui nuevamente, g(i,j) es creada por una serie . te connimientos multiplicaciones y adiciones come  $1\sigma$ esquematizado en el Ap<u>éndice</u> A (procedimiento  $-1$ convolución). Los valores de hicon referidos también como núcleo de convolución. Por razones de simetria h(i,j) es por le requiar lelegido al ser del dimension mipor nidonde ambas son dimensiones impares, por lo general m igual a n.

En sistemas físicos el nucleo debe de ser no negativo, lo cual resulta con lagún suavizamiento, o promedio, en la imagen. En <u>Proceso Digital de Imágenes</u>, h(i,j) puede ser definido arbitrariamente y esto da base a muchos tipos de filtros. De hecho, extendiêndo la idea básica de convolución, los factores de ponderación de hipueden ser variados sobre la imagen, laci como lei tamaño y forma del mismo. Pero lestas operaciones ya no son lineales ni tampoco convoluciones propiamente dichas, son sin embargo, operaciones de ventanas móviles. Generalmente, las técnicas de diseño unidimensional son usadas para calcular los coeficientes de los filtros bidimensionales; el filtro bidimensional de éste tipo mas comunmente usado es la matriz de coeficientes de 3 por 3. Existen cerca de cien diferentes núcleos de entrada que tienen coeficientes conocidos para producir funciones de transferencia, análogas a las expuestas en lel dominio de frecuencias de Fourier, para filtros genéricos pasa baja y pasa alta.

si sel define el área de una vecindad de 3 por 3 pikels. y un núcleo de convolución: utilizando notación matricial. una imagen f(x,y) y un núcleo h(k,1) con k,1=0,1,2, entonces el pixel central f(2,2) es reemplazado por la suma lineal de los puntos por los valores del núcleo:

> $q(2,2) = f(1,1) \cdot h(0,0) + f(1,2) \cdot h(0,1) +$  $f(1,3) + h(6,2) + f(2,1) + h(1,0) +$  $f(2,2)$   $\cdot$   $h(1,1)$   $+$  $f(2,3)$   $h(1,2) + f(2,1)$   $h(2,0) +$  $f(3,2) - h(2,1) + f(3,3) - h(2,2)$

La correlación espacial es un caso especial  $-4\pi$  $\mathcal{L}$ convolución en la que el nucleo defínido es simétrico. Para convolucionar una límagen se repite esta operación en cada posición del cixel en la imegen. Es posible uzar nucleos de convolución mayores, con un patron definido, para detectar patrones similares en la imagen, en este caso el nucleo de convolución es llamado máscara y la operación realizada es realmente una correlación aspacial. La detección usualmente involucra la amplificación de la caracteristica deseada seguida por una decision que se basa en un umbral de certidumbre.

La convolución de una area de dimensión N por M con un núcleo del dimensión k nor i requiere de N por M por N por T multiplicaciones y un número aproximado de adiciones; entonces si la convolución es conceptualmente simple su implementación es complicada dado su excesivo cálculo aritmético [Apéndice A].

# Conclusión III

La información presentada en este capítulo es representativa de las técnicas comunmente usadas en la práctica, para realce de imágenes digitales. Los filtres definidos en las secciones III.2 y III.3 han sido<br>generalizados con los criterios de porcentais dispersión presentados en la sección III.4, de tal forma que se tengan sistemas virtuales multicanal de filtros isotropicos. La descripción analítica del filtro pasa banda isótropico puede ser deneralizado como una diferencia entre filtros butterworth o entre filtros exponenciales, sin embarao, se obtiene con ello un comportamiento similar al implementado con diferencias gaussianas.

Existen además, un tipo de filtros denominados filtros pasa banda anisótropos, los cuales responden a anchos de banda específicos resaltando las frecuencias que los comprenden fuera del esquema de simetria radial, como el expuesto en las secciones III.2, III.3 y III.4. Sin embargo, la explotación integra del potencial de los filtros expuestos en dichas secciones estálimitado actualmente y requieren de ser implementados sobre la totalidad bidimensional de la imagen en un ambiente interactivo auxiliado por el despliegue del espectro de Fourier a fin de realizar un análisis espectral más completo e interesante; con ello, la restauración de las imágenes dejaria de ser estrictamente analítica para ser más práctica y versatil.<br>Para obtener un resultado final adecuado a un propósito específico, esto es, en funcion del tipo de imágenes a procesar.

Se hall cubiento una lde las lvarias aplicaciones, de la transformada de Eounier para el Proceso Digital de Imágenes; otras aplicaciones incluyen su uso en Reconstrucción. Codificación, Compresión, Análisis, Evaluación y cálculo de Descriptores Geométricos. Siempre que se usen métodos basados en análisis de fourier, los mejores resultados son obtenidos cuando las consideraciones físicas del problema se adaptan de forma aceptable a un modelo de Courier. Este es el caso quando se tiene una perturbación mas o menos periódica que degrada la imagen, por esta razón los métodos de Equitar son empleados en imágenes de Astronomía. Microbiologia, imágenes con una estructura repetitiva como cristales y por el estilo. En otros problemas, no es éste el caso, y la solución por Fourier puede dar resultados pobres. Por ejemplo, las imágenes de Percepción Remota no son usualmente filtradas con metodos de Fourier por que no hay dia razon física para suprimir o resaltar cientas<br>trecuencias espectrales y para estas inúgenes, los filtros<br>que son usados son tipicamente no lineales o los núcleos de éstos son pequeños y fácilmente implementados por convoluciones espaciales.

La sección III.5 tue presentida como una altornativa al concepts de convolucion detenido en el Capitulo II; sin embargo, dada la orientación de la presente tesis.  $-1e$ nucleos de convolución espacial referidos en el Apéndice A fueron utilizados hosvemente para corrobarar la equivalencia de los issultados obtenidos a partir del concepto de convolución expuesto. Antonio,, la convolución espacial es enuivalente a la multiplicación de la fessora cita fonciar de ti anoterencia en let dominio de las frecuencias espectrales. notándo que el filtro a ser anticado debe de ser lingal e independiente del contenido local de la imagen. En cualquier caso cuando se usin métodor de Countil el filtro es especificado directamento en el espació de las frecuenc iya. espectrales, y el problema se reduce al de la elección del filtro, la frecuencia de canto, el grado de atenuación y las paràmetres de porcentais disparaisa: lo cual ganeralmente as matoria / vneavo y error. El citto de da persona de filtrado típicamente ocurra cuando uni frecuencia espectifica dependiente de ruido es removida de la imagen.

Un segundo uso de la transformada de Eggelan en proceso imagenes les en el desarrollo de correlación para de. identificación de patrones, así, la convolución y la correlación pueden ser cálculadas, más, eficientemente<br>utilizando el método de <u>Rouria,</u> que el método directo en el dominio espacial; entonces esta opción de la transformada de Fouriar no tiene ventajas conceptuales pero es estrictamente usada por eficiencia computacional.

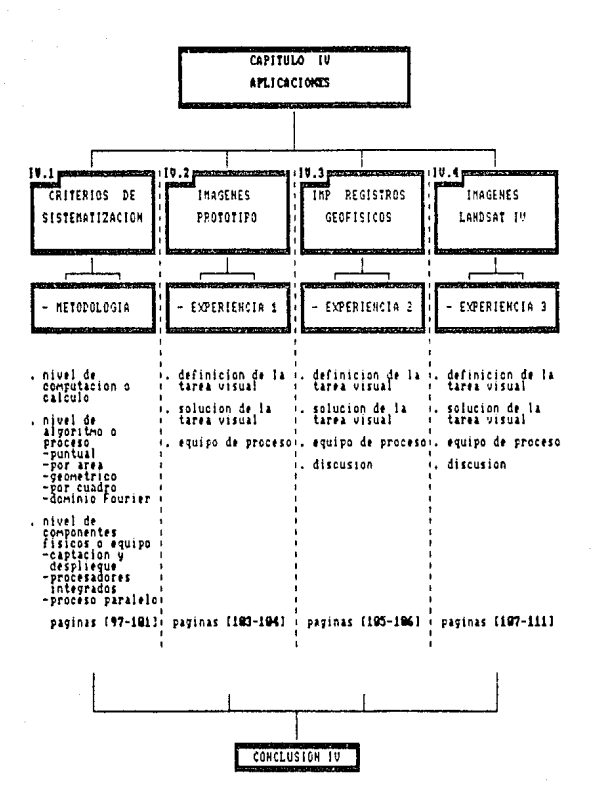

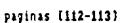

CAPTULO TV

# IV.1 CRITERIOS DE SISTEMATIZACION

El factor de complejidad y el costo económico de las aplicaciones de los sistemas de visión ha motivado la división del área de investigación básica y aplicada en dos lineas claramente diferenciadas. Por un lado se han impuesto condiciones en la escena para reducir el número de posibles variables y de esta forma disminuir las ambigüedades. As , se ha logrado reducir. Los sistemas en una secuencia más o menos fija, en la que intervienen processo claramente especificados que nermiten ser implementados utilizando la<br>tecnología actual la lun costo no demasiado elevado. El segundo enfoque ha seguido un camino paralelo, pero más ambicioso, en el que se tratan de desarrollar sistemas capaces de poderse aplicar a escenas con pocas o ninguna restricción; aunque actualmente sólo son aplicables a dominios particulares.

Básicamente, ésta división representa la frontera entre el Proceso Digital de Imágenes o Visión Primaria y la Visión<br>Artificial propiamente dicha. El Proceso Digital de Imágenes Antificial propriemente dicho, el pressas basico por procesos de aplicación<br>Des datos de la escena y por procesos de aplicación<br>secuencial e independiente; los factores que facilitan su<br>secuencial e independiente; los fact implementación son, un ambiente viaual controlado y un modelo funcional simplificado.

Para integrar un sistema de visión capaz de efectuar funciones relacionadas la alguna laplicación específica, la base teórica implica el uso de un análisis sistemático del problema, dividido éste en tres niveles:

# Nivel de Computación o Cálculo

icúales sen las funciones computacionales que un<br>sistema visual debe de desannollan?

o expresado de otra forma.

ADe qué cantidad de información puede prescindirse sin inconvenientes gara la tarea visual específica?

En general los tres pasos jerarquicos del proceso de señales digitales son el preproceso, la extracción de características y el reconocimiento de patrones.<br>Actualmente, la aplicación más ampliamente usada es el preproceso, éste grupo de operaciones trata principalmente<br>con la calidad y corrección de las señales. En <u>Proceso</u> Digital de Imágenes, el preproceso incluye, aunque no está<br>límitado a, ecualización, modificación espacial, relaciones de lógica booleana, corrección geométrica, correlación y reducción de ruido, etcétera. La mayoría de éstas funciones pueden ser realizadas por medio de operaciones lineales y filtros digitales.

# Nivel de Algoritmo o Proceso

#### iqué sequent a de procesor completa la función?

Los requerimientos de soltwara para sistemas de proceso de imágenes son diferentes de aquello: para sistemas de propósito informático general. Para aplicaciones de video. es necesario desarrollar alcun estuerzo para que el soltmate manipule los detalles complejos reque idos para **GOLD** ejecución eficiente de los programas de proceso de imágenes. Tipicamente, varias funciones diferentes son usadas en combinación en una tarea de inspección o evaluación dada. En terminos genéricos éstas se clusifican en cuatros tipos de process. Process Puntual, Process por Area, Process<br>Geométrico y Process por Quadro; el Proceso en el Dominio de<br>Frecuencia Espectral podría ser clasificado dentro del tipo de proceso por área, sin embargo, en el contexto de esta tesis, tiene una clasificación independiente:

#### Proceso Puntual.

Un algoritmo de proceso puntual rastrea la imagen<br>entera y usa el valor del pixel y la dirección de cada punto para calcular un nuevo valor del mismo.

#### Proceso por Area.

El proceso por área utiliza la información en la vecindad del pixel para modificar el valor del mismo o para afirmar la existencia de alguna propiedad en los puntos de la imagen. Los procesos por área son empleados para filtrado espacial y para cambiar la estructura de la imagen.

# Proceso Geométrico.

El proceso geométrico cambia el arreglo o disposición espacial de los pixels; utiliza ecuaciones para mapear los pixels de la imagen fuente a nuevas posiciones en la imagen destino. También se usa para corregir distorciones geométricas causadas nor el dispositivo óptico o para ampliar, trasladar, rotar alguna área de interés.

#### Proceso por Cuadro.

Son aquellos algoritmos que emplean la información de más de una imagen, generando una imagen modificada la cual es el resultado del proceso en puntos de localidades correspondientes univocamente en el espacio.

# Proceso en el Dominio Espectual de Eourier

Procesos de aplicación en el dominio espectral para filtrado, caracterización, codificación, interpolación y análisis espectral.

# Nivel de Componentes Físicos o Equipo

icómo pueden los circuitos electrónicos eiecutar el algoritmo?

o más bien.

¿Cúal es el equipo apropiado para desarrollar la tarea visual?

El compromiso más importante a considerar en el diseño de un sistema de Proceso de Imágenes es el precio contra el State of the contract we expect the de to interest of the contract of the de vision<br>artificial pueden ser implementadas lógicamente por software<br>o físicamente por hardwarg. Generalmente, un sistema de visión<br>controlado por al controlado por hardware; éste puede accesar pixels en cualquier orden, es relativamente más barato, más flexible, más interactivo, puede desarrollar virtualmente cualquier técnica en un tiempo aceptable y ser adaptado a alguna arquitectura en particular para desarrollar alguna aplicación específica. Sin embargo, el diseño basado en hardware es usualmente más rápido, más fácil de configurar y de usar pero está límitado a las funciones establecidas por el fabricante. Para lograr una razón óptima de precio y<br>funcionamiento, es necesario disponer de la combinación apropiada de componentes de software y hardware. Planeación cuidadosa se requiere para que éstos diferentes niveles de potencia trabajen bien conjuntamente, una bien concebida jerarquia de procesadores y de equipo especializado, así como de los objetivos y limites del sistema a desarrollar, son necesarios para proveer un nivel de funcionamiento dado a un costo mínimo; así se tienen equipos que varian su grado de sofisticación, incrementando en consecuencia la razón precio funcionamiento:

#### Tarietas de Captación y Despliegue

La más simple proposición en el proceso de imágenes es en la cual el procesador central desarrolla todas las funciones, utilizando un sistema estándar de video y una tarjeta digitalizadora para captar y desplegar imágenes en tiempo real. ésta tarieta contiene un convertidor analógico digital, memoria suficiente para almacanar una imagen v un convertidor digital analógico. En un ambiente unitarea, donde el funcionamiento está determinado por el desarrollo del procesador central, el ancho de banda del bus anfitrion y la memoria de la interface digitalizadora.

# Tarietas con Procesadores Integrados (Aceleradores)

El acelerador es una tarjeta electrónica que provee asistencia al equipo para ciertas funciones, empleando para<br>ello <u>circuitos lógicos dedicador</u> o de propósito anneral tos primeros involucran el uso de procesadores dialiales de<br>señales (ESP Digital Sianal Processor), los cuales pueden estar basados en los cuatro siguientes principios:

a) Bloques Constructivos Genéricos (referidos como CISCs Complex Instruction Set Computing), acompañados por<br>coprocesadores matemáticos, son la base más flexible y disponible: sin embargo, esta flexibilidad es inaceptable en precio y funcionamiento, así como en carencia de funcionalidad.

b) = Bloques Constructivos Función de l Especifica. dispositivos de muy alta integración de proceso distribuido diseñados para tareas de proceso de señales, son la base más rápida con entradas claramente definidas; no obstante tales sistemas pueden ser costosos y carentes de flexibilidad en arquitectura y diseño del algoritmo.

Procesadores Digitales de Señales tipo RISC (Reduced  $c$ Instruction Set Computing), el desarrollo de software con esta base es comparativamente fácil, consta de dispositivos internos dedicados al proceso matemático junto con un robusto conjunto de comandos orientados; sin embargo, en ciertas aplicaciones los dispositivos de propósito general<br>no se desarrollarán satisfactoriamente y serán necesarias ciertas específicaciones no implicitas en los mismos.

Procesadores de Aplicación Específica (denominados ASIC d) Application Specific Instruction Computing), su diseño<br>permite adaptar la arquitectura del procesador digital para portinizar el funcionamiento, la confiabilidad, el espacio,<br>la seguridad y costo; éstos pueden contemplar funciones<br>periféricas, memoria, lógica aleatoria y eventualmente más de un procesador similar en un solo circuito integrado,<br>entances cada procesador digital de éste tipo es optimizado para cierta área de aplicación.

tos circuitos da proposito general, proveen un ambiente flexible pero requieren de un amplio desarrollo en software por medio de compiladores cruzados que difícilmente explotan todas las capacidades del procesador, entonces este tipo de aceleradores dependa completamente de los programas; como regla general, a mayor desarrollo hecho a nivel del circuito integrado mejor desempeño tendrá el sistema, una implementación inicial puede estar limitada a un conjunto de funciones residentes en el circuito.

 $100$ 

the course of the

castron ry

#### Proceso en Paralelo

En un contexto más lamplio, la clasificación de<br>arquitecturas.paraielas se divide en dos grandes familias. las denominadas MIMO (Multiple Instructions Multiple Data), ello corresponde la la ejecución de programas diferentes con datos diferentes; ésta filosofia en diseño es sin embargo un predecesor de arquitecturas más avanzadas, las denominadas SIMD (Single Inciruction Multiple Data), arquitectura en esencia sincrónica, en la cual se multiplican los órganos de tratamiento en vez de los procesadores completos así, todos los dispositivos de tratamiento son controlados de forma estrictamente idéntica por un dispositivo de control común.

La ejecución de un programa consiste entonces, en enviar cada una de sus instrucciones a los procesadores que la ejecutan simultaneamente con sus propios datos. Las aplicaciones que se prestan bien al tratamiento con máquinas SIME son especiales, sin embargo, afectan a campos importantes como el de imágenes, el proceso de señales, la aeronáutica, la física nuclear, etcétera. De hecho, lo que caracteriza a estas aplicaciones es la organización espacial de los datos a tratar; por ejemplo, en Proceso Digital de Imánenes, la información básica está representada en pixels, por consiguiente, haciendo corresponder un procesador a cada pixel, se puede efectuar la misma operación en cada punto de la imagen al mismo tiempo.

No obstante, de contar con la simultáneidad, precisión, confiabilidad y velocidad de una computadora masivamente paralela, en el caso de la Visión Antificial no es la adecuación de algoritmos ciásicos a las mismas, sino la adaptación de nuevos algoritmos, más óptimos y en esencia diferentes, que modelen, simulen y resuelvan de forma adecuada el problema específico de visión que afronten.

# Aplicaciones

A continuación se presentan tres casos en los que el autor del presente trabajo ha tenido experiencia: con aplicaciones distintas entre si, pudiendo evaluar  $61$ potencial de las bases teóricas aprendidas y el de los procedimientos desarrollados en el transcurso de esta tesis:

La sección IV.2 expone de forma introductoria, el uso de imágenes modelo sobre las cuales se realizan procesos<br>generales, principalmente para percatarse de los resultados que se obtienen el aplicar diferentes combinaciones de proceso digital; en un principio para suprimir ruido granular y posteriormente para definir contornos en las imágenes por medio de procesos de Fourier complementados con operaciones aritméticas de tipo espacial.

La sección IV.3 describe de manera general la fase inicial del presente trabajo de tesis, donde el autor tuvó la oportunidad de participar en un provecto de investigación y desarrollo aplicado en el Instituto Mexicano del Petróleo en la División Geofísica de Explotación, a partir de la en de la tarista de la processo Disital de Indianes, la<br>hoción de la arquitectura, del diseño y de la contrucción<br>de la tarjeta digitalizadora de video descrita en el<br>**Apéndice B** y la integración del sistema en hardwark y software para la aplicación específica descrita.

La sección IV.4 presenta en general la integración del Proceso Disital de Imágenes y la Percepción Remota; donde el autor procuró ampliar el ámbito de alcance y experiencia aplicada en imágenes de sátelite, ias cuales fueron cortesia del Centro Científico de ISM de México S.A.; evaluando con ello los límites prácticos de la teoría expuesta en esta tesis y notando la importante relación entre el proceso digital utilizado y el ambiente visual implicado.

#### IV.2 INAGENES PROTOTIPO

#### Definición de la Tarea Visual (A)

práctico práctico de los parámetros<br>en una imagen apropiadamente limite E T. fotointerpretativos encodificada, es la presencia de ruido. El proceso de mejoramiento tal como filtrado, para perfeccionar la resolución de la imagen puede resaltar características solo a expensas del total de la razón señal a ruido. Por estas razones, uno de los más importantes pasos en el Proceso Digital de Imágenes es la supresión de ruido, tal que los subsecuentes procesos de realce y restauración puedan ser ejecutados con la máxima razón señal a ruido, para llegar a resultados óptimos.

Muchas fuentes de ruido existen en sistemas de Proceso Digital de Imágenes y van desde ruido aleatorie, disparo de banda amplia (wideband shot), ruido termal, hasta ruido periódico. La separación precisa de cualquier ruido de video compuesto de un simple cuadro debe de estar basado en una o más características cuantificables de la señal de nuido que la distingue únicamente de otras componentes de video; sin<br>embargo, en la mayoría de las situaciones reales se cuenta con información expresada de forma explícita, es decir, información digital de los varios componentes del total de la señal de video y entonces en el límite teórico, su separación es aproximada.

#### Solución de la Tarea Visual

La esencia de la remoción de ruído de video, es aislar y remover los componentes varios e identificables tan rigurosamente como sea posible, tal que haga un mínimo de daño en los datos de vídeo. En la mayoría de los casos, los errores introducidos a la señal real, varian de punto a punto y son imposibles de cuantificar significativamente, ya que muy poco se conoce en detalle acerca de la escena captada y la eficacia de la remoción depende de los datos.

La base teórica de esta tesis radica en procesos que utilizan filtros digitales en el dominio espectral de Equrier, por tanto, la aplicación general de estos sobre imágenes prototipo fue llevada a cabo para evaluar los resultados; variando frecuencias de corte, grados de<br>atenuación, porcentaje y dispersión de ámbito. Con ello fue posible determinar el comportamiento y en casos generales el tipo de filtro apropiado para suavizar el ruido introducido a través del sistema de capatación visual descrito en el Apéndice B. Sin embargo, estos criterios de selección de filtro no pueden ser aplicados a la generalidad de las imágenes y por tanto no pueden extenderse más allá de la aplicación particular para la cual fueron empleados.

# Equipo de Proceso

El dispositivo de proceso empleado, es una conquitadora personal. la finterface dimitalizadora es la especificada en el Apéndice B. y las encuentral clasificada como tarjeta de captación y despliegue. (es recomendatile el coprocesador matemático para scelerar en lo posible. la aplicación de procesos de punto flotante).

Dadas las características generales de equipo expusstas anteriormente, es necesario un análisis y diseño cuidadoso<br>para poder desarrollar software apropiado a las limitantes del ambiente de una computadora personal, como lo son memoria RAM limitada y un microprocession, de anguitectura  $secuence is 1.$ 

#### Definición de la Tarea Visual (B)

Antes de que sea posible desarrollar tareas de Proceso de Imágenes de alto nivel, tal como reconocimiento de objetos, es necesario desarrollar varios pasos da preproceso para perfeccionar la calidad de la imagen, es decir,<br>realzarla y varios procesos mas para aíslar el objeto de<br>interés del fondo, es decir, segmentarla. Usualmente la imagen,<br>segmentación involucra por si misma múltiples pa como separación, basados en la intensidad, textura y contornos.

#### Solución de la Tarea Visual

Con imágenes digitalizadas por una tarjeta TARGA TrueVision MG con 256 tonos de gris y 512x512 pixels por lineas se realizaron procesos generales para mejorar la subjetiva calidad de las imágenes por medio de filtros de<br>suavizamiento en le dominio de Fourier, para posteriormente a través de filtros de convolución en el dominio espacial<br>definir los contornos de una área de interés, La tarca<br>visual supuesto fue la de segmentar la imagen para preparala para un proceso de manipulación de contornos y lasi poder identificar y en términos generales manipular los objetos de interés.

#### Equipo de Proceso

Dadas las características generales de equipo expuestas anteriormente, un analisis y diseño cuidadoso se requiere para poder desarrollar software que explote las virtudes ; sobrepase las limitantes del ambiente de una computadora<br>personal; el tipo de software desarrollado en esta lesis es compatible a los varios. tipos de información visual digitalizada con la convención de que se encuente en forma secuencial, es decir, un pixel tras otro que difinan una lines, as) por convector les posible manejar imagenes de m por n pireis par liread.

#### currico in

# IV.3 DIGITAL TZACION OF REGISTROS GEOFISICOS

#### Definición de la Tarea Visual

En la división de Geofísica del Instituto Mexicano del Petrólia, se planteó el problema de digitalizar registros<br>geofísicos con un sistema de vision de circuito cerrado<br>dígital, donde la velocidad, la precisión y el costo tueron los factores a considerar para la solución del problema.

Las condiciones prácticas que se fuerón dando en el transcurso del desarrollo, implicaban un problema no considerado; el dispositivo de captación visual, junto con la interface electrónica, proveían imágenes con ruido<br>granular, el cual-para una imagen-idealmente-binaria, esto as, la curva que representa el registro y el fondo que la contrasta, representaba una pertubación no deseada. El problema en si, era la de filtrar dicho ruido, preservando la información de interés.

# Solución de la Tarea Visual

La primera alternativa fue el empleo de la transformada de Equrier, para filtrar los harmónicos que definen el ruido granular; sin embargo, ello implicaba la consideración de dos factores relevantes, la precision y la velocidad del proceso por cuadro. El sistema actual está implementado en base a una computadora convencional que en el mejor de los casos, esto les con auxilio de un coprocesador matemático, filtra la imagen en aproximadamente siete minutos y medio; con la lidea del que un registro geofisico consta de varias<br>cuadros o limágenes, el tiempo requerido para digitalizar el registro completo hubiése sido demariado, por lo tanto ésta no fue la opción más apropiada.

Se optó por una alternativa que definiera la imagen de forma binaria por medio de alto contraste. La técnica seleccionada es un método de detección de regiones, el cual localiza conjuntos de pixelo semejantes, para ello es necesario disponer de alguna función que mida la semejanza entre pixels, esta función se basa generalmente en sus nivelas de gris. Datectar regiones por umbralización, es una técnica generalmente auxiliada por un histograma, el cual representa la distribución de frecuencias que corresponden a los niveles de aris de una imagen.

En escenas de escasa complejidad, como la que ofrecen los registros: geofísicos, el histograma tiende a ser<br>bimodal; es decir, aparecen dos-zonas que representan la imagen u objeto y el fondo asociado. En casos como éste el procedimiento más rápido para segmentar la imagen consiste en aplicar un algoritmo que ejecute dos tareas:

Determinar el nivel de gris o Umbral que define una<br>separación óptima de las dos partes del histograma. Obtener a partir de la imagen original f(x,y), una imagen binarizada b(x,v), con el siguiente criterio.

 $b(x,y) = \begin{cases} \text{Regro} & \text{si } f(x,y) < 0 \text{mbral} \\ \text{Blanco si } f(x,y) \ge 0 \text{mbral} \end{cases}$ 

De este modo se fragmenta la limagen en dos tipos de regiones, correspondiendo unas al registro y otras al fondo. La implementación actual se basa en éste criterio, con ello se optimiza la velocidad de proceso.

#### Equipo de Proceso

Los componentes físicos del sistema de digitalización de registros geofísicos tienen la premisa de ser baratos y no contemplar más de lo necesario: el dispositivo de proceso es una computadora personal con prestaciones mínimas dado la particularización de su uso, la interface digitalizadora descrita en el Apéndice Besta clasificada como tarjeta de<br>captación y despliegue al nivel de componentes físicos.

## Discusión

La oportunidad de participar en el desarrollo de tecnología nacional, lo ha introducido a la metodología de investigación aplicada, al respecto: antes de iniciar un proyecto es necesario hacer un análisis de la factibilidad del mismo, es decir, contemplando el tiempo, el presupuesto. los recursos y los medios a emplear. Este análisis debe ser realizado de forma sistemática, y ser documentado, a menudo es necesario un tipo de simulación especial que certífique la metodología para afrontar el problema en particular; entonces, variados atributos deben de poseer los<br>investigadores de fecnología aplicada, Administrar, documentar, experimentar, analizar y tenerila facultad de<br>hacer aportaciones personales, todo ello corresponde a la<br>realidad nacional en el smbito de investigación aplicada, el cual, es enriquecido por investigación básica. El autor de<br>esta tesis, agradece la oportunidad brindada, refiriendose en especial al equipo de trabajo involucrado en el desarrollo del sistema descrito en esta sección.

un megiztno, geofisium es una meloción, unidimensional entimento de la profundidad delha fundida<br>contenidad de la característica del subsuelo representa información de la característica del subsuelo representa información de la característica del subsuelo representa informació

CAPITHLO IV

# **IV.4 LANDSAT IV**

# Definición de la Tarea Visual

Definíción de la Tarea Visual<br>- La <u>Esrcepción - Remota</u> designa al conjunto de las<br>técnicas utilizadas: para obtener y analizar información relativa a objetos terrestres y distantes empleando la<br>propiedad de las ondas electromagnéticas emitidas o<br>reflejadas por esos obj~tos. La adquisición de datos se hace por medio de sensores, los cuales pueden ser: una cámara de por mesto de sensores, tos cuares pueden sent cuaren de vista fija, aparatos de barrido y radar. Los<br>sensores electromagnéticos de barrido analizan la superficie terrestre por medio de un espejo oscilatorio que capta la<br>energía emitida o reflejada en una banda estrecha de terreno, perpendicular al eje de la órbita y cuyos extremos<br>están definidos por el ángulo máximo de barrido.

La imagen de la superficie es entonces reproducida por<br>el traslado - del - vector, la radiación emitída por la<br>superficie incide -en una celda detectora -sensible -a -una longitud de onda determinada del espectro electromagnético, la s~~al eléctrica emitida poi· la c~lda es amplificada *v* registrada digitalmente. La información registrada y ligada a la energia electromagnética recibida por el sensor constituye una imagen; la curva de repartición de la energía emitida por cada objeto en función de la longitud de onda se<br>conoce como flirma espectral; cada objeto tiene en condiciones ideales, una firma espectral que lo caracteriza.

El tratamiento de datos tiene como fin extraer de la<br>imagen la información relativa al área de interés<br>presentarla en forma utilizable; varias disciplinas se .<br>benefician de los datos proporcionados por la percepción<br>remota: <u>Geodesia, Geodinámica, Geofísica, Geología</u>, remota: Geodesia, Geodinámica, Geofísica, Vulcanologia, Glaciologia, Oceanologia, Cartografia, Mineralogia; ast como la investigación petrolifera, la<br>Agricultura, la Silvicultura, la Hidrologia y la Ecologia; la teledetección permite además, analizar-el impacto del<br>hombre sobre la naturaleza: en la urbanización, hombre sobre. la naturaleza: en la urbanización,<br>industrialización, vias de-comunicación, etcétera. También<br>posibilita estudiar el impacto de fenómenos naturales o los que alteran la calidad de los recursos existentes, como<br>plagas e incendios forestales.

Los Estados Unidos establecieron en 1972 un programa de gran cobertura denominado ERIS (Earth Besources Technology Satellite) cuya primera etapa fue el lanzamiento de la serie de satélites denominados LandSat. Más de 600 instituciones cientificas en aproximadamente 130 países comparan *y* analizan sistemáticamente imágenes de sus territorius.

Las imágenes procedentes de estos satélites pueden ser obtenidas a través de INESI o directamente del ERSE Data<br>Center en Sioux Falls, Dakota del Cur 57198 EE,00, o a EQSAI 4300 Forbes Boulevard, Lanham, Maryland 20706 EE, UU, por un convenio subscrito la partir de noviembre de 1972. El uso de las imágenes de satélite en México se puede agrupar en cuatro categorias:

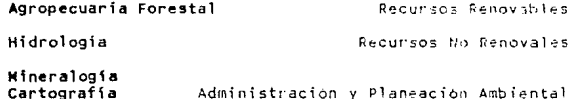

#### Solución de la Tarea Visual

La mayoría del proceso digital de imágenes ha sido<br>dirigido para remover las distorsiones esperadas en la captación y en el mapeo sobre una referencia estandar con respecto a la tierra. Este proceso les un prerrequisito no sólo en la mayoría de las tareas de clasificación automática sino también de varios de los estudios convencionales de fotointerpretación.

La mayor -parte del -esfuerzo de programación requerido para afrontar los grandes arreglos de limágenes (al menos cuatro órdenes mayores que las aplicaciones convencionales). debe de ser desarrollado para materias conceptualmente triviales tales como: descomposición y reconstrucción de imágenes, nutinas eficientes de compresión y descompresión cara varios modos de representación puntual, variaciones en las dimensiones de byte y de palabra entre diferentas rastreadores, convertidores digital analògico, procesadores<br>internos y dispositivos de salida, compatibilidad de discos y cintas, dispositivos de protección de almacenamiento para garantizar la preservación de valiosos originales sin redundancia, rutinas de diagnóstico que permiten la inspección de los valores actuales de segmentos relativamente pequeños en coordenadas definidas, etcètera.

#### CAPITULE IN

La mavoria de las subrutinas son diseñadas para la definición de planos, máscaras, ventanas, operaciones lógicas de uno o más planos, operaciones en la vecindad, determinación de áreas y contornos, preparación de mosaicos, rastreo de conectividad, creación de figuras geométricas específicas, cuantificaciones de distancia, sobreimpresión en escala de gris, histogramas y normalización,<br>sobreimposición de cuadrículas, traslación, rotación y reflexión, así como de un buen número de macro operaciones básicas diseñadas para facilitar la expansión de la librería de programas.

La disponibilidad de tales datos perfeccionados en conjunción con las bases de datos geográficos y más poderosos algoritmos para la extracción de la información hacen muy razonable considerar aplicaciones más allá de aquellas bajo consideración operacional por agencias usuarias.

#### Equipo de Proceso

Las imágenes utilizadas en esta tesis son contesia del Cantro Científico de ISM y corresponden a imagenes captadas en 25/FEB/1985 por el sensor IMQ Ihematic Mapper Device, se describen a continuación los parámetros del satélite D de la serie ERIS, que porta dicho sensor:

# LandSat IV

 $J$ ulio de 1982

Fecha de Lanzamiento

Caracteristicas orbitales:

Inclinación polar a 98.756°

Tipp Circular, sincrònica al Sol-697.5 kms perigeo 700.9 kms apogeo

Travectoria de Nonte a Sur, comprende las latitudes a0 Norte y 80 sur Periodo de

Recursión 18 días, circula la tierra cada 98.756 minutos aproximadamente 14 veces al dia

Sistema de Adquisición de Datos tandCat IV:

TMD Ihematic Mapper Davice

Estaciones Receptoras: 20 EE.UU.

> $\mathbf{1}$  $\overline{c}$

Fairbanks, Alaska Mojave, california y Rosman, North Carolina.

Farámetros del Sensor TMD Thematic Mapper Device: 185x185 Km (100x100 nmi) Dimensiones de Escena Bandas Espactrales, Longitud de onda  $P \rightarrow 1 + 1$ 

> ${10.45, 0.52}$  um visible in.52,0.60) um visible  $(0.53, 0.69)$  km visitia 10.76.0.91) um intrarraio cercano (1,55.1,75) um infraccoio medic [10.4,12.5) pm infrarrolo termice (2.09.2.75) un infranccio medio

Expesicion 45 as/cuadro Telemetria P. Bitts (256 mixeles de gris/banda) Resoluction forcestral They me (in a kn? honda 5) Valocidad de Transmitión 15 Mbps en FCH

 $11n$ 

# **Discusión**

El uso del Proceso Digital de Imigenas en la Percepción Remota es un medio con el cual se complementa la interpretación y análisis de la información recopilada por sensores remotos. Las aplicaciones civiles están basadas en satélites de recursos naturales y satélites climatológicos principalmente, su rango en el espectro electromagnético y su resolución espacial difieren entre cada tipo de sensor. así. las aplicaciones varian no solo con el sensor implicado, sino también con las bandas del espectro. El<br>hecho de presentarse en siete diferentes bandas del espectro. electromagnético implica específicar las bandas de interés para alguna aplicación en partícular.

El contexto deneral del presente trabaio está limitado a la implementación de filtros digitales para restauración. donde por la naturaleza de la información visual captada se requería de su aplicación; sin embargo, llevar tal filosofía al plano de îmásenes compuestas por varias bandas. Jas quales poseen características relativamente definidas y donde se procura que en todo momento se preserve la máxima relación señal a ruido (ámbito multiespectral), no aporta un medio natural de tratar problemas generales: esto es, que para un pixej de una imagen del sensor descrito<br>anteriormente el cual representa una área de 900m?, no tiene sentido promediarlo con su vecindad cuadrada (efecto similar al que se tendría con un filtro pasa baja el qual suaviza la información digital), pero si lo tiene el de recaltar contornos perdiendo el minimo de información. Entonces, el uso del tionicas relacionadas con Fountan debe ser llevado a cabe por medio del filtros adaptativos, en la anticación de realce de contornos preservando al máximo la resolución.

Una alternativa in la laplicación de la transformada de Epunian bidimensional sobre imagenes de sencore, remotos es la correlación en el dominio espachral, dense es factible<br>definir patrones de interés e identificarios sobre el dominio espectral de cualquier banda; el éxito de este procedimiento esta len función, de la resolución espacial de las bandas, captadas, Ast. This dates substrictions pueden ser analizados lutilizando algoritmos en los domínios y temporal complementado con el uso de espectral, espacial. datos de referencia.

#### Conclusión IV

Las operaciones de <u>Proceso Digital de Imágenes</u>.<br>incluyen el realce-en la-calidad, análisis y codificación. haciendo posible alterar y modificar una imagen. Las técnicas de análisis están diseñadas para poveer valiosos datos sin cambiar la imagen. Conforme la tecnologia y las capacidades de estos sistemas se expanden, los procedimientos de proceso de linágenes incrementarán su influencia y aplicación en diversos campos; así, diterentes técnicas pueden ser usadas para procesar una imagen:

El proceso óptico, para alterar imágenes empleando sus propiedades; por ejemplo, la manipulación analógica lograda por medio de lentes especiales o los procesos químicos de un cuarto obscuro, que pueden modificar o realzar imágenes para obtener una imagen más aceptable.

tas técnicas electrónicas para alterar las imágenes por medio analógico; por ejemplo, la modificación de la señal televisiva al cambiar el nivel de voltaje de la señal entrante alterando así la imagen, entonces la brillantez, el contraste y el color pueden ser modificados electronicamente para proveer la imagen deseada.

Otra técnica electrónica es el Proceso Disital de Individuales computadora es usada para identificar pixels<br>Individuales como piezas separadas de información, la información está entonces en forma digitalmentes de que el<br>ciclo de proceso y realce sea iniciado. Investigación automatizada y recurrente puede entonces ser enteramente

El Proceso Digital de Imágenes provee entonces un alto grado de interactividad entre el analista y la inagen. Sin embargo, los avances en equipo por si mismos no garantizanla utilidad de un sistema de visión para proceso de imágenes, las imágenes no solo deben de ser captadas sino .<br>"también interpretadas para ser útiles; esta regundo<br>reguisito es la ruente de un mal entendido con respecto al proceso de limágenes, nominalmente que es muy complejo para ser útil.

## carters iv

Años de esfuerzo pasarán para proveer proceso de imágenes que pueda aproximarse al nivel de desarrollo del Sistema Visual Humano: pero lo que los usuarios potenciales de visión no advierten, es que no es necesario emular la complejidad de tal sistema en tareas tales como inspección, control de calidad, aplicaciones de seguridad, esto es por que las estructuras mecânicas y de lituminación pueden ser construídas para límitar las condiciones visuales. simplificando las demandas en los sistemas de visión. entonces el proceso de imágenes no es empleado para crear un<br>distema que xea el identifique una amplia variedad de objetos; en su lugar, el sistema es construido para aatisfacer circunstancias, perticulares en un dominio visual especificat

**SALIDA** 

|                  |               | <b><i>INAGEN</i></b>                 | DESCRIPCION                              |
|------------------|---------------|--------------------------------------|------------------------------------------|
| N<br>R<br>А<br>Ð | <b>THAGEN</b> | PROCESO DIGITAL<br>DE IMAGENES       | VISTON<br>COMPUTACIONAL                  |
|                  | DESCRIPCION   | GRAFICAS.<br>- 12 O.R<br>COMPUTADORA | <b>INTELIGENCIA</b><br><b>ARTIFICIAL</b> |

Esquema descriptive del entarno operacional del Proceso Digital de Imágenes y áreas relacionadas.

#### RUTINAS PARA PROCESO DIGITAL DE IMAGENES CODIGO FUENTE

Un aspecto importante de un modelo computacional es la especificación precisa de la torma y contenido de las entradas y la información dependiente disponible en el<br>proceso-bajo investigación, también la forma y contenido de las salidas debe de ser precisamente especificada.

En el Capítulo I sección Lá se introdujo el concepto de modelo funcional simplificado, el cual define a una imagen digital como una función bidimensional, bivariable. que describe como la brillantez de cada punto en la imagen varia con respecto a su posición espacial; compilando en un sóle pixel la información de los parametros físicos que intervienen en el proceso de captación.

Si el modelo es verdaderamente preciso, lo suficiente para ser programado, el programa resultante es un artefacto finito, formal y experimental cuyo desarrollo puede ser total y cuantitativamente evaluado. Para el caso particular, no se inequiere del hechos quel dependan del dominio, mucho menos del razonamiento conciso, sino de procesos generalmente robustos cuvos resultados son confiables en un amplio rango de circunstaccias naturales.

las transformaciones lógicas, matemáticas, Ast. simbólicas y otras, utiles para producir la información procesada, deben de ser precisamente especificadas, Así como las representaciones de datos intermedios en el proceso. Por lo expuesto en el Capitulo IV sección IV.1, las rutinas a continuación presentadas se dividen en LA1 Rutinas de Proceso Puntual, [B] Rutinar de Proceso Espacial,  $fC1$ Rutinas de Proceso por Cuadro y IEI Eutinos en el Dominio Espectral de Equrier.

Finalmente, cabe mencionar que dichas rutinas cotán diseñadas modularmente bajo el estándar ANSI. del comita de estandarización X3J11, basado en la definición sintáctica y semántica propuesta por <u>Brian M. Escnigha</u>n y Cennis M.<br>Ritchie Cada bloque de rutinas está precedido por un diagrama que esquemáticamente expresa el tipo de rutina original que esquementada así como de un histograma que describe<br>gráficamente el desurrollo de las rutinas clasificadas en<br>cuanto a tiempo de ejecución en segundos, con equipos personales basados en arquitectura secuencial de la fanilia de procesadores Intel 6096.

Los procedimientos y funciones relacionadas con el accero de imágenes a disco y la memoria, así como aquellos relacionados con el ambiente interactivo no están definidos en el presente apéndice. Las personas interesadas pueden haber uso de las siguientes rutinas siempre y cuando mencionen la fuente y ci autor.

[Inclusión de librerías prototipos provistos por el compilador] **Contract American** 

**Adam Lude College Ro** 

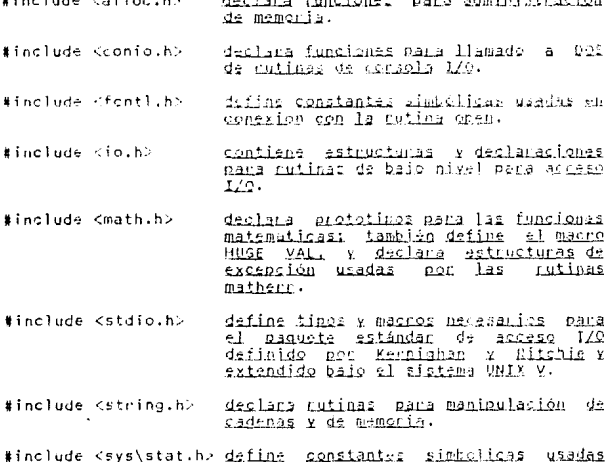

record experience

المطارع والمقرر فالمحاملات المائد والمراد

para apertura y creacion de archivos.

# (Declaración de Constantes Enteras)

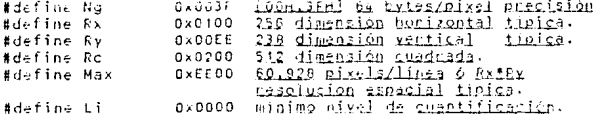

# (Declaración de Constantes Reales)

#define PI 3,15169265258973323846264338327958288619  $\boldsymbol{B}_i$ 6.28318520717958647892528676655900576839 #define PI2 24 #define PI2C 29.47841760435745447533795399950460454126 (2012 #define CTE1 0.41421356237305504880166872420969807856  $-2.1$  $0.1721$ #define CTED -0.3465735903

 $11E$ 

 $117$ 

(Declaración de variables (tipos compuestos)] tvnedef struct ť unsigned char x: estructura básica pixel byte 1 bytex: typedef struct ſ unsigned int cantidad, del enásimo nivel de gris ħ.  $t,$ valor acualizado respective  $\epsilon$ : valor expandido cesnectivo double p; valor probabilidad respectivo 1 histx: tvoedef struct ť actructure de números complejos de float  $\mathbf{v}$  . precisión sencilla Iharmónicosl у;  $1$  cmp $1x$ : typedef struct ſ  $double c$ , estructura de números compleios de doble precision s; ) trigx; Ltabla triaonometrical

# (Declaración de Variables Globales)

bingl, \*bingli, \*bingli, \*bing2, \*bingli,<br>\*bvect, \*bvecti, \*btabli, \*btabli, \*brbli, \*btbli, \*btblii;<br>\*btrig, \*btrig, \*btrigi;<br>\*btrig, \*btrigi; tytex cain 1x hist: trigx  $*$ archi,  $*$ iich $2$ : chan

[Declaración de Núcleos para Convolución Espacial]

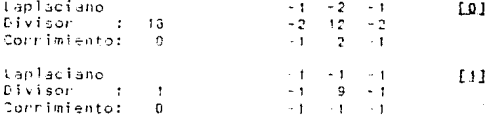

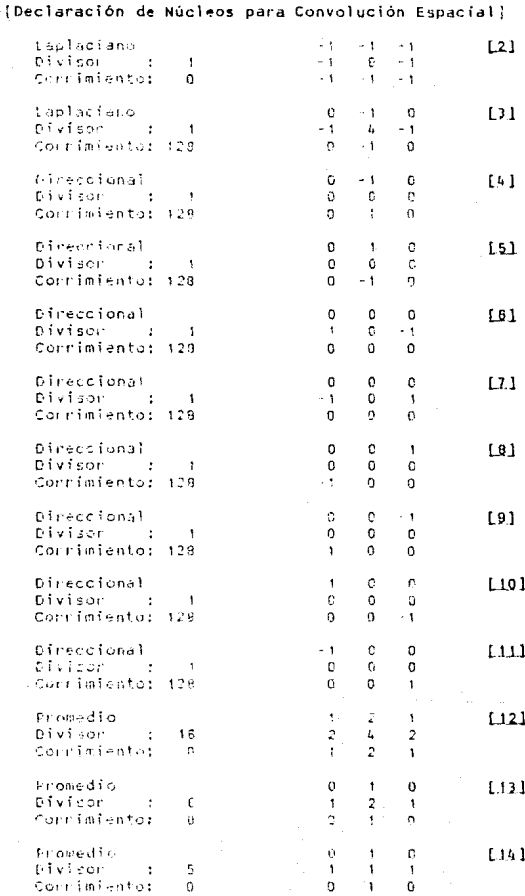

 $\bar{\Omega}$ 

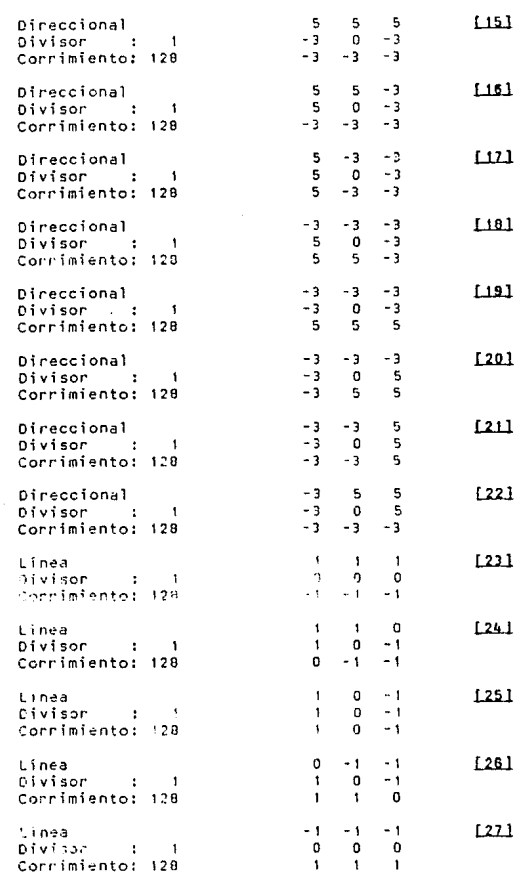

(Declaración de Núcleos para Convolución Espacial)

[Declaración de Núcleos para Convolución Espacial]

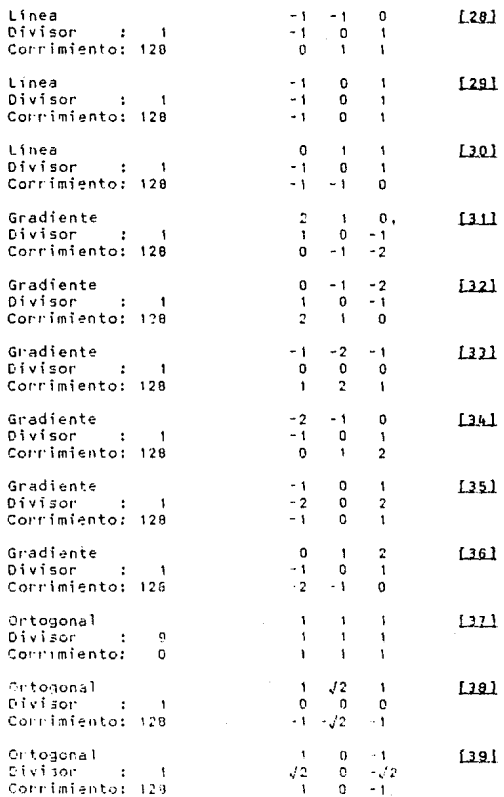

[Declaración de Núcleos para Convolución Espacial]

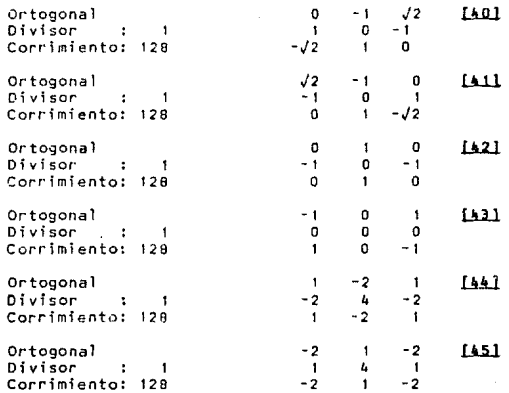

# [Declaración de Prototipos tipo A]

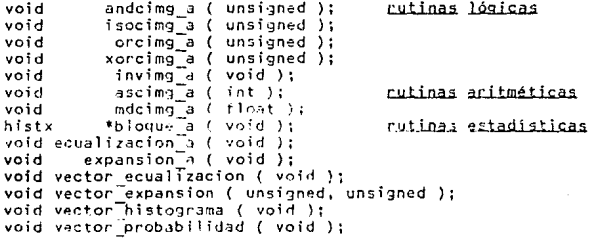

# [Declaración del Prototipo tipo B]

void convima\_b ( nucleo, Nx, My, div, corr ); rutina

# IDeclaración de Prototipos tipo C]

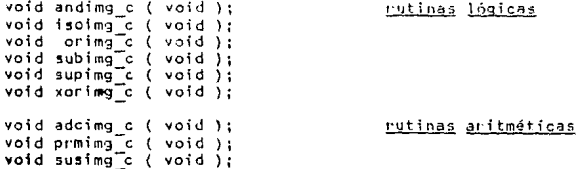

# [Declaración de Prototipos tipo El

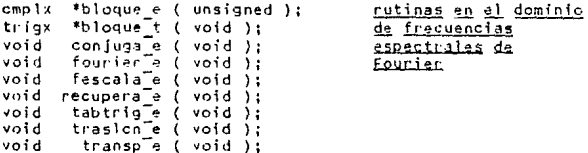

Eiltros Espectrales

void parabolica baja (double);<br>void parabolica baja (double, double, double);<br>void butterworth baja (double, double, double);<br>void exponencial baja (double, double, double, double);<br>void rangeroidal baja (double, double, d

**Licy** void butterworth alta ( double, double, double );<br>void exponencial alta ( double, double, double ); explorate that it is a constant of the state of the state of the state of the state of the state of the state of the state of the state of the state of the state of the state of the state of the state of the state of the s

veid phaagestann(deeble,double,double,double,double,double); void eliaine benda ( double, double, double, double ); void pora Santa ( thebia, deuble, doubla );

 $1.7.7$ 

PROCEDINIENTOS" LOOKCON TIPO A

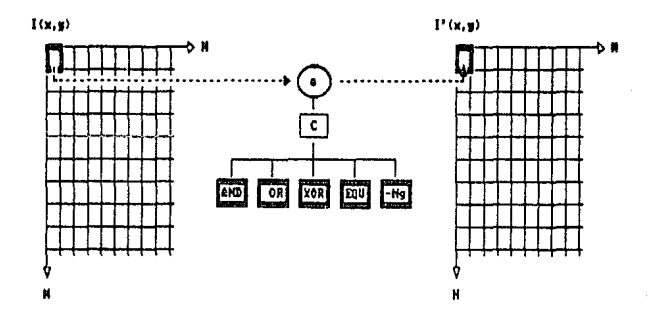

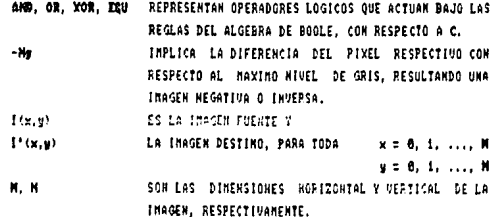

" ESTOS PROCEDIMIENTOS SON OPTIMIZABLES POR MEDIO DE TABLAS DE REFERENCIA.
## Proceso Puntual operaciones lógicas

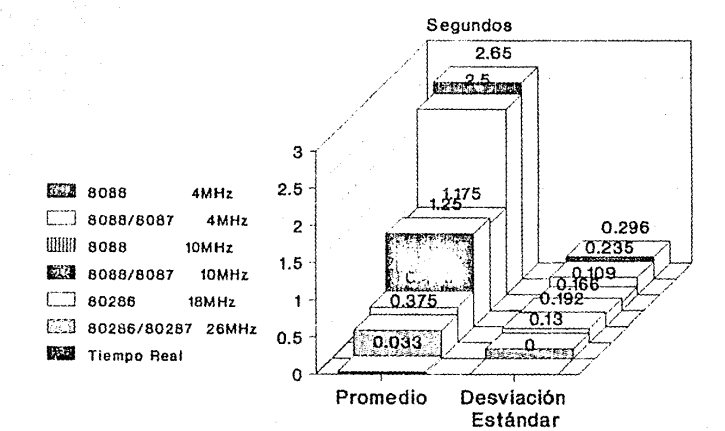

```
(Definición de rutinas tipo A)
Función
               \ddot{\cdot}mealiza ANR lógico puntual de imagen.
Prototipo
                  void andcing a (unsigned)<br>resultado asignado en el área 2. operación
               ÷
Notas
               ÷
                  unaria.
Pseudocódigo :
                  pixel2 a pixeli AND factor de referencia
  void andcimg a (m)
  unsigned
                    m:r
      register unsigned j;
      for ( j \ge 0; j \le dt; j + 1 )<br>(bimg2+j)->x = (bimg1+j)->x & m;
  <sup>1</sup>
Función
               ÷.
                  nealiza comparación lógico puntual de
                  imagen resaltando equivalencia.
Prototipo
                  Yoid isocima a (unsigned)
               ÷
Notas
                  resultado asignado en el área 2. operación
               ÷
                  unaria, fondo negro.
Pseudocódigo :
                  pixel2 = (si pixel1 = factor de referencial
                                          2 Q(x): Hinimo Nivel de Gris
  void isocimg_a (m)
  unsigned
                    m:ſ
      register unsigned j;
      : \mathbf{L} \mathbf{i} :h
Función
               \ddot{\phantom{a}}nealiza da libico pubtual de imesen.
                  roid occima<sup>rs</sup> (nuziausq)
Prototipo
               \pmb{\cdot}nesullada afianado en el ámea 2. operación
Notas
               \cdotunaria.
Pseudocódigo :
                  plani2 < giveli OR fuctor de raterencia
  void ancimg_a (m)
  unsigned
                   \mathfrak{m} :
  ť
     register unsigned i;
     for ( j=0; indt; [++ )
         (bimg2+j) \rightarrow x = (bimg1+j) \rightarrow x \} m;J.
```
IDafinición de rutinas tipo A)

```
Función
                ÷
                   realiza XOR lónico puntual de imagen.
Prototipo
                ÷
                   void <u>xorcima > (unsigned)</u>
Notas
                   resultado asignado en el área 2, operación
                \ddot{\cdot}unaria.
Pseudocódigo :
                   pixel2 = pixel1 XOR factor de referencia
  void xorcimg a (m)
  unsigned
                    \overline{m}:
  \mathfrak{c}register unsigned i:
      for ( j=0; j<dt; j++ )
          (bimg2+j) - \ge x = (bimg1+j) - xm:<sup>1</sup>
Función
                   realiza inversión lógico puntual da imarco.
                \ddot{\phantom{a}}Prototipo
                \mathbf{r}void invima a (void)
                   resultado asianado en el área 2. encrución
Notas
                ŧ.
                   unania.
Pseudocódigo :
                   pixel? = Maximo Nivel de Gris = pixel!
  void inving a (void)
  f
      register unsigned j;
      for (j=0; j < dt; j+1)<br>(bing2+i)->x = Nq - (bing1+i)->x;
  ١
```
125

ADINDICE A

### PROCEDINIENTOS" ARITHETICOS TIPO A

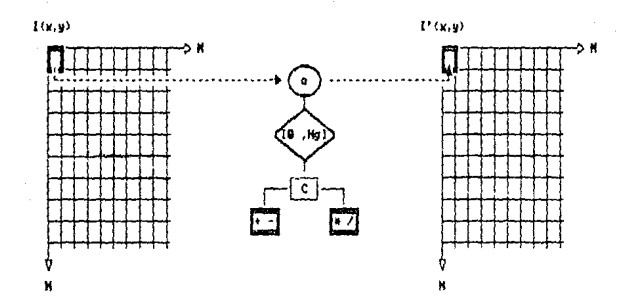

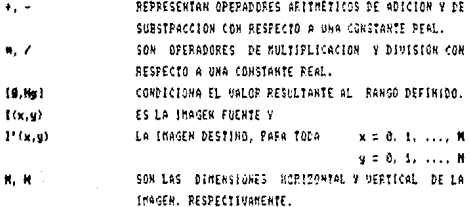

\* ESTOS PROCEDIMIENTOS SON OPTIMIZABLES POR MEDIO DE TABLAS DE REFERENCIA.

# Proceso Puntual operaciones aritméticas

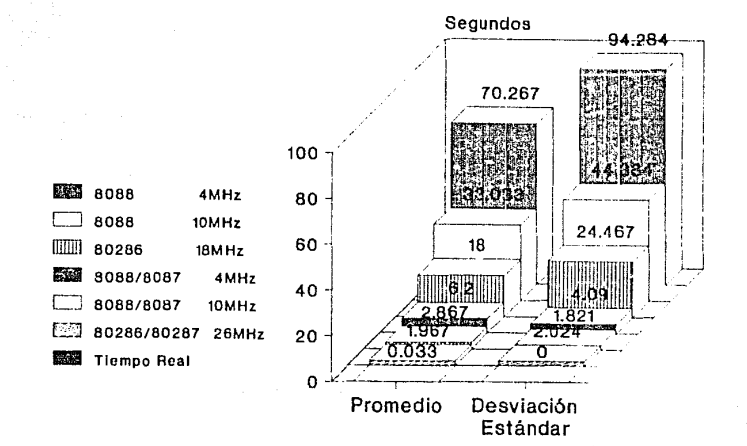

APENDICE A

```
[Definición de rutinas tipo A]
Función
                   realiza adición/substracción puntual de
               \mathbf{r}imagen.
Prototico
                   void ascima_a (int)
                \cdotresultado asignado en el área 2. operación
Notas
                \mathbf{r}unaria, cuida sobrefluio.
Pseudocódigo :
                   pixel2 = pixel1 ± factor de referencia
  void ascimg a (m)
  int
                    m:ſ
      register unsigned i:
      int
                           t:for ( i=0; i \leq dt; i+i)
       \mathbf{f}= (bimg t+j) ->x + m;
         \ddot{}if (t > Ng) t = Ngif(t < L) t = L(bimg2+j) \rightarrow x = (unsigned) t;\overline{\phantom{a}}\overline{1}Function
                   realiza corrimiento lineal abrillantando u
               ċ
                  obscureciendo la imagen.<br>void mdcime_a (fleat)
Prototipo
               \ddot{\cdot}Notas
               ÷
                  resultado asignado en el área 2. operación
                   unaria, cuida sobretluio.
Pseudocódigo :
                  pixel2 = pixel1 * factor de referencia
  void mdcimg a \nmid m)
  float
                     m:Ì
     register unsigned j;
     unsigned char t;
     for ( j=0; j<dt; j++ )
       f
         t = (bimg1+j) - \frac{1}{2}x + m;(bimg2+j)->x = (t > Ng) ? Ng : t;
       <sup>3</sup>
  þ
```
 $\langle \sigma_{\mu\nu} \rangle = 1/3$ 

\* Bu

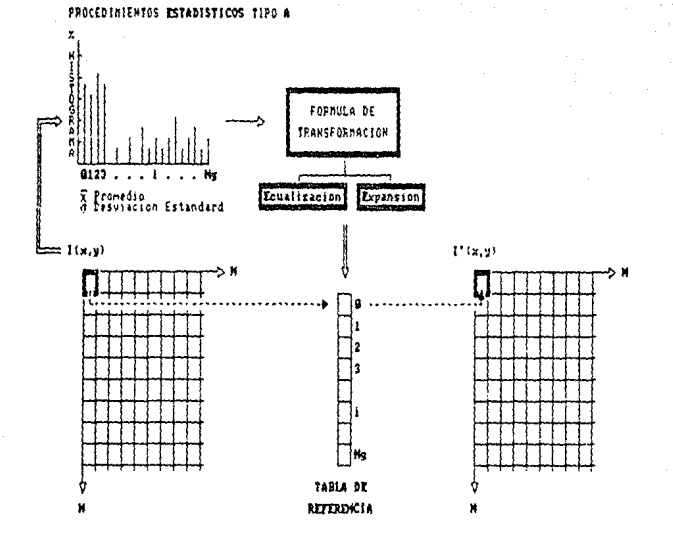

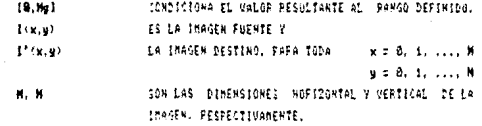

# Proceso Puntual operaciones estadísticas

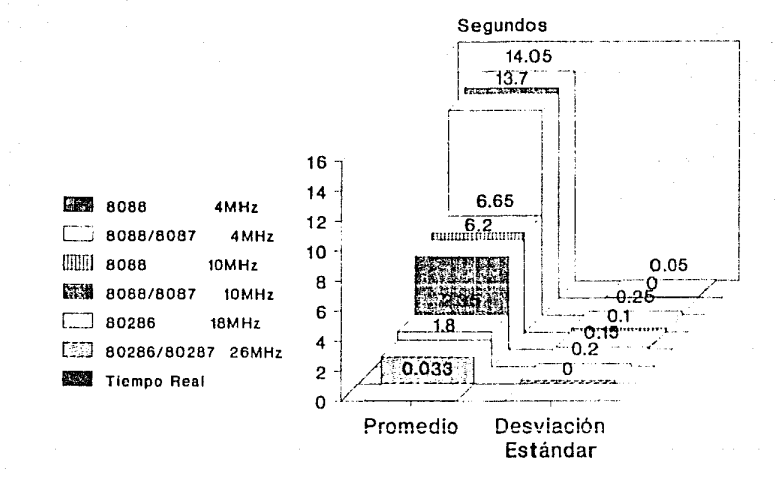

### [Definición de rutinas tipo A]

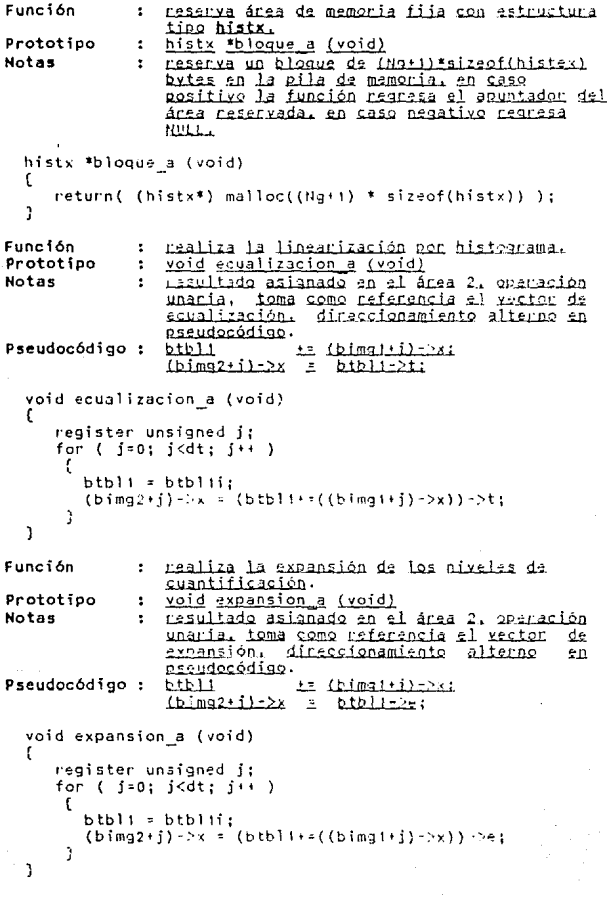

[Definición de rutinas tipo Al

<sup>1</sup>

```
Función
                      calcula el rector de linearización.
                  \ddot{\phantom{a}}xoid xector_ecualización (xoid)<br>toma como ceferencia el xector de<br>probabilidad x el nixel máximo de
Prototipo
                  \bulletNotas
                  ż
                      cuantificación, genera vector victual
                      de acumulación.
  void vector equalizacion (void)
   Ł.
       register unsigned j:
                        adc = 0.01doublebtbli = btblii:
       for ( j=0; j < iNg; j++)\mathfrak{c}adc += (btbli+j)->p;
           (btb11+i)-t = (unsigned) (adc * Na);٦
   <sup>3</sup>
```

```
Función
                   cálcula el vector de expansión con los
                \bulletumbrales establecidos.
Prototipo
                   veid vector_expansion (unsigned.unsigned)
                \mathbf{r}condicionado a:
Notas
                \ddot{\phantom{a}}parámetrol 2 parámetro2.
  void vector expansion (a,b)
  unsigned
                             a, b;ŧ
      register unsigned
                                     j;
      double paso=0.0, valor=0.0;
     btbli = btblii;
      paso = (double) Ng/(a-b+1);
     \text{for } (j=0; j \leq b; j++)<br>
(\text{btb11+j}) \rightarrow e = 0;for (j=b; j < a; j \leftrightarrow jŧ
         (btbli+j)->e += (unsigned) valor;
         value + = pass٦
      for ( j=a+1; j<=Ng; j++)(btb11+j)-e = Ng
```
#### (Definición de rutinas tipo Al

```
Euneión
               \mathbf{r}chaliza censo de nivelas de cuantificación.
Prototipo
                   void vector histograma (void)
               \ddot{\phantom{a}}Notas
               ÷
                   cuida sebisfluio con teferencia Mal
                   madifica xector h de la es<u>tructura tipo</u>
                   histxl contro sokie el anes il
                   direccionamiento alterno en pseudocódise.
Pseudocódigo:
                   bibli to (ilmatilizes)
                   (biblich) er
  void vector histograma (void)
      register unsigned j;
      for (j=0; j < dt; j \neq j)
       t
         btb11 = btb11i:
         if( \{ \text{bimg} \} \rightarrow x \leq x \text{ Ng })
              (btb11+i(b1mg111)-x)+2h11ĭ
  Ĵ.
                   cálcula la probabilidad de ocurrencia de
Función
               \ddot{\phantom{a}}cada nivel de cuantificación.
                   void vector probabilidad (void)
Prototipo
               ÷
Notas
                   toma como referencia la cantidad total
               \cdotdel área 1.
  void vector probabilidad (void)
  t
      register unsigned j;
      b \text{th} + b \text{th}for ( j = 0; j \leq Ng; j++)(btb11+i)-p = (double) ((btb11+i)-2h)/dt;<sup>3</sup>
```
APENDICE A

#### PROCEDIMIENTO ARITHETICO TIPO B

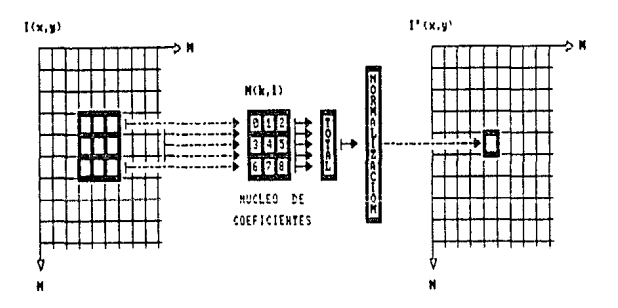

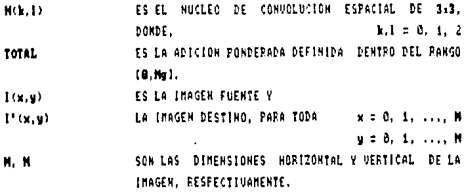

# Proceso por Area convolución espacial

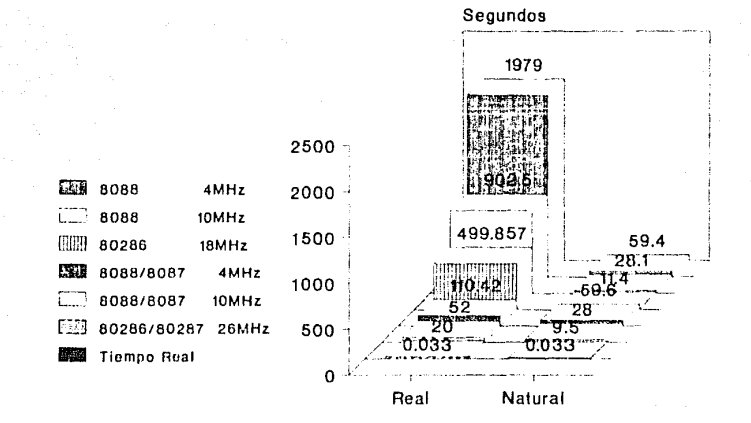

#### (Definición de la rutina tipo Bl

3

cealiza convolución espacial de imagan. Función  $\ddot{\phantom{a}}$ void conving b (float tint.int.int.int) Prototipo  $\cdot$ Notas resultado asignado al área 2. núcleos  $\bullet$ estáticos de soeficientes variables definidos de forma slobal, versión adantable a uso de núcleos con coeficientes reales. void convima b (nucleo, Nx, My, divisor, corrimiento) float \*nucleo: int Nx, My, divisor, corrimiento; ſ register unsigned j, i, ix, l, k, kk=t; float suma: bimg1 = bimg1i;  $binm2 = bimq2i+Rx$ : for( $j=2$ ;  $j<=Ry$ ;  $j++$ ) ι for( $\{z0; j \leq (Rx-Nx); j \leftrightarrow \}$ t suma  $= 0$ :  $ix = 0:$ for(  $1=0$ ;  $1<sup>thx</sup>$ ;  $1++$  ) t for( k=0; k<My; k++ )  $suma += ((bimg t + k + (1 * R x) + i) - x * nucleof 1x++1)$ : Ĵ. suma /= divisor; suma += corrimiento: suma = ( suma < Li ) ? Li : suma; suma =  $($  suma >  $Ng$   $)$  ?  $Ng$  : suma;  $(b \text{img2+++1}) - \text{dx} = (unsigned) suma;$ bimg2 = bimg2i+(Rx\*j);  $\text{bimg1} = \text{bimg11} + (\text{Rx}*\text{k}k);$ kk++: 3

### PROCEDIMIENTOS LOGICOS TIPO C

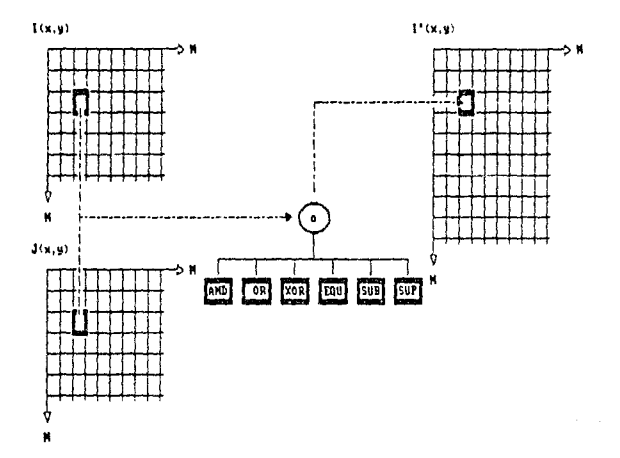

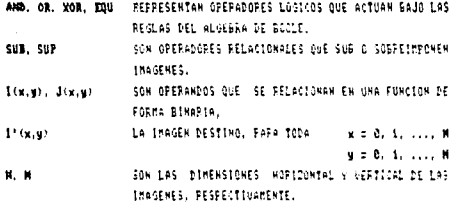

## Proceso por Cuadro operaciones lógicas

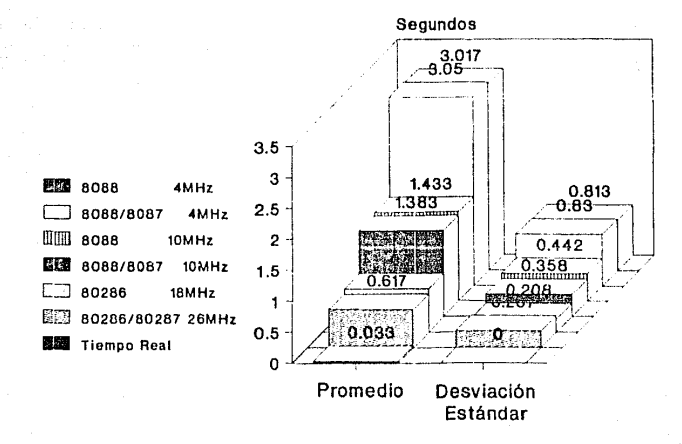

#### [Definición de rutinas tipo C]

```
Función
                  realiza ANO legios de imágenes en
                  correspondentia sapacial lineal.
Prototipo
                  void anding c (void)
               \cdotNotas
                  resultado asignado en el área 2. operación
               ÷
                  binaria.
                  givel2 = pixel1 AN2 pixel2
Pseudocódigo :
  void andimg c (void)
  \epsilonreaister unsigned i:
      for ( j=0; i <dt; i <)
         (bim(2+i)-x) s = (bin(1+i)-x)h
Función
                  mealiza companación de imágenes en
               \cdotcorrespondencia espacial líneal resaltando
                  equivalencias.
                  void itoima c (void)
Prototico
               \mathbf{r}Notas
                  cesultado asignado en el área 2. operacion
               ÷
                  binaria, fonde neare.
                  pixel2 = (zi pixel1 = pixel21
Pseudocódigo :
                                          2 gixel1: Minimo Nivel de Gris
  void isoimg c (void)
  t
      register unsigned i:
      for ( j=0; j < d; j + 1 )<br>
(bimg2+j)->x = ((bimg1+j) ->x == (bimg2+j)->x )
                                           ŋ
                                              (bim_1+1)-xLi:
                                           \bulletÞ
                  realiza OR légice de imágenes en
Función
               \cdotcorrespondencia espacial lineal.
                  void oring c (void)<br>resultado asianado en al area 2. operación
Prototipo
               \ddot{\cdot}Notas
               \mathbf{r}binaria.
                  pixel2 = pixel1 QR pixel2Pseudocódigo:
  void onimg c (void)
  \mathfrak{c}register unsigned j;
      for ( j=0; j < dt; j+i )
         (bimg2 + i) - \ge x + (-bimg1 + i) - \ge x;l,
```
14.1

[Definición de rutinas tipo C]

```
Función
                  \overline{\mathbf{r}}meralis la más baia memiiitendia en
                      contespondentin espacial Lineal.
                      void subfasio (void)
Prototipo
                  ċ
                      razultado astinado en el ansa 2. operación
Notas
                  \cdotbloacia, prevasion connutativa.<br>piest2 + (;i pixel2 < /ixel11 ? pixel2
Pseudocódigo:
                                                                 : 01x+11void subima c (soid)
       register unsidhed i:
       for ( j = 0; j < dt; j + 1 )
           (b)\frac{1}{2}\frac{1}{2}\frac{1}{2}\frac{1}{2}\frac{1}{2}\frac{1}{2}\frac{1}{2}\frac{1}{2}\frac{1}{2}\frac{1}{2}\frac{1}{2}\frac{1}{2}\frac{1}{2}\frac{1}{2}\frac{1}{2}\frac{1}{2}\frac{1}{2}\frac{1}{2}\frac{1}{2}\frac{1}{2}\frac{1}{2}\frac{1}{2}\frac{1}{2}\frac{1}{2}? (bima2+i)->x
                                                    : (bimai+i)->x:
   Ĵ.
Función
                  ÷
                     -cesatta la más alta percistancia en
                      correspondencia espacial lineal.
Prototipo
                      veid supimale (xoid)
                  \cdotNotas
                      cesultado asianado en el ácas 21 openacion
                  t
                      binamia, orecasión commutativa.
                      aixel2 e (si pixel2 > pixel11 ? pixel2
Pseudocódigo :
                                                                 : pixeli
   void suping c (void)
   í
       register unsigned it
       for (j=0; j=(i+1)<br>
(bimg2+j) - x = ((bimg2+j) ->x > (bimg1+j) ->x)
                                                    ? (bimg2+j)->x
                                                    : (himg1+j)->x:
   ÿ
Función
                    - mealiza AGR légico de imprense en
                  \ddot{\phantom{a}}connespondencia espacial lineal.
Prototipo
                  \ddot{\phantom{a}}veid xorima c (void)
                      retultado afilinado en el mas 2. quanton
Notas
                  \cdottheanis.
Pseudocódigo :
                      aisul2 r mixel1 XOR pixel2
   void xorimg c (void)
   ÷
       register unsigned j;
       for ( j=0; j (dt; j+ )<br>(bimg2+j)->< "= (bimg1+j)->x;
```
### PROCEDIMIENTOS ARITMETICOS TIPO C

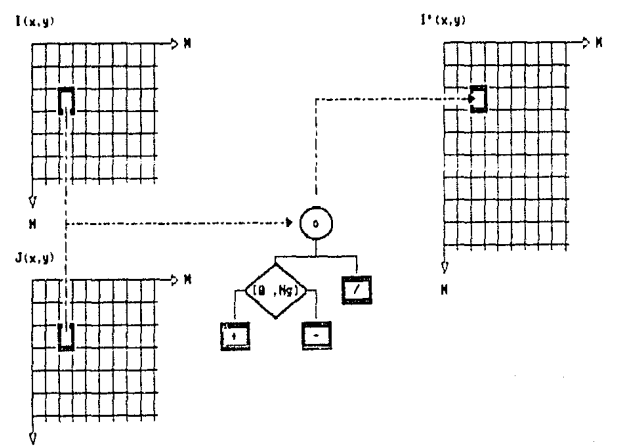

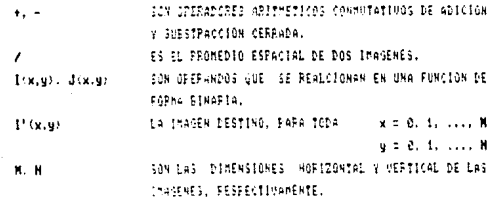

## **Proceso por Cuadro operaciones aritméticas**

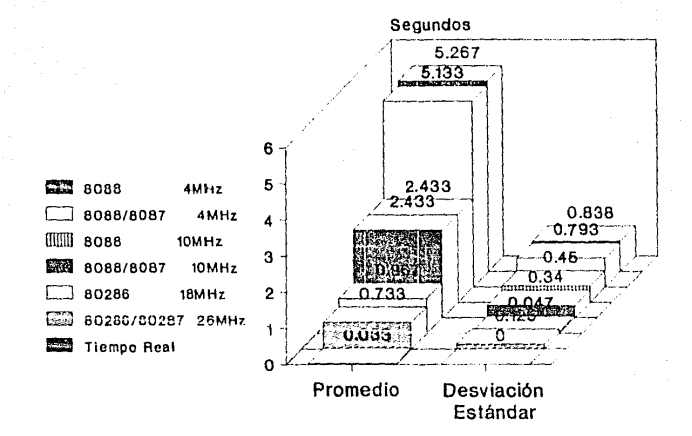

[Definición de rutinas tipo C]

Función ÷ mealiza adición anitmética de imáganes en connespondencia expacial libeal. Prototipo veid adding a Iveidl ż Notas mesultado asionado en el área 2, contación š. binania, cuida sebnefluie.<br>pixel2 = pixel1 : cixel Pseudocódigo : void adcing c (void) register unsigned i: for ( j=0; j<dt; j++ )<br>for ( j=0; j<dt; j++ )<br>(bimg2+j)->x = (((bimg2+j)->x += (bimg1+j)->x) > Ng)  $2.8<sub>9</sub>$  $:$  (bimg2\*j) -\\*; Ĵ. Función  $\mathbf{z}$ cealiza promedio aritmético de imagenes en correspondencia espacial lineal. Prototipo void prmima c (void)  $\bullet$ Notas mesultado alignado en el ámes 2. operación ÷ binaris.<br>pizel2 : (pixel1 : pixel2)/2 Pseudocódigo : void primming c (void) τ register unsigned j: for  $($  j=0; j<dt; j++ )  $(bim2+f)\rightarrow x + c$  (bing1+1) - - x;  $\{binom{2+1}{2}, \cdots, \cdots, \cdots\}$ ٦ <sup>3</sup> mealiza substracción aritmética de imágenes Función d. so sonteensadencia espacial libert. Prototipa raid susimale (raid) × Notas mesultado allonido en el ques l. permación binacial operación commutatival diferencia absoluta. Pseudocódigo : pikal2 = Ipixal2 : pisal11 void susima\_c (void) reaister unsigned i: for  $t = 0$ :  $s$ <dt;  $s \mapsto s$  $(b{time2+1}-5s) = (cb{time2+1}-5s) < (b{time1+1}-5s)$  $2$  (pins)  $(f) - 2x$  , (bing2(j)  $x$ : (bimg2+})->x - (bimg1+})->+; ž

```
[Definición de rutinas tipo C]
Función
               ŧ
                  mealiza adición aritmetica de imágenes en
                  correspondencia espacial lineal.
Prototipo
                  void addimg c (void)
               Î.
Notas
                  resultado asionado en el área 2, operación
               \overline{\mathbf{r}}binacia, cuida sobrefluie.
Pseudocódigo:
                  pixel2 = pixel1 + pixel2
  void addimg c (void)
  ſ
     register unsigned j;
     for ( j=0; j < dt; j \rightarrow )
         (bimg2+j)-> x = (((bimg2+j)-> x++) (bimg11j) ->x) > Ng)
                                           2 - N \alpha: (fhima2+i) \rightarrow x:ì
Eunción
               : realiza promedio aritmético de imágenes en
                  correspondencia espacial lineal.
Prototipo
                  void prmimg c (void)
               ż
                  resultado asignado en el área 2. operación
Notas
               ÷
                  binaria.
Pseudocódigo :
                  pixel2 = (pixel1 + pixel2)/2void prmimg c (void)
  ٤
     register unsigned j;
      for ( j=0; j<dt; j++ )
       ţ
         (b_{max2+i})->x += (b_{max1+i})->x:
         (bima2+i)->x /= 2:
       ١
  ı
Función
                  realiza substraccion aritmetica de imágenes
               ÷
                  en connespondencia espacial lineal.
Prototipo
                  void susima c (void)
               \ddot{\phantom{a}}resultado asignado en el área 2. operación
Notas
               ٠
                  binaria, operación conmutativa, diferencia
                  absoluta.
Pseudocódigo : pixel2 = lpixel2 = pixel1
  void susimg_c (void)
     register unsigned j;
      for (j=0; j< dt; j< t(bimg2 + i) - 2k = ((bimag2 + i) - 2k < (bimg1 + i) - 2k)? (bing1+j)->x - (bing2+i) -x<br>: (bing2+j)->x - (bing1+j)->x;
  ĵ
```
#### ESTPUCTURAS BASICAS EN EL DOMINIO DE FRECUENCIAS ESPECTRALES

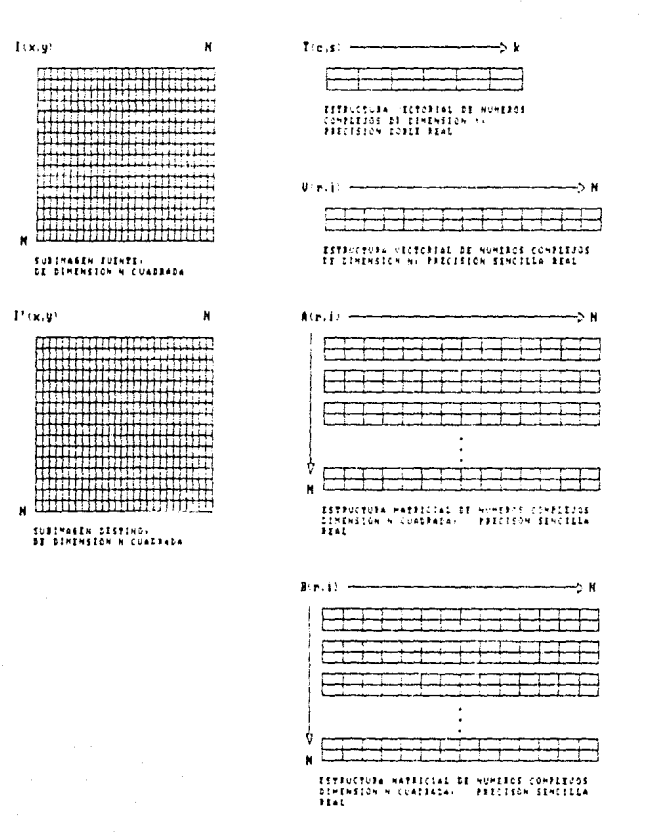

DIMENSION DE LA SUBIMADEM (9) AFFEGLOS AUXILIARES  $N = 2<sup>2</sup>$ k = In<sub>a</sub>cke DIMENSION DEL VECTOR COMPLEJO DE FRECISION COBLE

#### TRANSFORMAR BIBINDSIONAL BE FOURIER IDI BASE & TRANSPOROSCIORES UNIDIRENSIONALES

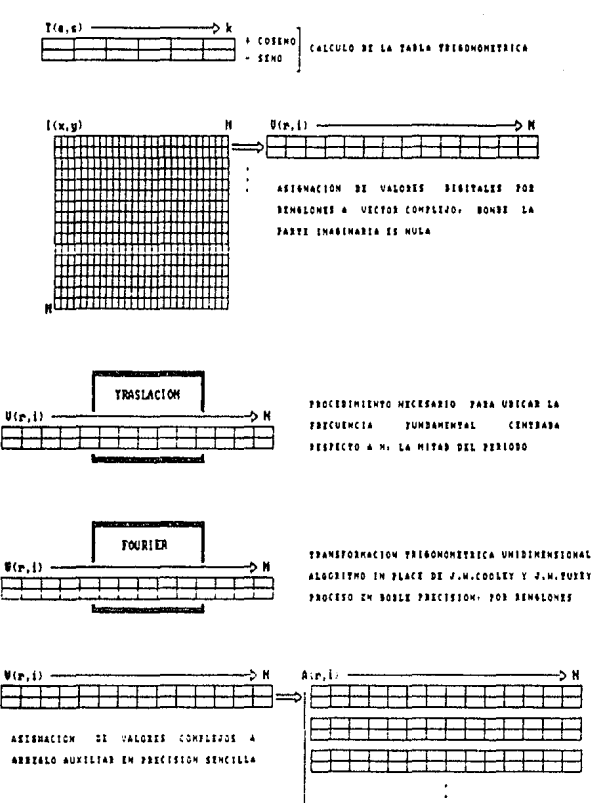

#### TRANSFORMADA BIBINDISSONAL DE FOURIER IN BASE & IMMERORMACIONES UNIDIMINSIONALES

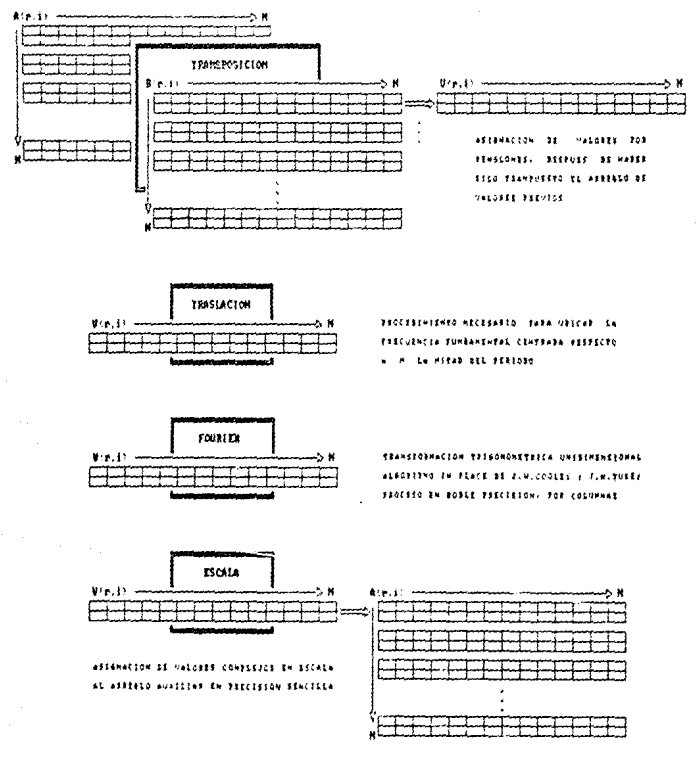

 $147$ 

systement is

#### TRANSFORM DA BIDINDISIONAL DE FOURIER EN BASE A TRANSFORMACIONES UNIDIAIDISTOMALES

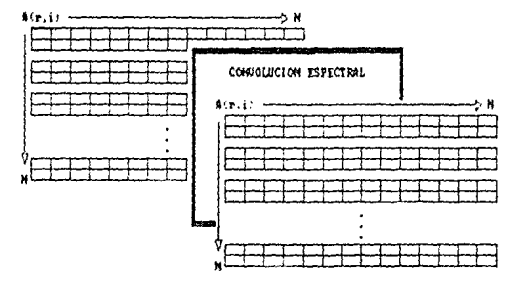

APLICACION DE FILTROS EN EL DONINIO DE LAS TIECUENCIAS ESPECPALES. CON FRECUENCIA DE CORTE SEFINIDA Y EN SU CASO: GRADO DE ATENUACION TANDIEN DETIKING: BESULTAND IN PLACE

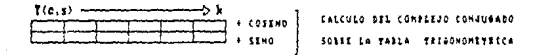

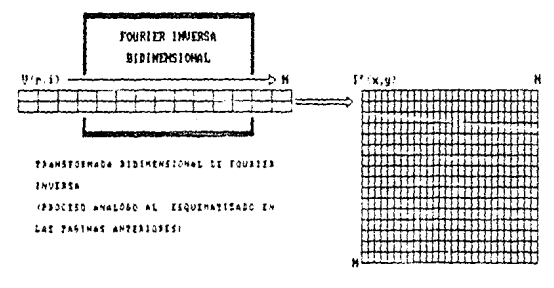

SUBINAGEM TRANSFORMADA

### **FFTllFFT Unidimensional**  1024 datos reales

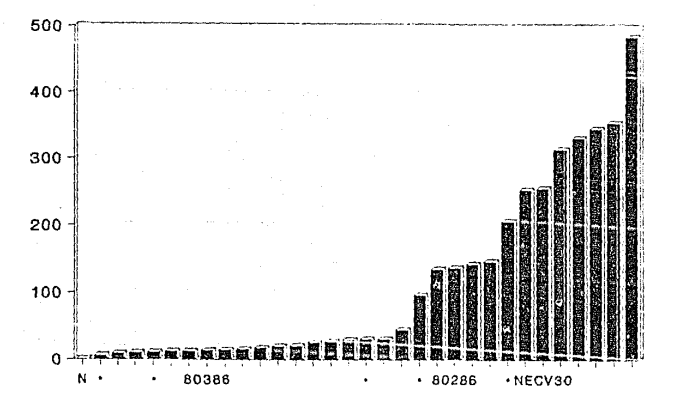

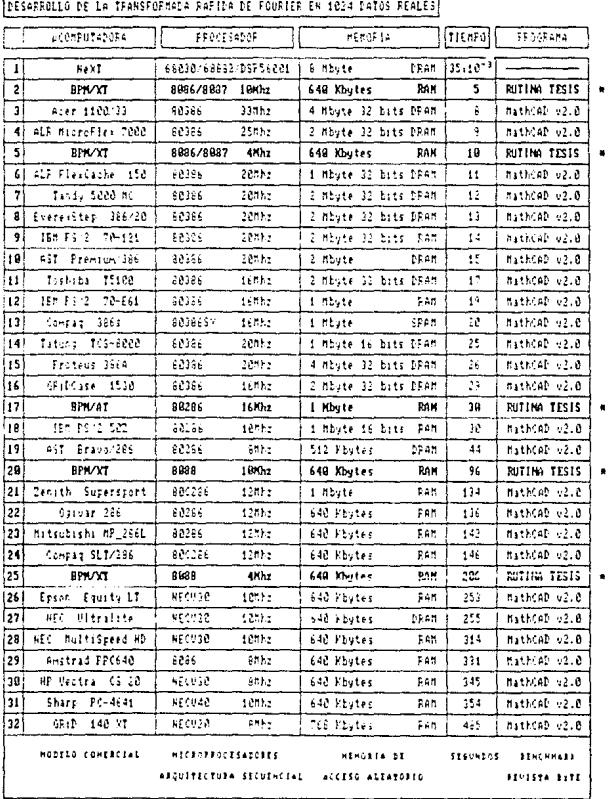

APENDICE A

```
Función
                    transformada de Eourier unidimensional con
                ÷
                   valores trigonométricos precálculados.
Prototipo
                \ddot{\phantom{a}}void fourier e (void)
                   transformación/antitransformación [E].
Notas
                \ddot{\phantom{a}}void fourier e (void)
  ſ
                                                            \overline{1}:
      register unsigned
                                                   i, j = 1,le=1, le1, ip;
      unsigned
      double au, bu, at=0.0, bt=0.0, tr=0.0, ti=0.0;
      for(i=1; i \leq N; i \leftarrow)
       t
          if(f < i)€
              tr = (b \cdot c t + j) - \cdot x;ti = (b \vee ct + j)->y;
              (bvect+j)->x = (bvect+i)->x;(bvector_j)->y = (bvector_i)->y;
              (bvect+i)-\n\times i = tr;
              (\text{bvect}+i)-\text{byl} = \text{t}iJ
          k1 = M:
         while (k + <i>j</i>)t
              1 - 2k1:
              k1 / = 21+ + + + +Y
      for( 1=0; 1 < k; 1++ )
       €
         1e^{-t} = 2:
          let = le/2:
         au = 1.0;bu = 0.01for( j=1; j<=1e1; j++)€
              for(i=j; i\le N; i+1e)
                ſ
                  ip = i+le1;tr = (au*(bvect+ip)-bx) - (bu*(bvect+ip)-by);ti = (au*(bvect+ip)-\gamma) + (bu*(bvect+ip)-\gamma);
                  (\text{bvect+ip})->x = (\text{bvect+1})->x - tr:
                  (bvector + ip) - y = (bvector + i) - y - ti;(bvect+i)-\geq x + i + n(bvectori) - by - ti\mathbf{C}at = (au*(btrig+1)->c) - (bu*(btrig+1)->s);
              bt = (au*(btriq+1)->s) + (bu*(btriq+1)->c);au = at:
              bu = bt;\mathbf{a}J.
  <sup>1</sup>
```
151

```
(Definición de rutinas tipo El
Función
              ٠
                 detine årea de estructura tipo cmplx para
                 manigulación de números compleios.
Prototipo
                 cmplx *hloque e (unsigned)
              ÷
                 definicion dinámica a traxes del parámetro.
Notas
              \mathbf{r}estructure de precision de aunta flotante
                 sencilla.
  cmplx *hloque_e (d)
  unsianed
                    -d:
  f
     return( (cmplx*) malloc(d*sizeof(cmplx)) ):
  ņ
Función
                 realiza escalaniento unidimensional del
              \cdotvector byect.
Prototipo
                 void fessela \rightarrow (void)÷
Notas
                 toma como referencia N (número de datos a
              \cdottransformar).
  void fescala e (void)
  r
     register unsigned i;
     float
                       n = N:
     byect = byectivi:
     for(i=0; i \leq N; i+1)
      ſ
         {bvec}: \rightarrow k(b \vee c t + i) - b \vee 7 = n١
  P.
Función
              : mealiza la traslación de los valores a
                 transfermar, uso de la propiedad de
                 traslación para ubicar el espectro de
                 Ecurior con la frecuencia fundamental al
                 centro, necesario para la aplicación de
                 filtras radialmente simetricos.
Prototing
                 void traslen = (void)
              \cdotNotas
                 tractation uniquensional some el restor
              \ddot{\cdot}byect.
  void trasicn e (void)
  f
     register int i, tol:
     byect = bvecti\cdoti:
     for (-1.0; -1.01; -1)\epsilon{b}vect+i) ->x *= *:
         (b \vee c t + i) - \vee t = tt + 1Ĵ.
152
```
(Definición de rutinas tipo El

```
Función
                  transposición del área compleia biabl al
              \mathbf{r}bloque compleio boros (bidimensional).
Prototipo
                  void transpie (void)
              \cdotNotas
              \bulletuso del area auxiliar.
  void transp e (void)
  f
     register unsigned i, i, c=0:
     btabl = btabli:
     bproc = bprocfor( j=0; j<=N; j++)ſ
         \{bproc + c_1 > -\} = (btab1 + (i*(N+1)+i)) -\}(bproc+c++) - \geq y = (btab1 + (i*(N+1)+i)) - \geq y;Y.
  \mathbf{1}Función
                 asignación de valores procesados (filtrados)
              ÷
                 del área compleja btabl al bloque 2.
Prototipo
              \cdotvoid recupera e (void)
Notas
                 cálculo de la amplitud del espectro en lugar
              ÷
                 de asignar la parte real.
  void recupera e (void)
  \epsilonregister unsigned i, j=0;
     doubleespectro:
     btabl = btabli+1;
     for( i=0; i<(N*(i+1)); i+1)
      f
        espectro = sqrt( (btabl+i)->x * (btabl+i)->x ) +
                            (btab1+i) - \gt; v * (btab1+i) - \gt; v )if(i>1-i)f
             bimg2 = bimg2+pixels:
             i = 0:
         \mathbf{a}else
         t
             (bimg2+j)-> x = flogr(expectro/R);***À
      I
  ĭ
```

```
(Definición de rutinas tipo El
                   naserxa inea trigonométoica tipo trigx con<br>k localidades
Función
               \cdottrigx things t (void)<br>cada localidal tigs trigx coups 16 brigs.
Prototipo
               \cdotNotas
                ٠
  trigs *bloque t (void)
  f
      return( (trigx*) malloc(k*sizeof(trigx)) );
  Ŕ
Función
                : cálcula la tabla trisonometrica con
                   precisión de punto flotante doble.
                   k valores calculados.
Prototipo
                \mathbf{r}<u>void tabtrig e (void)</u>
Notas
                   parte realicosena, parta imaginariaiseno.
                \bulletvoid tabtrig e (void)
  ſ
      register unsigned i:
      double a, i=1.0:
      for(j=0; j < k; j \mapsto)
       f.
         a = PI/i:
         (btriqij) ->c = cos(a);
         (btriq<sub>i</sub>) \rightarrow s = -sin(a):
          i = 2.0;
       j
  j,
Función
                   cálcula el complejo conjugado de la tabla
                   trigonométrica.
                   rel_1 conjuga \sim (void)
Prototico
                \cdotmodifica la parte imaginaria de la tabla
Notas
                \ddot{\phantom{a}}void conjuga \in (vcid)
  \mathbf{r}register unsigned i:
      for(j=0; j \leq k; j \in j)
         (btri] a+1 b+3 a+1 a+1þ
```
(Definición de rutinas tipo E)

 $\overline{\phantom{a}}$ J. ĵ

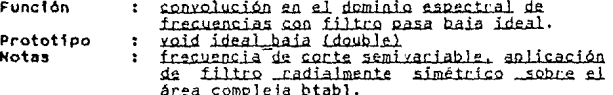

función de transferencia pág. 14 Capitulo III.

```
void ideal baja (fdc)
double
                   fdc:t
   register unsigned
                         1 = 0:register int
                        u - v:
   int
                         m = M:
   double
                        temp;
   btab! = btab11+1:for (u = -m; u <= m; u++)\mathbf{f}for (y = -m; y \le m; y++)€
           temp = sqrt( (float) (u * v) + (float) (v * v) );
           if( temp \leq f dc )t
              (btab1+i)->x * = (float) 1.0:(btab1+i) - y * = (float) 1.0;Ĩ.
           eise
            t
              (btab1+i)->x = (float) 0.01(btab1+i) - y = (float) 0.0;\mathbf{A}1 + 1
```
#### (Definición de rutinas tipo E)

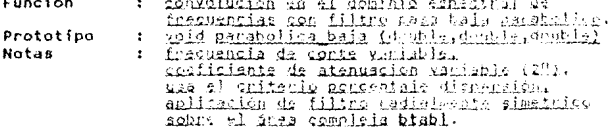

funcion de transiscensis ana. 15, 89 Capitulo III.

```
void parabolica baja (fdc, exp2n, sigma)
                          fdc, exp2n, sigma;
doublef
   reaister unsighed
                                 1 - 0:register int
                               u, v;int
                                m = M:
   double temp, fdt amplitud:
   amolitud = 1.0/siam:fdc *= sigma;
   btabl = btabli\cdott:
   for \ell u = -m; u \le m; u \leftrightarrow y\mathbf{f}for (x - m) y \le m (n + m)Ï
            temp = sqrt{ (float) (u*u) + (float) ((v*v) );
            if( temp < fdc )
             Ť
                temp = CTE1*(temp/fdc);
                fdt = amplitud * (1.0-pow(temp,exp2n));
                (htab1+1)\rightarrow x = fdt:
                thtab1+1)-by f = fdt:
             ì
            eise
             \mathbf{f}(b \tash ab \tash i) \cdot \gt x = (f \tash b \tanh 0.0)(btab11) \rightarrow y = (float) 0.0;J
            1 + 1h,
```
 $156$ 

 $\mathbf{I}$ 3

ARMORE A

### [Definición de rutinas tipo E]

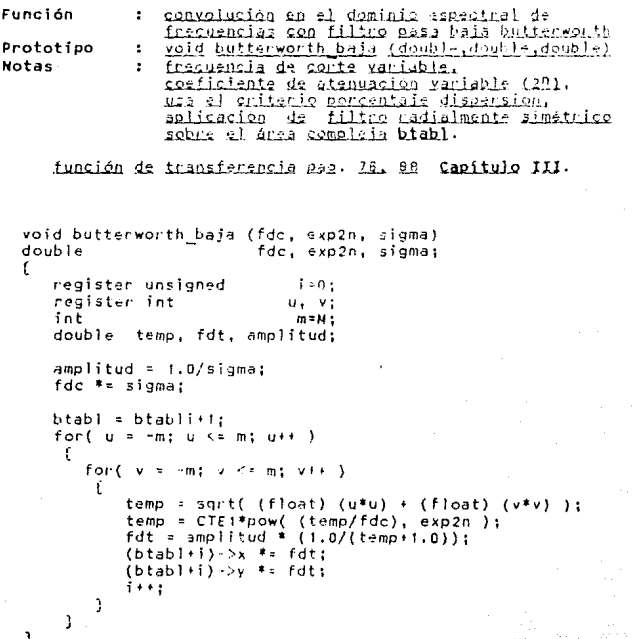

[Definición de rutinas tipo E]

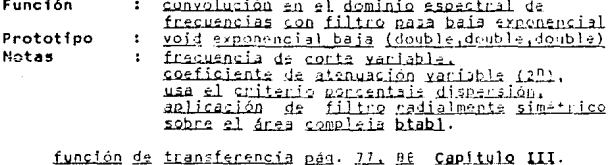

void exponencial baja (fdc, exp2n, sigma) double fdc, exp2n, sigma:  $\epsilon$ register unsigned  $1 - 0$ : register int  $u. v:$ int  $m = M$ : double temp, fdt, amplitud; amplitud = 1.0/sigma;  $fdc == si qma$ :  $btab1 = btab1i+1;$ for  $\left\{ u = -m: u \le m: u \right\}$  $\epsilon$ for  $(v = -m; v \le m; v \in )$  $\mathfrak{c}$ temp = sqrt( (float) (u\*u) + (float) (v\*v) ); temp = CTE2\*pow( (temp/fdc), exp2n );<br>fdt = amplitud \* exp(temp);  $(btab1-i)-& & = fdt;$  $(b \tanh 1 + i) - y = f \cdot d + i$  $1 + 1$  $\overline{1}$ 

 $\mathbf{1}$ h
AFENDECE A

# (Definición de rutinas tipo E)

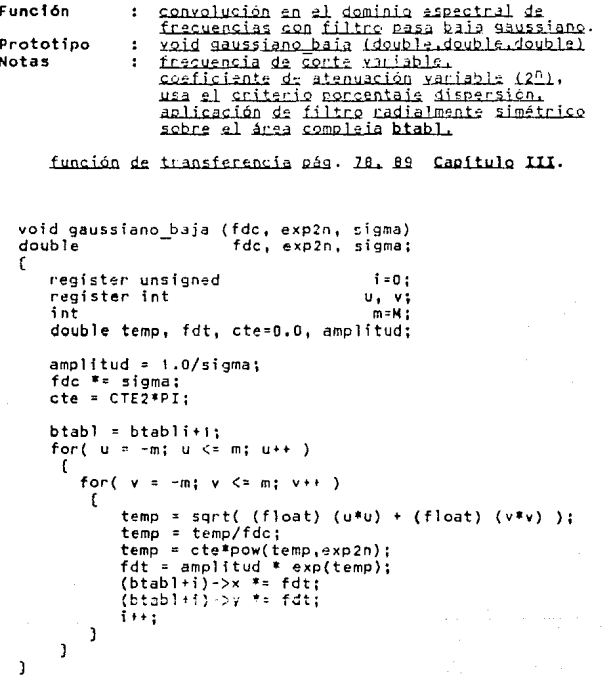

# (Definición de rutinas tipo E)

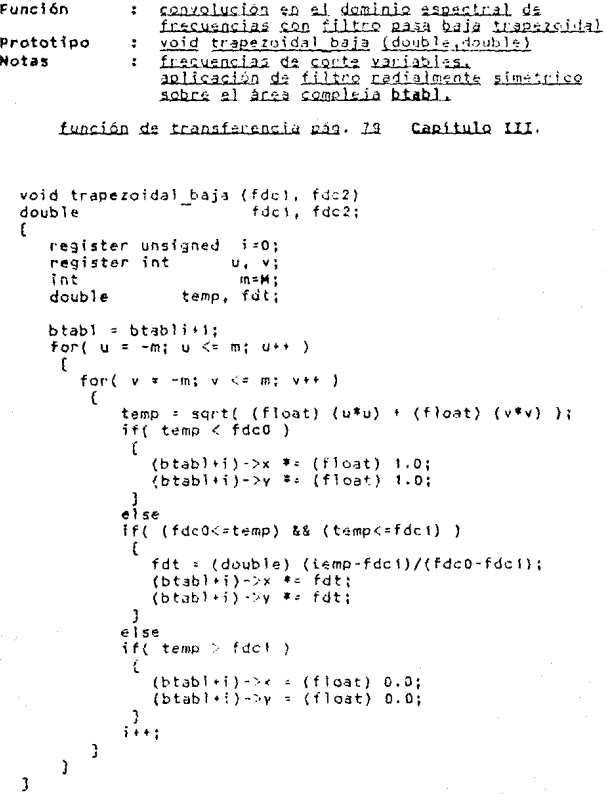

(Definición de rutinas tipo E)

ť,

Ĵ

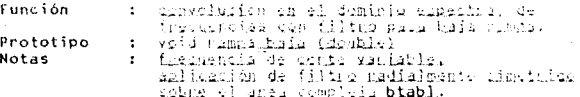

función de transferencia gas. 20 Capítulo III.

```
void rampa_baja (fdc)
double
                    fdc:
   register unsigned i=0;
   register int
                         u_1, v_2int
                          m = M:
   doubletemp, filt:
   btabl = btabli+1:
   for (u = -m; u \le m; u++)
    \mathbf{f}for (y - m) v \le m; y++ )
        \mathbf{f}temp = sqrt( (float) (u*u) + (float) (v*v) );
            if('temp < f dc')ť.
                fdt = (double) (fdc-temp\/fdc;
                (b \tanh i + i) - \Delta x is fdt;
               (btab)+i)-iy * = fdt;Ŷ,
           eise
             f
               (b + ab + f) - x = (f \cdot a) 0.0;(b \tanh 1 + 1) - \Delta y = (f \tanh) 0.0;
             \lambda\cdots\mathbf{a}
```
IDefinición de rutinas tipo El canvalución en al dominio espectral de<br>frecuencias con fíltos mus alta ideal.<br>goid ideal alta (double) **Función**  $\mathbf{r}$ Prototipo ÷ frequencia de conte semivariable, enlicación **Notas**  $\ddot{\cdot}$ ánta compleia biabl. funcion de transferencia pag. 81 - Capítulo III. void ideal\_alta (fds)  $double$  $fdc:$ f register unsigned i=0; reaister int  $\mathbf{u}$ ,  $\mathbf{v}$ :  $int$  $m$   $\times$   $M$ : double temp:  $b$ tabl =  $b$ tabli $\cdot$ i: for  $(u = -m; u \leq m; u++)$ ċ fand  $y = -m$ :  $y \le m$ :  $y \in Y$ ) t temp = sqrt( (float) (u\*u) + (float) (v\*v) ); if( temp <= fuc ) ŗ  $(b + ab + f) = x = (f + a + b) 0.01$ موأج ŗ (btabl+l) >x \*+ (float) 1.0; (btablil) - v i= (float) 1.0; f. i i ka ĵ

Ħ

APENDICE A

[Definición de tipo E) rutinas

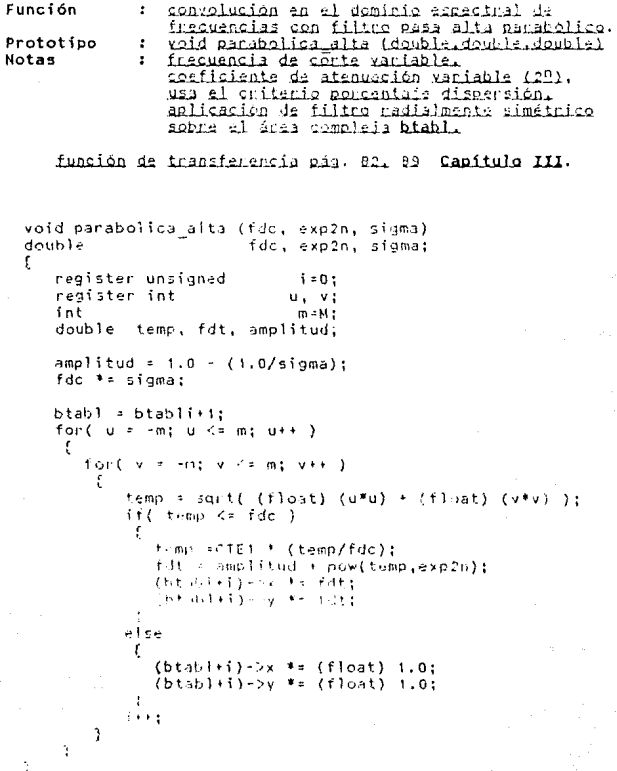

#### IDefinición de rutinas  $f$ ino  $f$ .

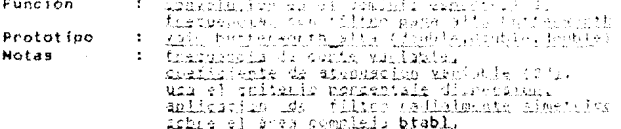

innaian de transterements pas, ell 20 Camitulo III.

void butterworth alta (fdo, exc2n, sigms) double fdc, exc2n, signal £ register unsioned  $5 - 0.5$ register int  $0.91$ int  $m \leq H$ temp, fdt. smalitedi double  $a \cdot 1$  : tud  $a = 1.0$  :  $(1.0/\text{stars})$  : fdc \*= sigmat btabl = btablirt; fort  $u = -w$ ;  $u \leq w$  m;  $u \leftrightarrow v$ f.  $for t$  $m \in \mathcal{A}$ and a  $10.1 - x + 6$  ) £ temp = suri( (float) (u\*u) + (float) (v\*v) );  $f(x,y) = CTE1 + \frac{1}{2} \omega(1 + \frac{1}{2} \omega)$  (fdc/(femo+0.0000000)), exp?n);  $f(t) = \frac{1}{2} \log(1 + u \sqrt{1 + \frac{1}{2} \log(1 + 1.0)}))$  $(66.6111)$  -Sx<sup>2</sup>. fati

ZBEVOTATŠ PAV \*a futti

 $\mathcal{L} = \mathcal{L}$ þ ĵ Ĵ

#### **MENGICE A**

# [Definición de rutinas tipo E]

Y

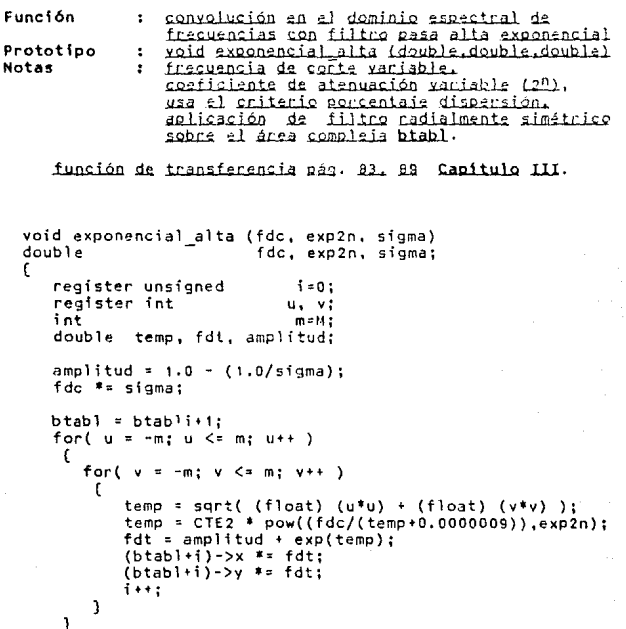

(Definición de rutinas tipo E)

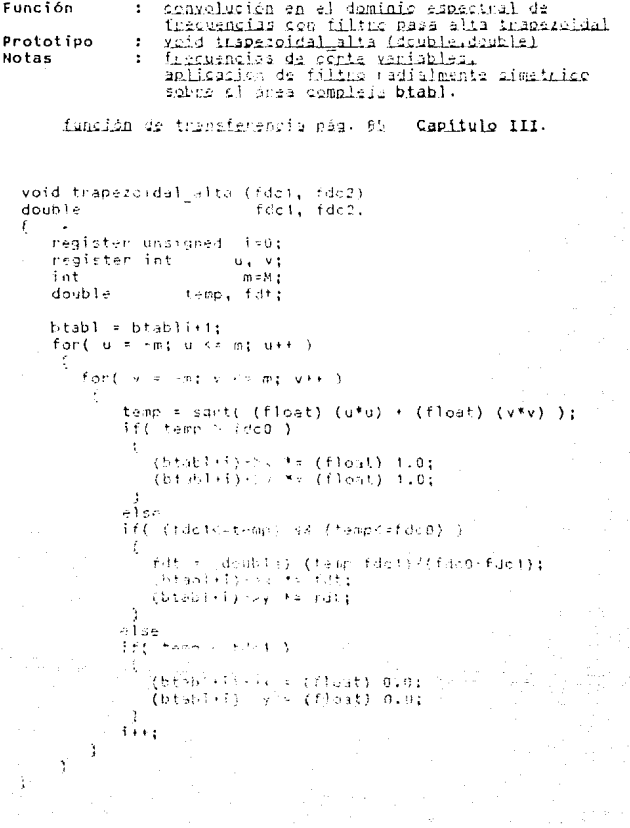

#### [Definición de rutinas tipo E]

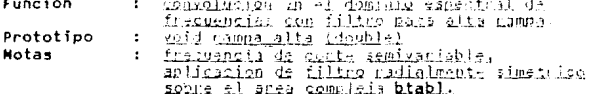

función de fransferencia pás. 25. 20 Capitulo III.

```
void rampa_alta (fdc)
doublefdct
ŧ
   register undigual
                            i = 0;
   register int
                           u_1, v_2int
                            m = M :
   double
                    temp. fdt:
   btabl = btabli+1;
   for (u = -m; u \le v, m; u \in)
     ť
       for ( v = m; v < = m; v + )
         ť
             temp = sqrt( (tloat) (u*u) + (float) (v*v) );
             if( temp -= fdc )
              t
                fdt = (double) - (temp/fdc);
                (btablis) Sy *s fdt:
                /beauti) ny t≃ fdri
              \ddot{\phantom{a}}else
              \ddot{\phantom{a}}(btahl+i) Ox *= (flcht) 1.0;
                Zheshivanian (float) 1.0.
             \mathcal{F}_{\mathcal{A}} , \mathcal{F}_{\mathcal{A}}
```
16 R

#### (Definición de rutinas tipo E)

Función  $\bullet$ convolución en el dominio espectral de frequencias con filtro gasa banda gaussiano. Prototipo ŀ void absaussiano (deuble.double.double.double.double) **Notas** frecuencias de corte variables. ÷ aplicación de filtro radialmente simétrico sin atenuación, sobre el área compleja btabl. función de transferencia pág. Al Capitulo III. void pbgaussiano(fdc.exp2n.sigma.tau.ampl1.ampl2) double fdc, exp2n, sigma, tau, ampl1, ampl2; f register unsigned double fdt, temp1=0.0, temp2=0.0, t1=0.0, t2=0.0, cte=0.0; int s, v, u, m=H; tempi=fdc\*sigma: temp2=fdc\*tau: cte=PI\*CTE2;  $btab1 = btab1i+1:$ for  $(u = -m: u \le m: u++)$ t for  $\left\{ v = -m; v \le m; v++ \right\}$ ί =  $(u^*u) + (v^*v)$ : 5 ti = temporal\*pow((s/tempi),exp2n);  $t2 = t$ emporal\*pow((s/temp2),exp2n);  $fdt = (ampl1*exp(t1)) - (ampl2*exp(t2));$ 

 $(btab1+i)>x$  \*=  $fdt$ :  $(btab1+i)-y * f dt$ 

 $1 + 1$ J ì <sup>1</sup>

## [Definición de rutinas tipo E]

**Función**  $\cdot$ ceavelución en el deminio espectral de frecuencias con filtro pasa banda, Prototipo yoid pasa banda (double,double) ÷ frecuencias de conte variables.<br>aplicación de filtro radialmente simétrico Notas ÷ sin atenuación, sobre el área compleja  $b$ tabl.

```
void pasa banda (fdc1, fdc2)
double
                     fdc1, fdc2;
\mathbf fregister unsigned
                           i = 0:register int
                          u. v:int
                           m = M:
   double
                          temp;
   btab1 = btabiii(1)for ( u = -m : u \le m : u++)τ
       for(
            y = -m: y \le m: y \leftrightarrow y\mathfrak{c}temp = sqrt( (float) (u*u) + (float) (v*v) );
            if( (temp >= fdc1) && (temp<=fdc2) )
             \mathbf{f}(btab1+i)->x *z (float) 1.0:(b \tanh(1+i) - y = 0) (float) 1.0;
             f.
            else
             \ddot{\cdot}(btab1+i)>x = (float) 0.01(b \tanh(1+i) - y) = (f \tanh 0.0i)\frac{1}{1+i}
```
 $170$ 

 $\overline{\mathbf{3}}$  $\mathbf{I}$ 3

[Definición de rutinas tipo E] Eunción convolución en el dominio espectrol de ÷ frequencias con filtro elimina banda. Prototipo void elimina handa (double,double,double,double) frequencias de corte variables. Notas ٠ aplicación de filtro radialmente simétrico sin atenuacion, cobre el ánea compleia btabl. void elimina banda (fdc1, fdc2, fdc3, fdc4) double fdei, fde2, fdc3, fdc4;  $\epsilon$ register unsigned  $i = 0$ : register int  $u - v$ :  $m = M$ :  $int$ double temp:  $btab1 = btab1i+1$ : for  $(u = -m; u \le m; u++)$ t for  $f(x) = -m$ ;  $y \le m$ ;  $y \ne 1$ )  $\mathfrak{c}$ temp = sqrt( (float) (u\*u) + (float) (v\*v) ); if( ((idc1  $\le$  temp) && (temp  $\le$  fdc2)) ||  $((fdc3 < temp) & (temp < fdc4)) )$  $\mathbf{f}$  $(btab1+i) -> x * = (float) + .0;$  $(btab111)-y = (float) 1.0;$  $\overline{\phantom{a}}$ eise f.  $(btab1+i)\rightarrow x = (float) 0.0;$  $(btab1(i)-y = (float) 0.0;$ ı  $1 + 1$ J Ĵ. 3

#### . IMP DIP-DB124 TARJETA DIGITALIZADORA DE VIDEO MONOCROMATICO PARA PC

#### Características

- . Digitalizadora de video en tiempo real de baio costo - con resolución de -256x238 pixels por línea, compatible<br>- a bus de IBM EC/XT.
- . Acepta: formato de entrada NISC de cámara de video estándar o cámara de estado sólido CCD.
- . Digitaliza un cuadro cada treintavo de segundo, con una precisión de 6 bits por pixel de niveles de cuantificación.
- . Almacenamiento en la tarjeta mapeable a RAM de la P.C.

#### Descripción

La IMP-DIP es una tarjeta digitalizadora de video<br>monocromático de bajo costo, con resolución espacial de 256x238 pixels por línea, para adquisición de datos en tiempo real, conectable a cualquier ranura de expansión IBM PC, PC/XI. Esta tarjeta periferica digitaliza una entrada de video compuesto en el estándar NISC proveniente de una cámara de video o una cámara de estado sólido CCD y emite una salida de video compuesto de imágenes monocromáticas a 64 niveles de gris. La arquitectura de la IMP-DIP se<br>caracteriza por su almacenamiento por cuadro de alta velocidad, controlada por el microporcesador anfitrión.

#### Entrada de Video

La IMP-DIP digitaliza y despliega un cuadro entero de 256x256 en un 1/30 de segundo. La señal de entrada de video es digitalizada por un convertidor analógico digital tipo flash operando la una frecuencia de 10MHz con una precisión de valores discretos de 6 bits por pixel. Cada valor discreto representa uno de los 64 niveles de cuantificación posibles en la escala de gris.

#### Sincronización de Video

Un grupo de componentes de la tarjeta IMP-DIP generan las sincronías horizontal y vertical la cual sincronizan la señal de entrada de video compuesto, diseñado para aceptar entrada de video NISC de una variedad de fuentes incluvendo cámaras de video estándar y cámaras de estado solido CCD sin sacrificar ancho de banda. La figuna Bil ilustra la disposición de los componentes de sincronía y control.

INTERFACE DIGITALIZADORA

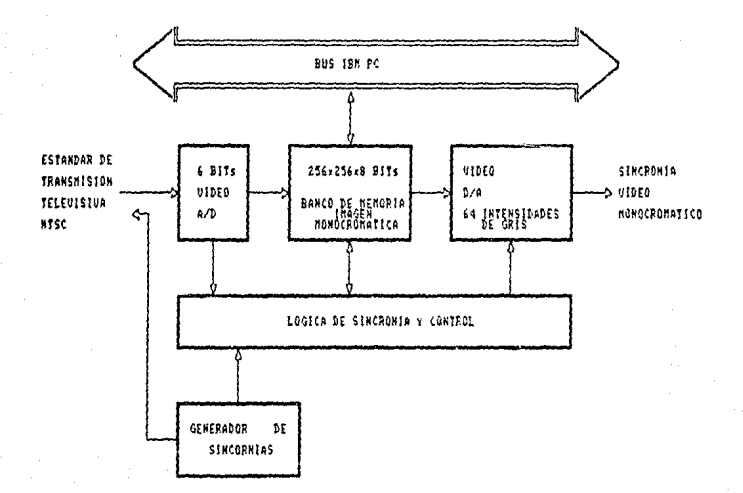

at viato con ISTANDAR DE TRANSMISION TELEUISIUA NTSC (187-271).

FIGURA B.I.

#### Sincronización de Video

Las señales NISC y RS-170 producen un cuadro televisivo que contiene dos campos de líneas horizontales, un campo par<br>que comprende todas las líneas horizontales pares y un campo que comprende todas las 11neas horizontales pares y un campo<br>impar donde se encuentran las lineas horizontales impares.<br>Los pulsos de sincronia horizontal inician en cada línea, mientras que los pulsos de sincronia vertical, sincronizan<br>cada campo. El desplegado alternativo de los campos par· e<br>impa<sup>r</sup>a una fracuencia de 60 campos por segundo conforma un impar a - una frecuencia de 60 campos por segundo conforma un<br>cuadro completo, entrelazando una imagen a una frecuencia de<br>30 cuadros por segundo.

La circuitería de captación, provee las señales de tiempo que dividen cada línea horizontal en un conjunto discreto de pix~ls. Los píxels forman una trama<br>bidimensional en el dispositivo de desplegado, típicament=<br>entre 25 La forma de los pixels, y en consecuencia la forma de la imagen entera, puede ser cuadrada o rectangular. La razón de<br>las dimensiones horizontal y vertical se denominan razón de aspecto. Las imágencs tolevisivas del estándar <u>RS-17n</u> tienen<br>una razón de aspecto. de 4:3; es decir, su amplitud es 1.3<br>veces su altitud.

#### Banco do Memoria por Cuadro

El banco de memoría de la tarjeta IMP-DIP es de<br>256x256x8 bits en memoria estática, transferible por<br>software a cualquier área de <u>RAN</u> de <u>BA KbVtss</u> de la PC. El<br>banco de memoria almacena un cuadro completo para proceso despliegue concurrente. Cuando la -tarjeta está activamente<br>adquiriendo cuadros, ~el pulso de sincronía -vertical da la<br>señal para -que un nuevo cuadro sea escrito en el banco de<br>memoria. Cada cuadro sucesivo se escribe so precedente a una frecuencia de 30 cuadros por segundo, una<br>vez en el banco de memoria, el cuadro puede ser desplegado, transferido y procesado en el sistema de la PC o enviado a<br>disco.

#### Emisión de Video

La IMP-DIP emite imágenes monocromáticas con precisión<br>; bits por pixel que implican 64 niveles de de 6 bits por pixel que implican 64 niveles cuantificación convertidos analógicamente por un convertidor digital analógico: operando a una frecuencia de SMHz al<br>estándar-de-video <u>NISC</u> hacia un munitor analógico.

#### ESPECIFICACIONES IMP DIP-D6124

#### Recepción Monocromática de Video

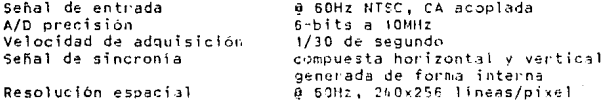

#### Emisión de Video Monocromático

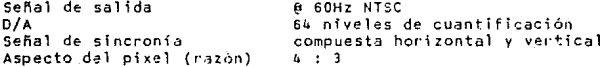

#### Banco de Memoria

Acceso

Banco de memoria de la tarjeta

256x256x8 bits, 64 Kbytes en memoria estática indirecto a través de programa  $(no$  compatible con bus  $PC$ )

#### Especificaciones Ambientales

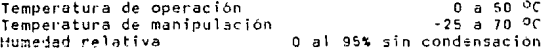

#### Especificaciones Eléctricas

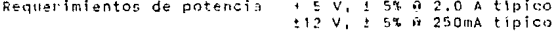

#### Especificaciones de Cable y Conector

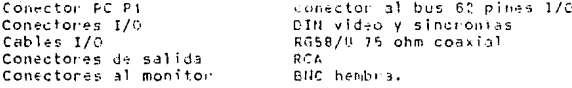

Cámara de circuito cerrado I<u>TC-56</u> Ikegami (CCIV)<br>Camera), es el dispositivo de captación visual. Sus características tecnológicas son las siquientes:

#### Emisión de Video Monocromático

1" enfoque magnético, deflección magnética Tecnología malla integral de vidicón 7252A

Frequencial horizontal 15.75 KHz, vertical 60 Hz señal de salida de video (1.0 V (p-p) video compuesto Resolución horizontal 700 lineas  $6.5$  dB Relación Señal/Ruido

iluminación caratula 0.05 candelas minimo, Sensitividad iluminación de escena con lentes F:1.4 y 89% de reflectancia del objeto 0.6 candelas minimo.

#### Especificaciones Eléctricas

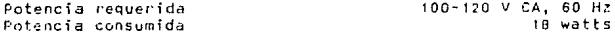

#### Sistema Optico

Tino de lantas

estándar cinema tipo C

#### Especificaciones de Cable y Conector

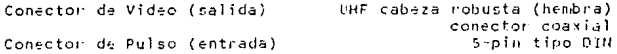

Convertidor Analógico Digital CMOS a velocidad de vidão de 6 bits de precisión tipo flash RCA CA23000 circuito lineal integrado. El RCA CA3302 es un convertidor CMOS paralelo tipo. flash de 50-mW de potencia, diseñado para aplicaciones que demandan tanto lajo consumo de potencia como alta velocidad de digitalización.

Lles cenvertidenss, tiss flash, umplean (28)=1, commanadores para desarrollar conversiones de N bits (la complejidad del convertidor de inquementa expandacialmente con el inquemento lineal en su presisión)].

#### Características del Convertidor Analógico Digital

CMOS baja potencia, alta velocidad, Técnica de conversión paralela, Tasa de muestreo 15Mhz (tiempo de conversión 66 ns), 6 bits de precisión con bit de sobreflujo, t } de error en el bit menos significativo. Suministro de voltaje sencillo  $(3 \times 10 \text{ V})$ . 2 unidades en serie permiten una precision de 7 bits. 2 unidades en paralelo permiten una frecuencia de muestreo de 30Mhz lo que implica un tiempo de conversión de 33 ns.

#### Conversión Analógico Digital, Operación

Para una cámara que utiliza tecnología xidicón es necesario convertir la señal analogica para cada pixel en<br>forma digital. El proceso de conversión analógico digital<br>(A/D) implica tomar una señal de voltaje analógica y producir una salida que representa la señal de voltaje en la memoria digital de la computadora. La conversión (A/D) consiste en tres fases: Muestreo, Cuantificación y Encodificación.

#### **Nuestreo**

Una señal analógica dada les muestreada periódicamente para obtener una serie de señales analógicas discretizadas en el tiempo, este proceso es ilustrado en la figura 8.2

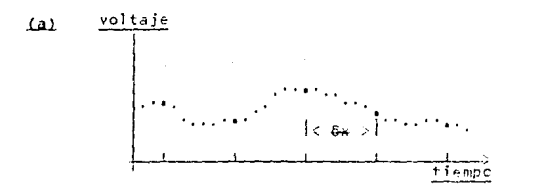

Muestnas y disitalización de una señal figura B.2 analósica (a) señel فعنوفاهمه shneaitai et intervals de maestres, il y guntos de voltaie muestreados.

APPROTOT B

**Nuestreo** 

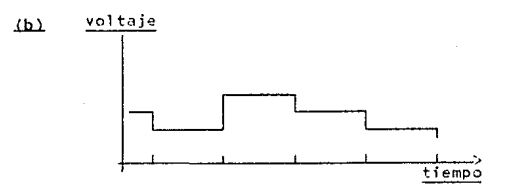

#### (b) aproximación dinital de la señal figura B.2 analógica.

Estableciendo una tasa específica de muestreo, la señal analógica puede ser aproximada a valores digitales. La bondad de la aproximación citada, está determinada por la tasa de muestreo del convertidor A/D. La tasa de muestreo debe de ser al menos el doble de la más alta frecuencia en la señal de video (teorema de Nyquist), si se desea aproximar apropiadamente la señal original.

#### Cuantificación

Cada voltaje discretizado en el tiempo, es asignado a un número finito de niveles de amplitud definida. Estos niveles de amplitud corresponden a la escala de gris usada en el sistema. Los niveles de las amplitudes predefinidas son característicos del convertidor analógico digital en particular y consisten de un conjunto de valores discretos de niveles de voltaje. El número de niveles de cuantificación está definido por

#### número de niveles de cuantificación e 2"

donde m es el número de bits del convertidor A/D. Un gran número de bits permite que la señal sea representada más precisamente, sin embargo a mayor número de bits, la complejidad del convertidor A/D se incrementa.

#### Encodificación

Los niveles de amplitud que son cuantificados deben de ser transferidos a codigo digital. Este proceso llamado encodificación, implica representar un nivel de amplitud por una secuencia de digitos binarios. La habilidad del proceso de encodificación, para distinguír, entre varios, niveles de<br>amplitud está, en función del espaciamiento de cada nivel de cuantificación. Dado un rango de escala total de una señal de vidão analógica, el espaciamiento de cada nivel está definida por

rango escala espaciamiento de cuantificación  $20$ 

El error de cuantificación resultante del proceso de cuantificación puede ser definido como

error de cuantificación = ±l espaciamiento de cuantificación

Asi, para el convertidor RCA CA3300D de 6 bits de precisión y rango de escala total de 8V, se tiene

niveles de cuantificación =  $2^6$  = 64 niveles de gris

resolución = 1/64 = 0.015625 o 1.5625 %

espaciamiento de cuantificación =  $8V/2^6$  = 0.125V

error de cuantificación =  $\pm$   $\frac{1}{2}$  (0,125) = 0.0625V

Para representa: la señal de voltaje en forma binaria se involucra el proceso de encodificación. Este es llevado a cabo asignando. Ta secuencia de dígitos binarios para representar los niveles de cuantificación que se incrementan uniformemente. Así para el convertidor A/B descrito anteriormente, se tiene:

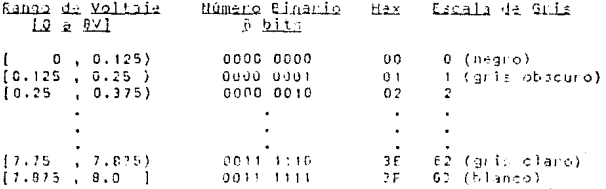

#### APLICACIONES DEL PROCESO DIGITAL DE INAGENES

#### Reseña.

Basados en la premisa de que el <u>Proceso</u> de Imágenes ena complejo y requeria de computadoras poderosas para facilitar su complejidad, las primeras aplicaciones comerciales iniciaron en la década de los setenta, involucrando el uso de costoso equipo especializado. El meior ejemplo de ésta mentalidad es la visión mecánica en aplicaciones industriales, en la cual docenas de industrias tomarón parte invirtiendo capital público y privado, los objetivos eran los de automatizar las fábricas, particularments industrias pesadas como las de los automóviles, con sistemas de visión para inspección, quía robótica y proceso de control. Estas compañías sostuvieron sus empresas con los razonables<br>argumentos de que era una inversión rentable, ya que incrementaria la productividad y perfeccionaria la calidad. Con equipo con costo de decenas a cientos de miles de sou serve con coaco as artes de programas y a los destrus en<br>ingeniería mecánica, éstos sístemas fueron un riesgo y<br>llegaron a ser impopulares cuando no trabajaron bien o no<br>trabajaron todo el tiempo o de hecho no trabajar

Los capitalistas aventureros retirarón su entusiasmo y su dinero. Los arandes impulsadores de visión mecánica como General Metans dominarón su entusiasmo y se retractaron. Las compañías de visión cuya intraestructura era debil se fuerón a la bancarrota y la industria de visión mecánica en su totalidad había sido enviada a reconsiderar sus espectativas.

Con la creación de las computadoras personales, sin embargo, un nuevo bus de datos emergió y el mundo real se abrió para varías aplicaciones, incluyendo el proceso de<br>Imágenes, Desde -el inicio, las tarjetas de expansión sinvieron para lieducin las limitaciones de los equipos, otras operanón la pecar lide esas limitaciones. Tanjetas para ampliación de memoria, para comunicaciones, farjetas multifunción, tarjetos graficadoras, tarjetos para<br>adquisición de datos, tarjetas coprocesadoras, todas<br>proliferarón, Entonces las aplicaciones utilizando la computadora perconal proliferaron tambien y una de ellas fue computation spectrum in the findance is para ello, una tarjeta<br>el Eroceso Dialial in Indance: para ello, una tarjeta<br>llamada frame anabher (tarjeta digitalizadora de video)<br>emergió; primeramente (noroperando sólo capacidad digitalizadoras para equipo personal fueron bajas en costo y fáciles de usar, Repentinamente nuavas posibilidades surgierón y la popularidad del Engeaso de Imágenes resurgio.

Actualmente las tarietas digitalizadora: están disponibles y son distribuidas en una gran variedad de marcas. Estas son simples tarjetas (conectables para<br>computadoras.que digitalizan.una imagen de una señal de video, la almacenan en la memoria de la misma v la despliegan en tiempo real. Principalmente por que estas tarietas son accesibles, ellas han originando un creciente interés en proceso y análisis visual. El rango de precios va desde menos de mil a cinco mil dólares, las tarjetas compatibles para equipos personales están siendo aplicadas en todas las áreas tradicionales de sistemas de visión artificial. En adición a su bajo costo se han abierto las posibilidades de investigación e nuevas aplicaciones tecnológicas.

A continuación - se exponen tres casos típicos de aplicaciones de Proceso Digital de Imágenes, cada uno de ellos describe brevemente las adaptaciones necesarias con respecto al ambiente visual, al sistema de captación, a los problemas relativos, con la linformación visual y algunas de la técnicas emploadas para sclucionarlos.

#### Caso 1

#### Iitanic. Exploración del Fondo Marino por medio de vehículos remotamente operados provistos de equipo para Proceso Digital de Imágenes

#### Introducción

tas expediciones, francesa y inorteamericana rastrearón. el fondo del oceáno Atlántico con el fin de hallar la<br>el fondo del oceáno Atlántico con el fin de hallar la<br>histórica embarcación que naufragó el 14 de Abril de 1912. Se utilizarón para la exploración, equipos de captación<br>basados en principios acústicos y visuales, fue finalmente<br>la expedición norteamericana que abordo del <u>US Hayy Engli</u> y con el equipo acústico ANGUS, descubrió el transatlántico, las condiciones, del ambiente requerian el uso de tecnologia avanzada ya gueleji <u>Titanic</u> se halla al 595 Kms, al sur de Hewfoundland a aproximadamente 4 kms. Je profundidad, en aguas gélidas [31].

Una breve descripcion del squipo utilizado, los problemas relacionados con la captación de información y los procesos empleados en la depuración de la misma, definirán el concepto de esta tecnologia:

#### Descripción General del Couinc

- ARSO equipo fotografico con formato de 35 marcapacidad de 3200 tomas.
- ANGUS Accustically Navigated Geological Underwiter Survey

### Cescripción General del Equipo (Caso 1)

precisión.

256 niveles en la escala de gris

resolución espacial.

480x512 lineas/pixel en modo continuo y 240x512 liness/nixel per cuadro

equipado con hardware especializado para captar, transmitir y procesar información visual en tiempo real.

SAR Advanced Remota Acoustic System

#### **Problemas**

iluminacion escasa, disipación de particulas. transmisión ruidosa, atenuación de la información.

#### Soluciones con respecto a la Información

Se utilico equipo del captacion remotal quel transmite<br>analógicamente la señal del video paral su digitalización y proceso en sistemas remotos, las rutinas comunmente empleadas fueron: filtros digitales por convolución espacial, análisis estadístico (histograma, linearización por histograma, expansion por histograma, atcetera), para realce de contraste, resaltamiento de contornos v proyecciones geométricas. Π

#### Caso 2

#### Ante, Conservación, Restaunación y Cátalogo; el uso de tecnología de Proceso Digital, de Imágenes en campos relacionados

#### Introducción

Los desarrollos técnicos de las últimas décadas han implicado una secuencia de revoluciones en lo que a conservación de arte y disciplinas relacionadas se refiere. como Anqueología, Historia Antistica, Antropología e<br>Industria Ellmica, la información y la comprensión de estos campos se ha enriquecido conforme metodologias científicas y técnicas han -sido introducidas. El realce -de imágenes por<br>medios digitales - ha provado ser sitamente útil en numerosos campos, la conservación de arte se ha beneficiado con la explotación de estas metodologías [2], [4], [38]. Descripcion General del Equino (Caso 2)

patrecinio: Jet Propulsion Laboratory NASA

precisión.

6,291,456 colores

resolución espacial.

2600x2200 lineas/pixel

patrocinio: IBM Palo Alto Cal. Scientific Center

IEM 7350 HLIPS High Level Image Brocessing System IBM 5000 Workstation IBM 2081 Computer

compañías especializadas en pseudocolorización:

Colonisation Inc. of Temperte Color Systems Inchnelogy of Bollywood

#### Problemas

decoloramiento. restauración errónea. amarillamieto del barniz. agrietamiento. beillo. deterioro. descubrir arrepentimietos.

#### soluciones con respecto e la Información

Proceso en el dominio espectral Fourier explotando la naturaleza periódica de las grietas, linearización por histograma, manipulación selectiva, proceso estadístico, pseudocolorización, uso de tablas de referencia, etcêtera.

Π

#### Caso 3

Robótica, Guia Mecánica: la aplicación del Proceso Digital de Inágenes en tiempo meal

#### Introducción

Proyecto CMDN, Chicule Milual da Diatancias Y. Movimiento como parte da ESPALI, provente Hunores  $, \{ . . .$ investigación y desarrollo de tecnología informática en equipos y programas.

Equipo estereoscópico auxiliado por CAPIIAN, CAlculador Paralelo para Imánanas, Tratamiento de Señales y Análisis Numérico, sobre un nobot movil construido en el INRIA, Instituto Nacional de Investigación de Informática y Automática [54].

Oescripción Genemal del Equipc

precision.

256 niveles de pris.

resolución espacial,

512x512 lineas/pixel.

computadora de arquitectura paralela de uso especifico.

#### Problemas

Detección de contornos para reconstruir la información<br>necesaria para el movimiento del robot (medida de las distancias, detección de obstáculos, etcétera) a partir de siluetas.

Soluciones con respecto a la Información

Proceso de la información de forma secuencial v encadenada tipo pila. Uso de arquitectura paralela en el proceso de información visual, abarcando las siguientes etapas:

> captación. detención de puntos del contorno. encadenamiento de puntos del contorno y aproximación poligonal de las cadanas da puntos.

> > Ū

#### TENDENCIA EN INVESTIGACION Y DESARROLLO

Actualmente el Proceso Digital de Inágenes ha<br>evolucionado-conceptualmente en lo que a teoria y aplicación práctica concierne, con especial interés en el desarrollo comercial de equipos en los que la parte principal es el género humano corren paralelamente a la idea central de la llamada Quinta Generación de Computadoras (101, (161, 1441,  $1911.$ 

#### Tendencia MIT

El Media Laboratory del Massachusetts Institute of Lechnology MIT es ejemplo representativo de ésta evolución y donde se aspira a aliminar el avance aislado de los medios de comunicación y compilarlos en la más avanzada<br>investigación en tecnologías de imagen, sistemas<br>interactivos, teoría de la computación y el sistema cognoscitivo humano. Idea que nace en 1970, teniendo a la fecha aproximadamente seis años de desarrollo; integrando once grupos en un único laboratorio interdisciplinario:

> Publicación Electrónica. Investigación del Aprendizaie. Televisión Avanzada, Música por Computadora. Imágenes Espaciales, Gráficas. Interface Hombre Máguina. Telecomunicaciones, Peliculas. Video y Animacion. Gráficas non Computadora y Computadoras y Entretenimiento.

Mientras que cada grupo resalta en forma diferente el desarrollo del contenido contra el medio o canal propio, su propósito común les dar lun nuevo panorama a las tecnologías del medio.

Los grupos de investigación relacionados con lo que es ahora la Ciencia de la Visión, que Media Labonatony engloba son:

> Programa de Investigasión de IX Avanzada, Eublicación Electrónica. Peliculas del Eutuno. Imágenes Espaciales (Boloanatia). Gráficas por Computadors y Animación. Interface Humana. Taller de Leongais Visible v Ciencia de la Visión.

# INTERFACE DIGITALIZADORA

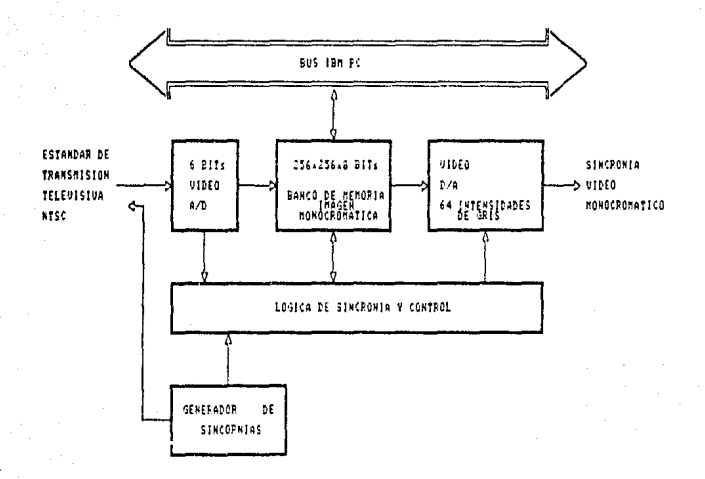

 $45550$ CON ESTANDAR DE TRANSMISION TELEVISIVA NYSC (EMP-DPI).

FIGURA B.1

#### APENDICE B

#### IMP DIP-D6124 TARJETA DIGITALIZADORA DE VIDEO MONOCROMATICO - PARA PC

#### Características

- . Digitalizadora de video en tiempo real de bajo costo con resolución de 258x238 gixels por linea, compatible a bus de IBM PC/XI.
- . Acepta formato de entrada NISC de cámara de video estándar o cámara de estado solido CCD.
- . Digitaliza un cuadro cada treintavo de segundo, con una precisión de 6 bits por pixel de niveles de cuantificación.
- . Almacenamiento en la tarjeta mapeable a RAM de la EC.

#### Descripción

La IMP-DIP es una tarjeta digitalizadora de video monocromático de bajo costo, con resolución espacial de 256x230 pixels por linea, para adquisición de datos en<br>tiempo real, conectable a cualquier ranura de expansión IGM EC, PCZXI, Esta tarieta periférica digitaliza una entrada de video compuesto en el estándar NISC proveniente de una cámara de video o una cámara de estado sólido CCD y emite<br>una salida de video compuesto de imágenes monocromáticas a 64 niveles de gris. La arquitectura de la IMP-DIP se caracteriza por su almacenamiento por cuadro de alta velocidad, controlada por el microporcesador anfitrion.

#### Entrada de Video

La IMP-DIP digitaliza y despliega un cuadro entero de 256x256 en un 1/30 de segundo. La señal de entrada de video es digitalizada por un convertidor analógico digital tipo de valorisado la una frecuencia de 100Hz con una precisión<br>de valores discretos de 6 bits por pixel. Cada valor<br>discreto representa uno de los 64 niveles de cuantificación posibles en la escala de gris.

#### Sincronización de Video

Un grupo de componentes de la tarjeta IMP-DIP generan las sincronias horizontal y vertical la cual sincronizan la señal de entrada de video compuesto, diseñado para aceptar entrada de video NISC de una variedad de fuentes incluyendo cámaras de video estándar y cámaras de estado sólido CCD sin sacrificar ancho de banda. La figuna B.1 ilustra la disposición de los componentes de sincronia y control.

#### **GLOSARTO**

Acomodación, proceso de adaptación del cristalino, que permite enfocar las imágenes sobre la retina; con ello se<br>consigue una visión nítida de los objetos observados.

Adaptación, proceso de contracción o dilatación de la pupila en sul función reguladora de la cantidad de luz que entra en el ojo.

Adquisición de Datos, la recopilación de información de fuentes tales como sensores y transductores de una forma precisa, coordinada y organizada. Los sistemas modernos convierten esta información a datos digitales los cuales pueden ser almacenados y procesados por una computadora.

Algoritmo. voz utilizada en la Edad Media para indicar un procedimiento de cálculo numerico efectuado mediante el uso de cifras árabes, el moderno significado es mucho más amplio, indica esquema genérico de cálculo literal o numérico. Un conjunto de reglas o plan detallado, con un número finito de pasos, para resolver un problema. Un algoritmo puede ser usado como un modelo para un programa de computadora.

Aliasing. la clase de interpretación errónea que resulta de que la densidad de los pixeles es muy baja para representar las frecuencias espaciales en una imagen.

Almacenamiento de Acceso Directo, dispositivo en que cada registro físico tiene una posición determinada y una dirección única.

Amplitud, indica el valor máximo de un fenómeno. En un fenómeno oscilatorio, tanto puro como sinusoidal  $\sim$ compuesto, indica el valor máximo (absoluto) alcanzado por el mismo en el curso de las oscilaciones.

Análisis Homomórfico, una operación no lineal que utiliza la propiedad de superposición de la convolución para extraer los componenetes originales de la señal.

Análisis Harmónico, estudia el desarrollo de una función periódica en serie de Fourier, o sea, el análisis de las funciones sinusoidales (en particular sus amplitudes, fases y periodos), de las cuales la función periodica puede ser considerada la suma. Se demuestra que el desarrollo en serie de Fourier se realiza bajo condiciones generales<br>extremadamente amplias, por lo que casi todas las funciones periodicas continuas que tienen aplicaciones prácticas<br>pueden ser consideradas como suma de adecuadas funciones sinusoidales. Las funciones periódicas sinusoidales en cuestion se denominan harmonicas de la función analizada.

Análisis de Escena, concierne con la transformación de descripciones simples, obtenidas directamente de imágenes a descripciones más elaboradas, que sean utiles para una tarea en particular. De esta forma una descripción simbólica<br>compleja de la imagen puede ser obtenida de una descripción simple, La información inicial no es una imagen y la metodologia de lanálisis no se relaciona directamente con la visión artificial. El analisis de escena es también conocido como Misión Computacional o Communansion de Imágunes, proceso en el que de forma integral, la entrada es una imagen y la salida és una descripcion simbólica de la escena.

Analogía, similitud existente entre organos, sistemas o estructuras consistentes en que estos desempeñan la misma función aún cuando no exista homología entre ellos.

**Angström**, unidad de longitud usada en fisica; equivale a<br>1x10<sup>-7</sup> milimetros.

ANSI, acrónimo de American National Standards Instituta.

Aprendizaie, qualquier modificación sistemática en el modo de reaccionar, de un organismo frente a una situación que va ha sido experimentada precedentemente.

Aproximación, grado de exactitud obtenido, al efectuar una medida directa o por medio del cálculo, en la determinación del valor más probable de una magnitud. En general, la diferencia entre el valor exacto de una magnitud y su valor aproximado recibe el nombre de error absoluto o error de aproximación.

Anguitectura, es el arte de construir y de hacer funcionar a las computadoras. Constituidas éstas por el squípo físico (hardware) y unos programas de base (software), necesarios para la gestión de esta máquina, y es además una aplicacion, es decir, programas especialmente concebidos que permiten utilizar el equipo y los programas base con un objetivo prociso.

ASCII, acrónimo de American Standard Code (or Information<br>Interchange, codigo estándar de ocho bits para intercambio de datos entre sistemas de procesamiento de datos, sistemas de comunicaciones y equipos asociados.

Autocorrelación, una tepresentación matemática del grado de correlación entre muestras de una sola señal.

Automatización. La aplicación de processo por medios automáticos. La conversion de un procedimiento, un proceso o un equipo al funcionamiento automático,

**APPROXICE** IN

Bastones, células fotorreceptoras de la retina, son muy sansibles a la luz y sirren para captar las formas de los objetos y la intensidad luminosa: son los responsables de la visión escotónica, y en combinación con los conos de la captacion visual.

Binario, relativo a una característica o a una prepiedad que implica una selección o una condicion en la que hay dos posibilidades, Sistema de representacion numerica que incluve los digitos binarios 0 v 1.

Bit, contracción de 'binary digit' (digito binario), es la unidad más pequeña de información. Unidad de medida de información, basada en la elección de dos posibilidades.

Bloque Imagen, cualquier área de RAM usada para almacenar una imagen. Un conjunto de pixels manejados como una unidad.

**Booleano**, el álgebra-booleana es-un sistema deductivo o<br>proceso-de razonamiento nombrada en honor al matematico inglés George Boole. Es un sistema de teoremas de lógica simbólica para denotar clases de elementos, proposiciones de falso o verdadero y elementos de circuitos lógicos encendido o apagado. Los simbolos son usados para representar operadores tales como Y, 0, NO, ExcEPTO, SI ENTONCES,<br>etcétera, Este sistema es ahora reconocido como un método efectivo para manipular funciones de valores simples con dos posibles estados de salida, cuando el álgobra hooleana es aplicada a la aritmética binaria, los dos estados son 0 y 1.

BUS, conductores usados para interconectar la circuiteria individual en una computadora, los conductores como una<br>unidad-son llamados-bus.

Byte, un conjunto del bits binarios consecutivos que funcionan como una unidad. Lo más frecuente es que se trate de ocho bits que representan un caracter.

Caia Negra, término genérico, que se utiliza para describir un dispositivo no especificado o un punto de trabajo que realiza una función dada y donde las entradas conocidas producen salidas conocidas en una relación fija.

Calidad, parámetro o factor que califica el grado de bondad de una imagen. Logicamente, sólo puede tratarse de un dato comparativo, expresado mediante ciertos coeficientes, capaz de suministrar una información cuantitativa o establecer una escala del las características de la imagen. Es necesario<br>definir, para cada caso particular, el parámetro conveniente y los coeficientes utilizados.

Campo, en un sistema de entrelazado televisivo, es el conjunto de líneas pares o impares en la cual un cuadro está dividido.

Canal de Comunicación, una trayectoria por la que se pueden enviar señales. Se denomina también circuito, linea o cable.

Capacidad de Almacenamiento. la cantidad de datos que pueden incluirse en un dispositivo de almacensmiento.

Canacterización, es la etapa de concentrar el máximo de información, conservando sólo lo escencial, se le conoce también como etapa de extracción de primitivos o de caracteristicas.

CCIR, acrónimo de Consultative Commitse Internatinal Radio, estándar de transmisión televisiva de 1/25 segundo por trama observado por los países de Europa.

Clasificación, dado varios descriptores de prototipos y la imagen de un objeto desconocido, es el problema de<br>determinar a que clase pertenece tal objeto. Distribuir conceptos en grupos segun reglas definidas.

Compilador, un tipo particular de lenguaje de alto nivel usado para preprocesar un programa para convertirlo en una forma que el procesador pueda ejecutar directamente.

Computador Analógico, tipo de computadora (o maquina logica) que resuelve problemas relacionados con el principio de<br>analogía entre sistemas físicos. Para ello utiliza la posibilidad de establecer una correspondencia continua entre entes matemáticos y magnitudes físicas contingamente variables y oportunamente éscogidas.

Computador Digital, computadors en la que se utiliza representacion discreta (digital) de datos.

Concurrente, programas (software) que puede desarrollar más de una tarea simultáneamente.

Conos, délulas fotorraceptoras que se encuentran en la retina responsables de la visión fotópica; junto con los bastones permiten la captación visual, La densidad de conos por unidad de superficie de la retina es mayor en la fovea y en sus alrededores que en los bordes de la retina, en donde hav pocos o ninguno.

Conversión Analógico Digital (A/D), el proceso de cambiar una señal analógica a un valor digital que representa la magnitud de la séñol en el momento de la conversión.

Convertidor Analógico Digital (A/D o ADC), un dispositivo electrónico, a menudo un circuito integrado, que produce una salida digital directamente proporcional a una señal analógica de entrada.

Conversión Digital Analógica (D/A), el proceso de cambiar<br>datos discretos en una señal continuamente variante. Sus usos comunes son presentar la salida de una computadora<br>digital como un despliegue gráfico o como una prueba de estimulos.

Convertidor Disital Analógico (D/A o DAC), un dispositivo que convierte la información digital en un correspondiente voltaje o corriente analógica.

Convolución, en la técnica de los servosistemas y de las comunicaciones, tiene importancia conocar la magnitud del tiempo de la respuesta del sistema en examen a las señales efectuadas. Uno de los más eficaces métodos matemáticos es el de la integral de convolución, cuya expresión viene dada por:

$$
E(x) = \int_{-\infty}^{\infty} f(x) dx = \int_{0}^{\infty}
$$

rix) E función respuesta. f(a) E función propuesta, a(x) = función peso constituida por la respuesta característica del sistema a una señal impulsiva unitaria.

Coprocesador, otra unidad de proceso que opera en conjunción con el CPU estándar, puede ser usado para incrementar la velocidad de ejecución. Por ejemplo el 2027 astá diseñado par realizar aritmética de punto flotante con 32 bits de precisión.

Correlación, cuando dos magnitudes variables están ligadas por una relación de interdependencia que puede incluso no estar exactamente definida, tal relación se determina<br>mediante el examen de coeficiente o función de correlación que viene dada por la integral de convolución entre las dos funciones que representan la magnitud en estudio. Cuando el procedimiento se aplica a una sola función, en el sentido de de investigar la relación entre los valores de la misma función separados por un intervalo dado, se tiene la función o coeficiente de autocorrelación. El grado de interrelación · entre dos señales.

CPM, acronimo de Canttal PLosassina Mnit. la parte de la<br>computadora que realiza el calculo y centrol de la<br>información, Parte central del sistema de la computadora que desarrolla operaciones sobre los datos. En las computadoras<br>personales el CPU es tipicamente un circuito integrado llamado microprocesador.

Cuadro, es el numero total de linesa de rastreo  $-111.3$ representan una jusqua, El estándar occidental  $5e$ caracteriza por una resolución de 525. lineas utiles  $00!$ trama completa. Trepartidas en 2 medias tramas entrelacadas sobre una imagen rectáciular.

Cuantificación, es al mapeo de valores de brillantez y color a números enteros. Cuando una señal analógica es muestreada. los valores obtenidos deben de ser representados por un número finito, de bits, que representan la precisión de la<br>imagen, disponibles, en el uso de computadoras; este proceso es llamado cuantificación y puede ser considerado un mapeo de números reales a un ranso de enteros, denominados niveles de gris.

Default. un. valor. asianado accion tomada  $\circ$ una automáticamente a menos que otra cosa se especifique.

Descripción, en la etapa de descripción se deben de obtener para cada objeto segmentado las características primitivas o atributos que permilar formar un modelo matemático de forma.

Diagrama de Eluio, es una representación gráfica de la definición o solucion de un problema, en la quai los simbolos son usados para representar funciones, operaciones y flujo de ejecución. Contiene los pasos lógicos en un programa tal que el diseñador pueda conceptuarizar y visualizar cada paso, dafine las fases mayores del proceso, también como el camino a la colución del problema.

Disital, término equivalente a aumerico (del inales digit, cifra numérica) que conocterizo a las computadoras que<br>manipulan magnitudes exprecadas en un sistema numerico de base dada (binario, decimal).

Digitalizan, es el proceso, de convertir las amplitudes de una señal analógicz (en leste caso de viceo), a valores digitales. Una imagen digital as un arrealo bidimensional de números que reprezentan las características de una excana.

Dioptria, unidad de potencia de una lente, midad de vergencia del los sistemas opticos (símbolo 6), que equivale a la vergencia de un sistema potico cuva distancia focal es de l'hietro. en un medio qu'on indice de refraccion es il

Direccionamiento de Bits invertidos, un modo de<br>direccionamiento que facilitalos cálculos del algoritmo<br>coolexy 8 Iukey de la transformada rápida de fourier,<br>cooleximada de algoritmo de calida direccion de entrada o de salida recrdenando la dirección de entrada o de s<br>esquenaticamente representado por el dimarmo mariposa.

Display, el dispusitive en el cual una imagen es convertida de señales eléctricas a opticas; fibronmente un monitor de televisión.

Edición, involuera el borrado, interción y rearregio de los pixeles que constituven una imáten.

Entrelazado Televisixo, es el medio por al qual una imagen<br>es rastreada, en formato de video estándar, donde los campos impar y par son desplegados alternativamente.

Ennon de Cuantificación, la inherente incontiduable en digitalizar un volci analógico debido a la precisión finita<br>digitalizar un volci analógico debido a la precisión finita<br>del proceso de conversión. Este error puede ser reducido sólo incrementado la precisión del convertidor. Error causado por linentesentar un número con un límitado número de bits. lo cual resulta en reducida precision.

Espectro de Eourier, imágenes de los harmónicos (componentes<br>sinucoidales) de luna señal compleja, logradas lievando dichos harmónicos sobre un diagrama cartesiano, que tiene por absolsas. Tas frequencias y por ordenadas las amplitudas de cuda.

Estabilidad, la habilidad de un instrumento o sencor puna mantener una salida consistente cuando una señal de entrada es constante.

Estereoscopía, método de adquisicion de imagenes de forma binocular, logrando así un par de imagenes idénticas con profundidad o distancia de objetos tridimensionales. Es la<br>medida de la distancia que permita a nuestro cerebro estimar mediante triangulación, las coordenadas del punto en el<br>espacio, de esta manera, asociando dos a dos los puntos de las imágenes retinianas, aparearlás, nos permite aproxiar el relievel

Eiltro. es una operación que cambia las características espaciales y de intensidad da una imagen; se aplican en dos tipos de dominios diferentes:

Dominio Espacial

Dominio de Frecuencia Espactral

Eiltro, en la moderna teoria de conjuntos. Eiltro sobre un conjunto Q es un conjunto S de partec de Q, que posee las siquientes propiedades.

> Toda parte de Q que contiene un conjunto de S pertenece a S.

Toda intersección finita de conjuntos de S pertenece a g.

La parte vacia de Q (4) no pertenece a S.

Elltro Activo. un filtro electrónico que combina dispositivos  $d\mathbf{e}$ circuitos activos, usualmente amplificadores, con circuitos pasivos tales como resistores y capacitores. Los filtros activos típicamente tienen características que corresponden fielmente a filtros de correspondencia de lo que lo hacen estrictamente los filtros pasivos.

Eiltro Adaptativo, una clase de filtros cuyos coeficientes son actualizados acorde a un criterio de desarrollo.

Eiltros Pasivos, circuito electronico oue utiliza resistores, capacitores e inductores.

dispositivos sensibilizados Fotorreceptores. para 1a percepción de estimulos luminosos.
Equrier Análisis de, teoría de gran importancia en el estudio del funcionamiento y regulacion de los circuitos lineales; permite determinar la renlica del circuito a una excitación cualquiera, cuando se conoce la recouverta a la  $excitation$  sinusoidal.

## Equrier Iransfomada de.

El análisis sinusoidal puede también ser aplicado a las funciones no periódicas, a condicion de que sean continuas, las formulas:

$$
F(iw) = \int f(t) e^{-iwt} dt
$$
 (a)

con

$$
f(t) = \frac{1}{2\pi} \int f(i\omega) e^{i\omega t} d\omega
$$
 (b)

es el par de transformadas de Fourier, las fórmulas de transformación y antitransformación respectivamente, por esto, mediante (a) una función continua puede ser obtenida como suma de infinitésimos del tipo:

## $E(iw)$  anivt dw

que son términos sínusoidales cuya amplitud y cuyo defase están contenidos en Fíiw), la fal es una de las formas de la integral de Fourier. Dada E(iw) se obtienen los espectros de amplitud y de fase de la función f(t). La transformación que permite pasar de fitti a filmi se llama transformación de<br>Fourier y <u>Filmi</u> se denomina transformada de <u>fitti</u>. El proceso<br>inverso constituye la antitransformación de Fourier, los dos procesos se indican con:

## $E$  $L$  $i$  $m$  $l$   $\ge$   $E$   $l$   $f$  $(L$  $l$   $l$ fit) = ETI ELLWO 1

**Eourier Teorema de**, una función periódica de pulsación <u>w</u> es<br>igual a la suma de un término constante y de una serie de<br>funciones sinusoidales cuyas pulsaciones son múltiplos enteros de w.

Una función periódica cualquiera de período I puede considerarse como la suma de funciones sinusoidales de períodos I, I/2, I/1, ... con amplitudes y diferencias de fases perfectamente determinadas. (La función sinusoidal que tiene la misma frecuencia li que una función periódica cualquiera se llama fundamental; todos los demás términos de una serie de Fourier son harmónicos de esta.

fóvea Centralis, región de la retina que tiene una Inervación máxima y una dotación de conos mayor que el resto The face that we are the state of the compared that the state of the state of the state of the state of the state of the state of the control of the control of the control of the control of the control of the control of th

Enecuencia, número de veces que un fenómeno periodico se repite por unidad de tiempo. Cuando la unidad de tiempo es el segundo. Il frecuencia se indica en hertz (Hz), llamados también ciclos por segundo.

Eunción Reciódica, una funcion xaf(x) es periodica con período p si su domínio de definición contiene xip, cada vez que contiene x y si f(xin) = f(x), para x que pertenece al dominio de f.

Gráficas por Computadora, o sintesis de inágenes, proceso caracterizado por que la entrada es una descripción de la escena y la salida es una imagen.

Hardware, la estructura mecánica, magnética, diseño electrónico y dispositivos de una computadora. Se refiere a los componentes físicos que constituyen un sistema computacional.

Hexadecimal, describe un sistema numérico cuva base es 16. usando los números 0 al 9 y las letras A a F.

IEEE, acronimo de Institute of Electrical and Electronic Engineers.

Iluminación, efecto de la radiación luminosa que hace<br>visibles-los objetos; con el mismo nombre-se designa el conjunto de dispositivos para obtenerlo en diferentes circunstancias utilizando fuentes luminosas naturales o artificiales, Cantidad de luz incidente sobre la escena observada.

Imagen, reproduccion de la figura de un objeto formado por la reflexión o refracción de los rayos. Una función<br>bivariable-que describe-cômo la-brittantez de-una imagen varia con respecto a su posición espacial.

Imagen Digital, dada la naturaleza numérica (digital) del procesamiento de información que efectua una computadora, las imágenes de que se habla deben de estar codificadas numericamente, los sistemas de visión por computadora perciben entonces, un universo, digital, una limagen, estará arregio es un punto elemental de la imagen denominado<br>usualmente pixel, al que se asocia un valor numérico<br>relativo al nivel de huillo de dicho sitio, ena imagen digital entences está conformada de diferencias de brillantez que varian uniformemente en el ecoacio.

Input/Qutput (I/O), el proceso de transferir datos de o hacia el sistema de la computadora incluyendo canales de comunicación, interfaces, canales de adquisición y control de datos.

Inteligencia Artificial, es el estudio de las facultadas mentairs a traves de modelos computacionales. Mientras que<br>la inteligencia artificial condierne con el comportamiento<br>en gereral, que está relacionado con la inteligencia, no tiene que l'ver necesariaments loco la lforma de producir los resultados y en particular, los métodos pueden no ser aquellos empleados por el aénero humano.

Intensidad, es la fueras (o potencia) de luz en un punto en particular en una imagen. Los pixels representan valores de intensidad que son percibidos con el vio como brillantes; (es la relativa brillanter de un color).

Interface. dispositive que permita la la computadora operar en una linea de comunicación, una terminal y con elementos cerifáricos.

Intérprete, un lenguaie formal de alto nivel en el cual las instrucciones codificadas son convertidas una a 15 vez, para ser usadas, en códico que pueda ser usado por el procesador.

Lag, persistencia de la carda de una imagen sobre los subsecuentes cuadros.

<mark>Lenguais máquina,</mark> código binario que es ajecutable<br>directamente por el provesador central de la computadoraly<br>transladado en acciones-electrónicas; el lenguaje de-máquina es diferente para cada procesador central distinto.

Linga, en la termica de television, toda ascensión o exploración en sentido horizontal sobre la imagen reproducida o por reproducir; el número de lineas es de 525 para el estandar occidental.

Linearidad, la adherencia de la respuesta de un dispositivo a una relación lineal.

Macho instrucción, un pequeño conjunto de paucs de programa combinados para actuar como un programa sencillo y poderoso. de un solo paso.

Matriz, una dispectatón rectangular y dimensional de cantidades, las matrices se manípulan según las reglas del álgebra matricial. Los renglones que componen la matriz de pixeles son. las líneas, de la imagen y las columnas son lís muestras a lo largo de cada imagen.

Memoria, dispositivos, electronicos que habilitan a la computadora a almacenar y accesar información. En un sentido amplio, la memoria se refiere a cualquier components de hardware que sirva para ése propósito, como discos, lintas o almacenamiento cor medio de semiconductores.

Memoria Cache, memoria rápida - usada paro mejorar el<br>desarrollo del procesador central, Las instrucciones que<br>serán ejecutadas son ubicadas en memoria cache un poco antes de ser inecesitadas, este iproceso aceleral la operación del procesador central.

Modelo Matemático, representacion matemática de un proceso. un dispositivo o un concepto.

Muestreo, es la selección, a partir de la continuidad del espacio, de una trama discreta que representa una imagen. La técnica del muestreo consiste en representar la serie completa de valores parciales por médio de una parte del corjunto original, cuya extensión sea finita y con limites suficientes para obtener informacion precisa, calculando la brillantes promedio de un conjunto de valores vecinos llamados pixels.

Multitarea. La característica de un sistema cuerativo que permite al procesador desarrollar varias operaciones a la  $\mathbf{v} = \mathbf{v}$ .

Mundo real. se refiere a eventos, señales y condiciones que ocurren naturalmente o en la vida cotidiana.

NASA. acronimo de National Aeronautics and Space Administration.

NOAA, acrónimo de National Oceanic and Atmospheric Administration.

NISC, acronimo de National Islavision Systems Committer. estánda, de transmisión televisiva de 1730 segundo por trama observado por EE.99., Cânada, Japon, Mexico y la mavoria de los parses del hemisterio occidental.

OCR, actonimo de Optical Character Recognition.

simbolo usado pera desinvoltar cátculos Operador. aritmeticos.

Operador Lógico, los operadores lógicos desarrollan operaciones lógicas o booleanas sobre valores numericos, son usados para conectar dos o mas relacionas y regresar  $\overline{110}$ valor de verdadero o falso para ser usado en una decisión. Un operando de un operador lógico es considerado verdadero si no es igual a cero o talso si es igual a cero. Los operadores lógicos son: NO (complemento lógico),<br>(conjunción), O (disjunción), XOR (O exclusiva),  $\mathbf{v}$ TMP. (implicación) y EQV (equivalencia).

Paralelo, relativo a la producción simultánea de dos o más actividades relacionadas en canales o dispositivos múltiples. Simultaneidad de dos o más procesos.

Periféricos, los dipositivos de input/output مه almacenamiento conectados a la computadora, tales como controladores de discos, impresoras, teclados, sistemas de adquisición de datos, etcétera.

Pixel, es la más pequeña unidad de almacenamiento en una imagen digital direccionada por unidades de coordenadas horizontales y verticales o localización en una imagen (sinónimo picture element, pel, etcétera).

Precisión. es el número de bits de exactitud o número de niveles de cuantificación que pueden ser representados en un pixel; la encodificación binaria de un pixel representa una aproximación a la señal de la cámara en el punto respectivo. con los bits más significativos dando una amplia información de amplitud y progresivamente refinando la aproximación hacia los bits de bajo orden; el más pequeño número<br>significativo en el cual una cuantificación puede ser determinada.

Proceso de Imágenes, concierne con la generación de nuevas imágenes, por medio de una secuencia sistemática de operaciones - a partir de imágenes existentes. La mayoria de las técnicas usadas vienen de la Teoria de los Sistemas Lineales. La nueva imagen puede tener ruido suprimido. movimiento o corrimiento removido o contornos acentuados, el resultado sin embargo es aún una imagen, usualmente para ser interpretada por una persona. Algunas de las técnicas de Proceso de Imágenes son útiles para el entendimiento de las limitaciones de sistemas de formación de imágenes y para el diseño de médulos de proprocoso. La compresión, restauración, realce y reconstrucción constituyen los principales élementos del Proceso de Imágenes. El Proceso de Imágenes es la ciencia de analizar y cambiar imágenes para uso humano y artificial.

Programación Hodular, método para abendar la programación de computadoras que separa el programa total en módulos y escribe y depuna cada módulo de manera independiente antes de combinarlos en un programa simple.

Radix 2 FFT, algoritms de la transformada rapida de Pourier que usa dos entindas y dos salidas nara cada relouto de mariddes.

RAH, unichimo de Randian Aciesa Manganz, memoria de laceso aleatorio, Memoria de la computadori que parmite que los datos sean leidos o eccritos en ura localidad cartinitar sin tener que accesar avouencialmente la frices de las localidades precedentes.

Realce, es el intento de mejorar la apartencia de una imagen assues te en contrato un mimana o subjectuente proceso. Las<br>para inferenciación inimana o subjectuente proceso. Las<br>técnicas de inculse han realmente resultado de la petercia y seneral.

Reconocimiento, es el proceso por el cual la impagn de un objeto es comparada con modalos de objetos conocidos para determinar el más cercano parecido. En la mayoria de los casos, los modelos o prototipos son canatraidos por un proceso de entrenamiento por muestra, prezentando objetos al sistema para que parámetros de forma y también sen<br>cálculados y almacenados. Identificación de formas o<br>cóntiguraciones por medios automáticos. Es una ciencia<br>particular que engloba disciplinas como la Estadística multivariabl s, la Geometria, la Intaliaencia Artificial y la Isonia de Transferencia Cadiativa.

Redundancia, statutos, que en la transmisión de un mensale. pueden considerarse superfluor respecto al número estrictamente indicaensable de información, soamm la Tescas de la Información.

Reflectancia, cantidad de luz refleiada per lus objetos de  $\overline{a}$  atrena.

Relación Señal - a Ruido, en una línea de comunicación, el la<br>razen de lla fuerza loe la laeóal con loespecto al loivel de ruido.

Resolución, es el grado de defalle discernitiv de una imagen y es altamente dependiente a de la Pesolución Ecogolo; vila Ia Frecisión de quantificación.

Resolución Espacial. es el puede de pixals en los malas una imagen esta dividide indicando la extension hacteautat y ventical en lingua por pixei respectivamento.

Restauración, es la reconstrucción de una imagen hacia un onfero (criginal) por la interior de algún fenemeno decreditoric.

 $20.2$ 

ROM, acrónimo de Read Only Memory, memoria de la computadora en la cual los datos nueden ser rutinariamente leídos pero escritos sólo, especialmente usando medios especiales cuando el ROM es manufacturado. El ROM es usado para almacenar datos o programas de forma permanente.

Ruido. perturbación visual, generalmente aperiódica, compuesta por un conjunto de puntos o manchas que en el dominio de las frecuencias tienen amplitud, frecuencia y fase variables, localizandose generalmente en la zona de las altas frecuencias espectrales, cuya mezcla da una sensación de imagen no nítida. Perturbación de un fenómeno regular y degradación del contenido de la información. de Interferencia indeseable a una señal, las fuentes de ruido incluyen la línea de CA, motores, generadores, transformadores, luces fluoresecentes, tubos de rayos catódicos, computadoras, tormentas eléctricas, radio transmisores y otros.

Saturación, a veces llamada pureza, se define como término de mezcla entre blanco y un color puro.

Secuencial, relativo a la producción de eventos en **LINA** secuencia de tiempos, con poca o ninguna simultaneidad ni superposición de los eventos.

Segmentación, proceso cuyo objetivo es el de descomponer una imagen en regiones que corresponden a objetos o partes de un objeto. El objetivo es agrupar áreas de una imagen que posean caracteristicas similares en distintas entidades que representen las partes de la imagen, por ejemplo limites o contornos, regiones o áreas.

Sensitividad, el minimo de cambio en una señal de entrada que un instrumento puede detectar.

Sanson, un dispositivo que responde a estimulos fisicos assignation appointing the responder and estimated existence (calor, luz, sonido, pressión, movimiento, etcétera) y<br>produce una salida eléctrica correspondiente. Como<br>dispositivo de captación visual se divide en sensores<br>p rastreo; de los segundos: rastreadores de luz estructurada, radares y rastreadores en base a laser.

Simulación, representacion de ciertas características de la conducta de un sistema físico o abstracto mediante el comportamiento de otro sistema.

Sincronización, la coordinación de actividades de varios elementos de circuiteria conjuntos.

Sintáxis, comparable la la gramática del lenguaje humano, la sintáxis es el conjunto de reglas usado para formar instrucciones de un lenguaje formal de programacion en particular.

Sistema, una combinación de elementos, sus atributos y sus relaciones recíprocas, que se realizan en la persecución de un objetivo en común: (contiguración de computadora).

Sistema Operativo, el programa de control maestro que gobierna la operación de un sistema de computadora.

Software, los programas, datos y cutinas paraluso en una<br>computadora digital, la diferencia de los componentes físicos. Termino genérico para programas computacionales, es el componente lónico que constituye un programa o sistema.

Tarieta de Expansión, una tarjeta de circuitos electrónicos conectable, que agrega caractéristicas o capacidades más allá de las básicas de la computadora, tales como una tarjeta de adquisición de datos.

Isonema de Muestneo de Nyguist, si una señal continua de ancho de banda limitado no contiene componentes de frecuencia nayores que una frecuencia especificada entonces la señal original puede ser recobrada sin distorsión si su tasa del muestreo es la menos el doble del la frequencia especificada. Minimo de tasa de muestreo requerida para prevenír traslape (alizaina) de señal de frecuencias; ésta<br>debe de ser mayor que o igual a dos veces la máxima frequencia entrante. El muestreo debe de ocurrir al doble de la más -alta frecuencia -presente para mantener la fidelidad. deseable.

Teoría de Información, nama del aprendizaje que se refiere a la probabilidad de la comunicación o a la transmisión exacta de mensajes, sujeta a fallas, distorsiones y ruidos. Se propone como objetivo estudiar la información y las<br>modalidades de su transmision, para permitir exuluar<br>matemáticamente el rendimiento de los diferentes sistemacide comunicación. En la teoria de la información o teoria matemática de la comunicación, el termino información no es el significado que ciento conjunto de simbolos pueda poseen para quién envía o recibe un mensaje, sino una cantidad especifica de información del mensaje en cuestión. cualquiera que sen la forma en que ha sido emitido. el modo de transmision y el sistema implicado.

liempo de Conversión, el tiempo requerido, del sistema de entradas o salidas analógicas, a partir del momento en que el canal les requenido (como noi una instrucción de lectura) al momento en que el dato preciso está disponible. Esto podria incluir tiempo de conversión A/D, tiempo de adquisición, etcetera.

Tiempo Real, una operación o una función que es completada en un tiempo de un cuadro se dice desarrollada en tiempo real. Para television estandar (RS-170 National Television<br>Systems Committes Standard) un tiempo de cuadro es de 1/30 de segundo. Los datos son procesados inmediatamente en lugar de ser acumulados y procesados posteriormente.

Transductor, dispositivo que lleva a cabo la transducción, definida por una función, que viene dada por la relación<br>entre las magnitudes de entrada y las de salida; un dispositivo que convierte la longitud, posición, temperatura, presión, nivel, etcétera a diferentes formas de energía, es decir, voltaje o corriente.

Visión Escotópica, (visión nocturne) función realizada por los bastones los cuales están adaptados a la sensibilidad luminosa

Visión Ectópica, (visión diurna) función realizada por los conos los cuales están adaptados a la sensibilidad cromática.

LA SIGUIENTE ES UNA GUIA DE LA NOMENCLATURA EMPLEADA EN LAS TABLAS DE PEFEPENCIA BIBLIOGRAFICA DEL APENDICE E.

LA NAYORIA DE LOS ARTICULOS CONSULTADOS SON DEL CENTRO DE INFORMACION PETROLERA DEL INSTITUTO MEXICANO DEL PETROLEO.

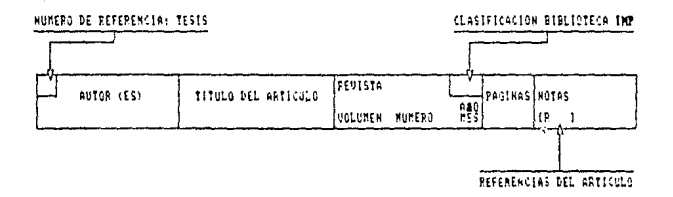

ETIQUETA DE REFERENCIAL TESIS

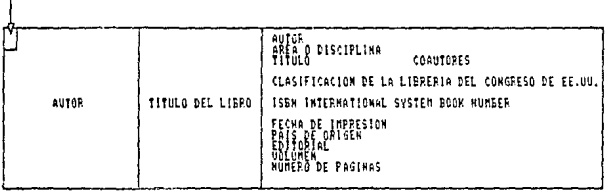

APENDICE E

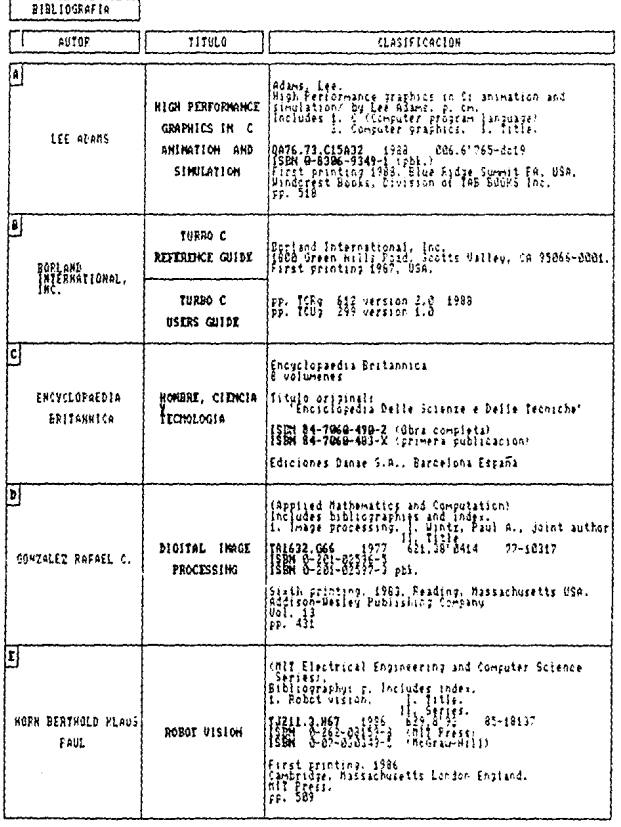

BIBLIOSRAFIA

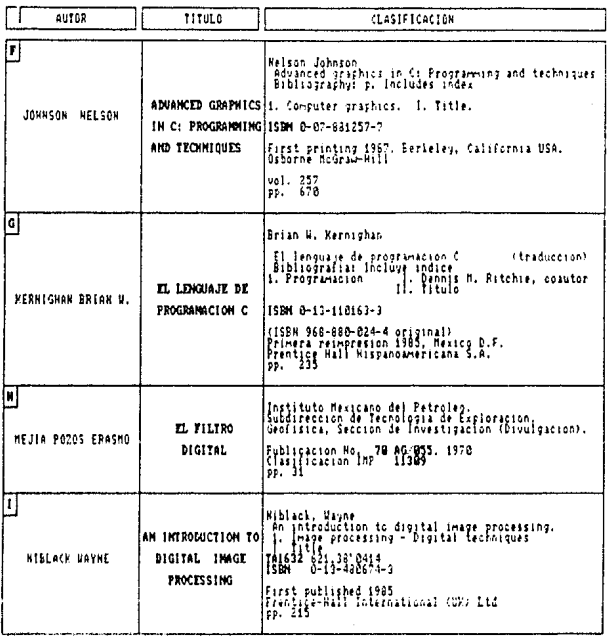

ATENNECE B

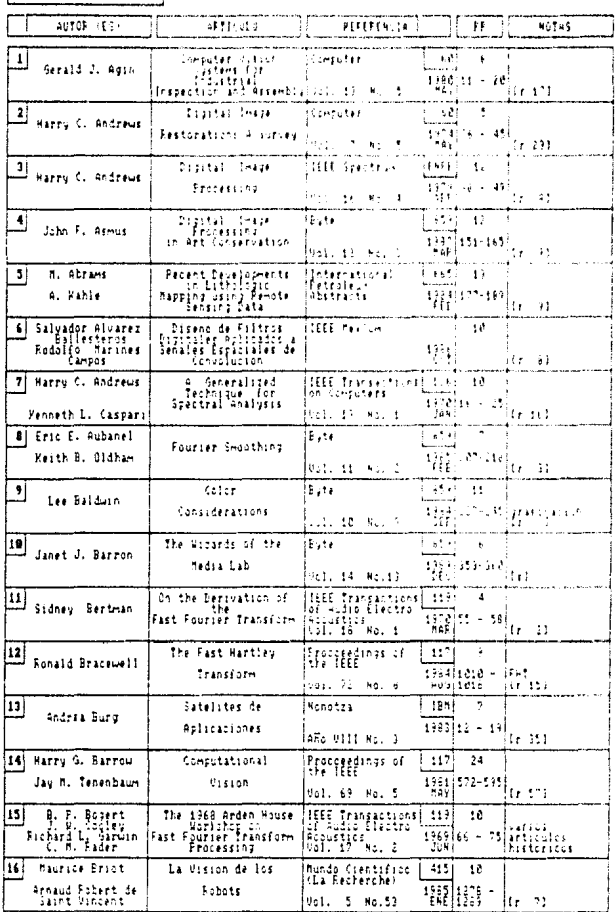

Ì

HEMEROGRAFIA

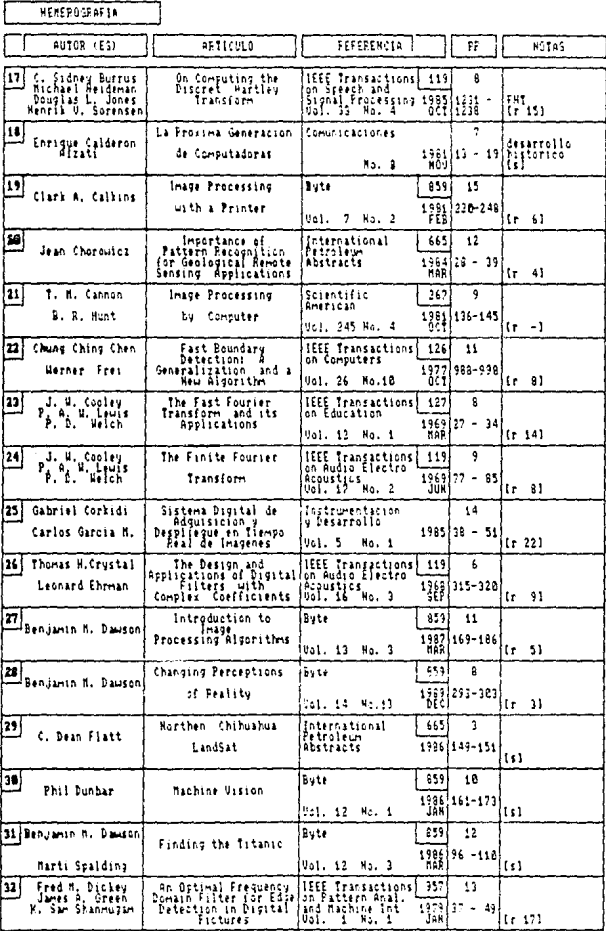

219

r

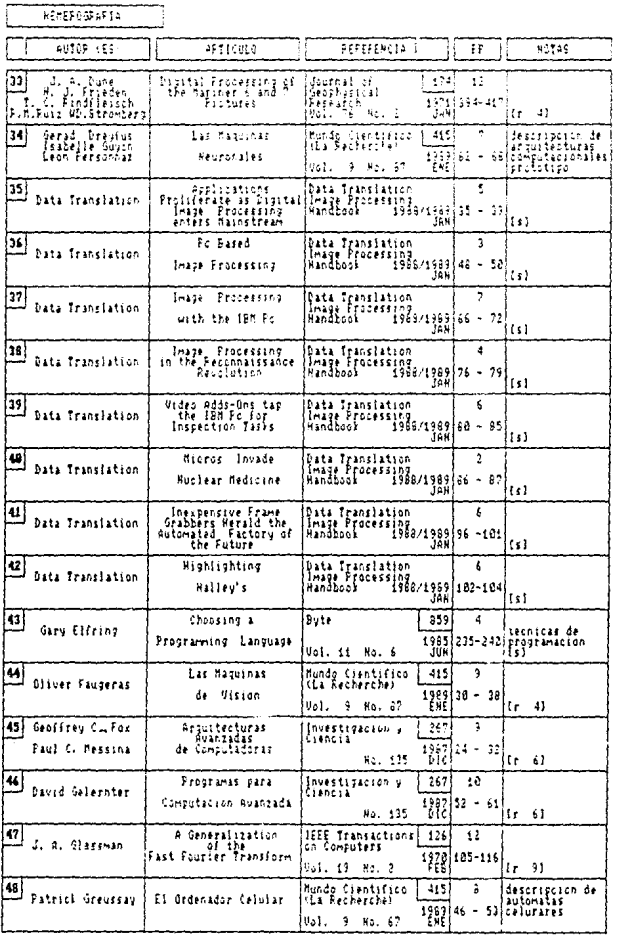

ſ

ä,

 $\overline{211}$ 

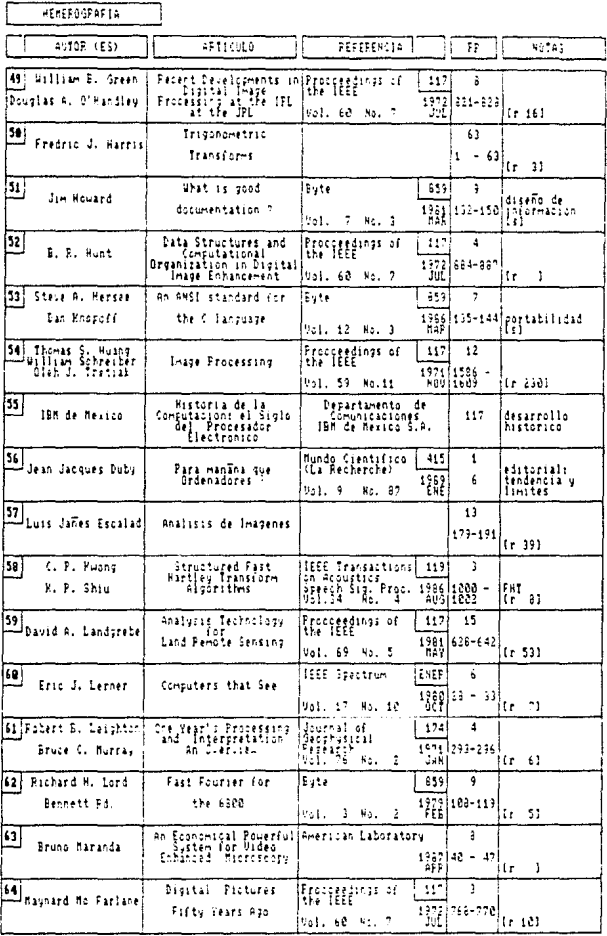

APINSTOL I

 $\ddot{\phantom{0}}$ 

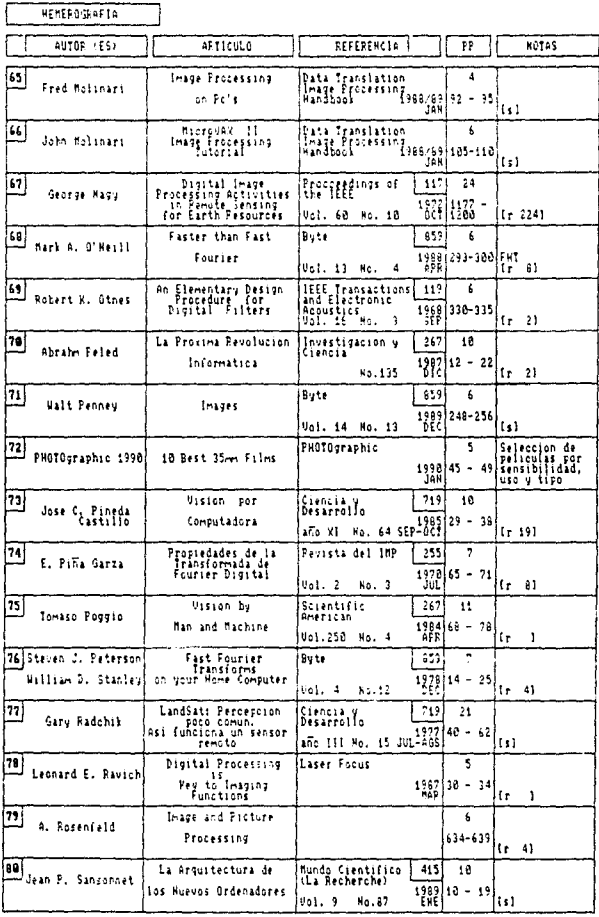

f

HEMERGGEAFTA

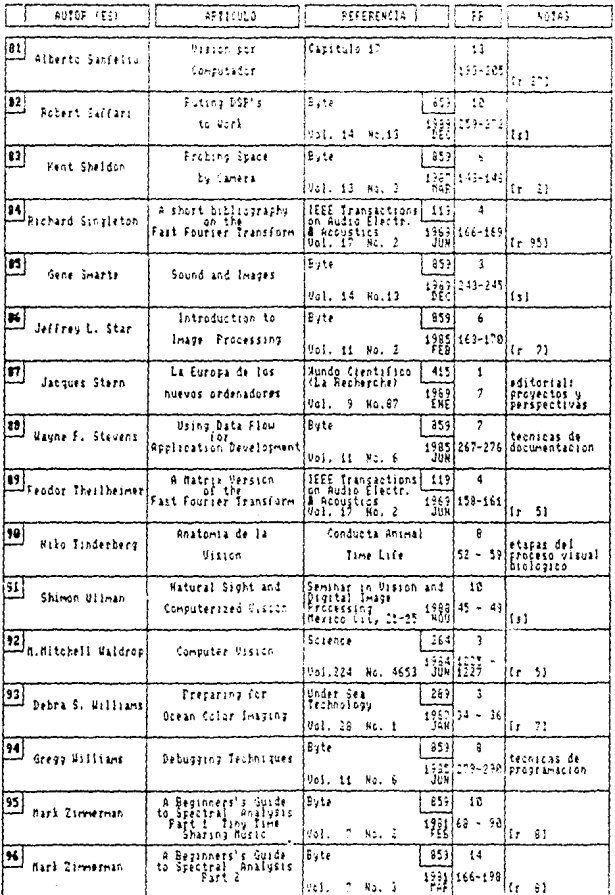

HEMEPOGRAFIA SUGERIDA |

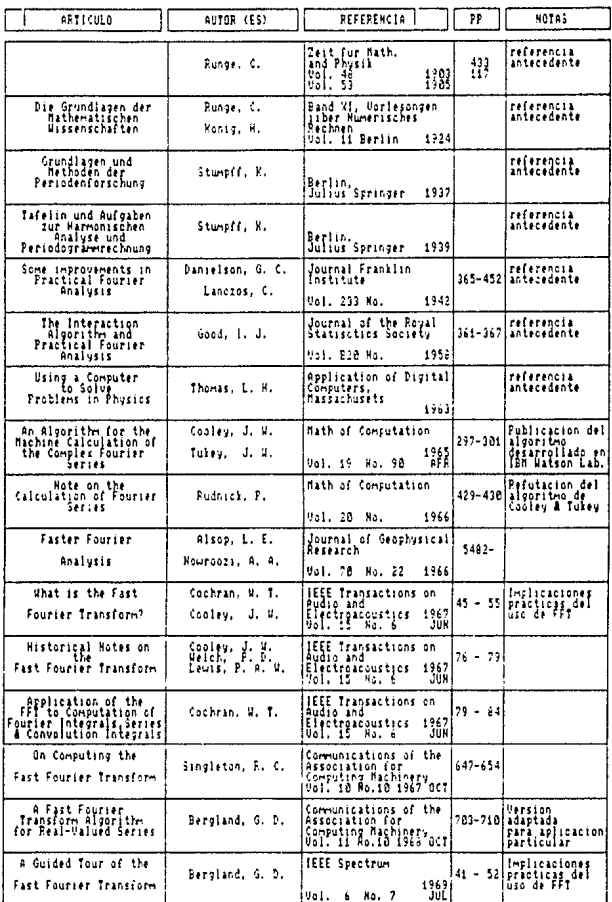

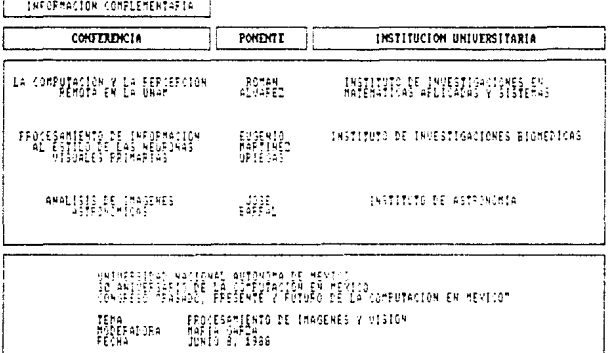

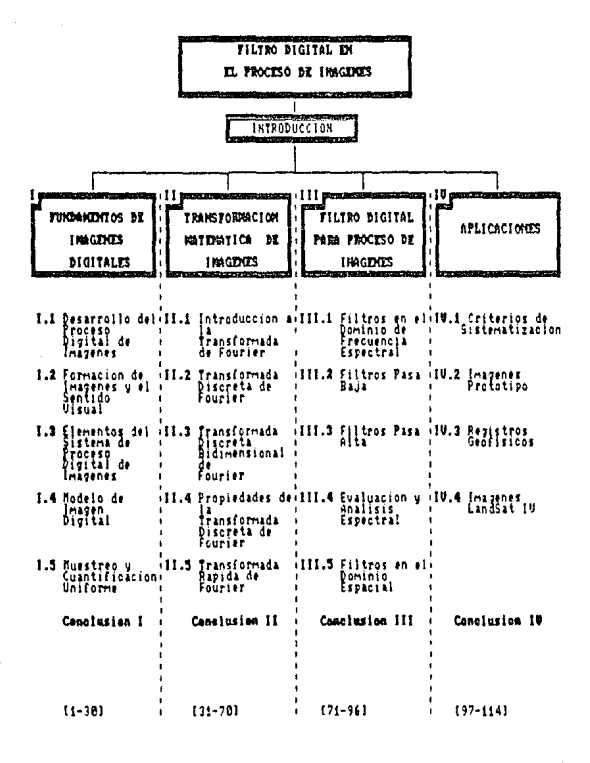

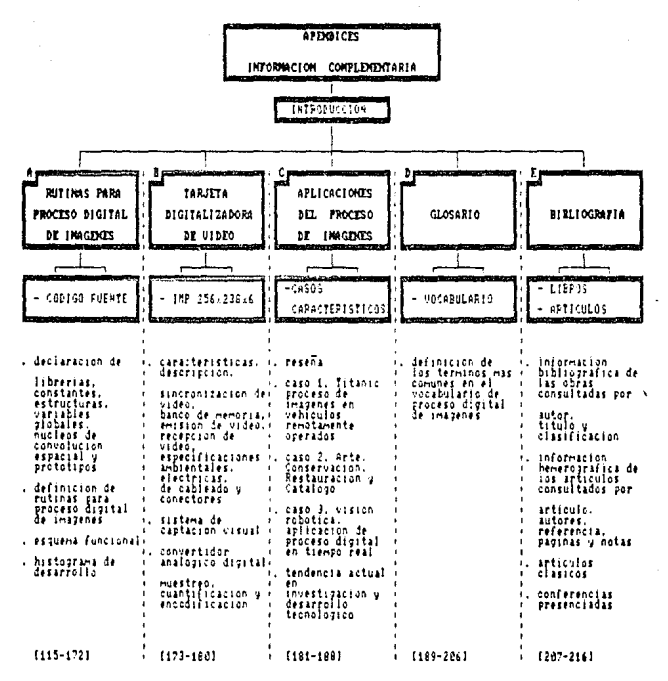